# **[MS-FSFDMW]: FAST Distributed Make Worker Protocol Specification**

#### **Intellectual Property Rights Notice for Open Specifications Documentation**

- **Technical Documentation.** Microsoft publishes Open Specifications documentation for protocols, file formats, languages, standards as well as overviews of the interaction among each of these technologies.
- **Copyrights.** This documentation is covered by Microsoft copyrights. Regardless of any other terms that are contained in the terms of use for the Microsoft website that hosts this documentation, you may make copies of it in order to develop implementations of the technologies described in the Open Specifications and may distribute portions of it in your implementations using these technologies or your documentation as necessary to properly document the implementation. You may also distribute in your implementation, with or without modification, any schema, IDL's, or code samples that are included in the documentation. This permission also applies to any documents that are referenced in the Open Specifications.
- **No Trade Secrets.** Microsoft does not claim any trade secret rights in this documentation.
- **Patents.** Microsoft has patents that may cover your implementations of the technologies described in the Open Specifications. Neither this notice nor Microsoft's delivery of the documentation grants any licenses under those or any other Microsoft patents. However, a given Open Specification may be covered by Microsoft's Open Specification Promise (available here: [http://www.microsoft.com/interop/osp\)](http://go.microsoft.com/fwlink/?LinkId=114384) or the Community Promise (available here: [http://www.microsoft.com/interop/cp/default.mspx\)](http://www.microsoft.com/interop/cp/default.mspx). If you would prefer a written license, or if the technologies described in the Open Specifications are not covered by the Open Specifications Promise or Community Promise, as applicable, patent licenses are available by contacting [iplg@microsoft.com.](mailto:iplg@microsoft.com)
- **Trademarks.** The names of companies and products contained in this documentation may be covered by trademarks or similar intellectual property rights. This notice does not grant any licenses under those rights.
- **Fictitious Names.** The example companies, organizations, products, domain names, e-mail addresses, logos, people, places, and events depicted in this documentation are fictitious. No association with any real company, organization, product, domain name, email address, logo, person, place, or event is intended or should be inferred.

**Reservation of Rights.** All other rights are reserved, and this notice does not grant any rights other than specifically described above, whether by implication, estoppel, or otherwise.

**Tools.** The Open Specifications do not require the use of Microsoft programming tools or programming environments in order for you to develop an implementation. If you have access to Microsoft programming tools and environments you are free to take advantage of them. Certain Open Specifications are intended for use in conjunction with publicly available standard specifications and network programming art, and assumes that the reader either is familiar with the aforementioned material or has immediate access to it.

*[MS-FSFDMW] — v20101219 FAST Distributed Make Worker Protocol Specification* 

*Copyright © 2010 Microsoft Corporation.* 

## **Revision Summary**

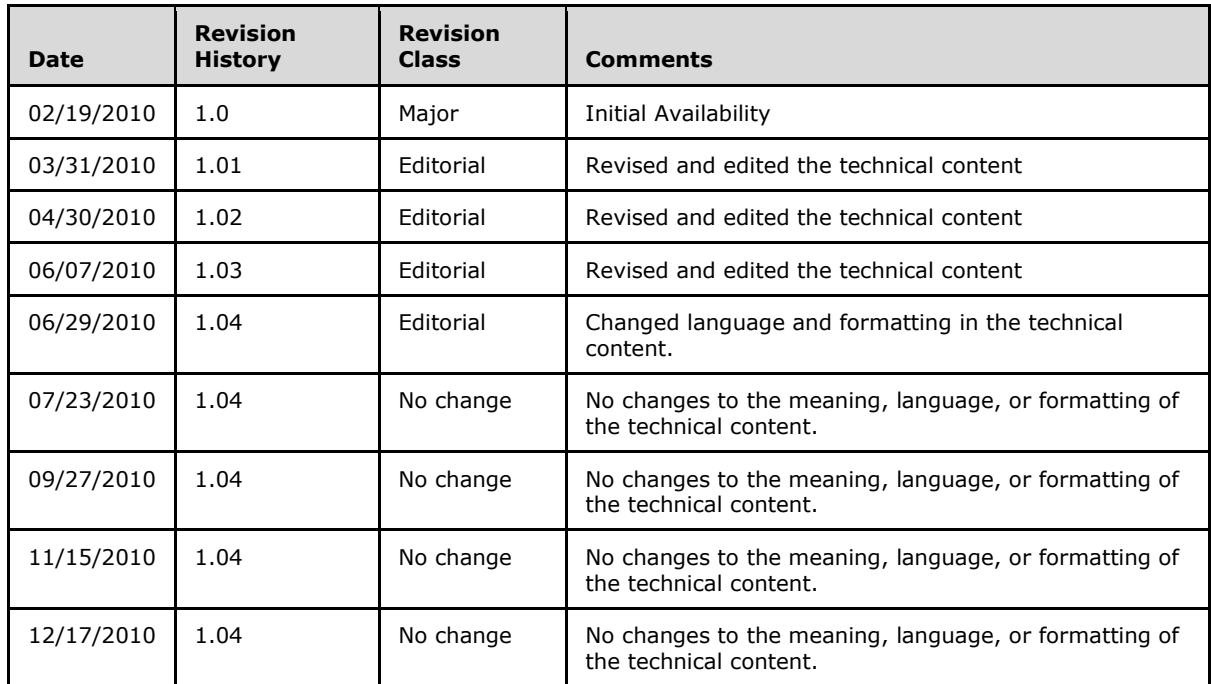

*Copyright © 2010 Microsoft Corporation.* 

# **Table of Contents**

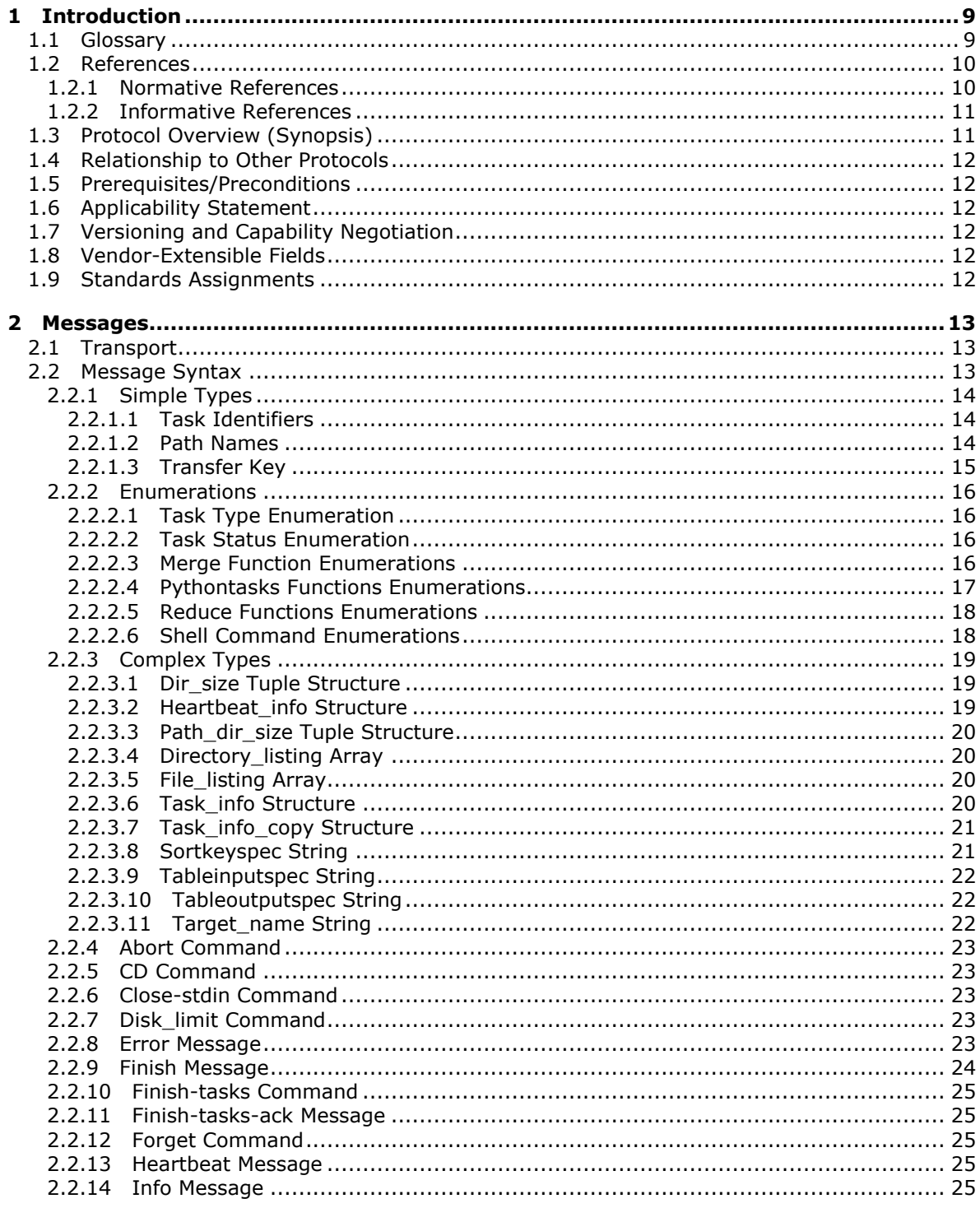

 $[MS-FSFDMW] - v20101219$ FAST Distributed Make Worker Protocol Specification

Copyright © 2010 Microsoft Corporation.

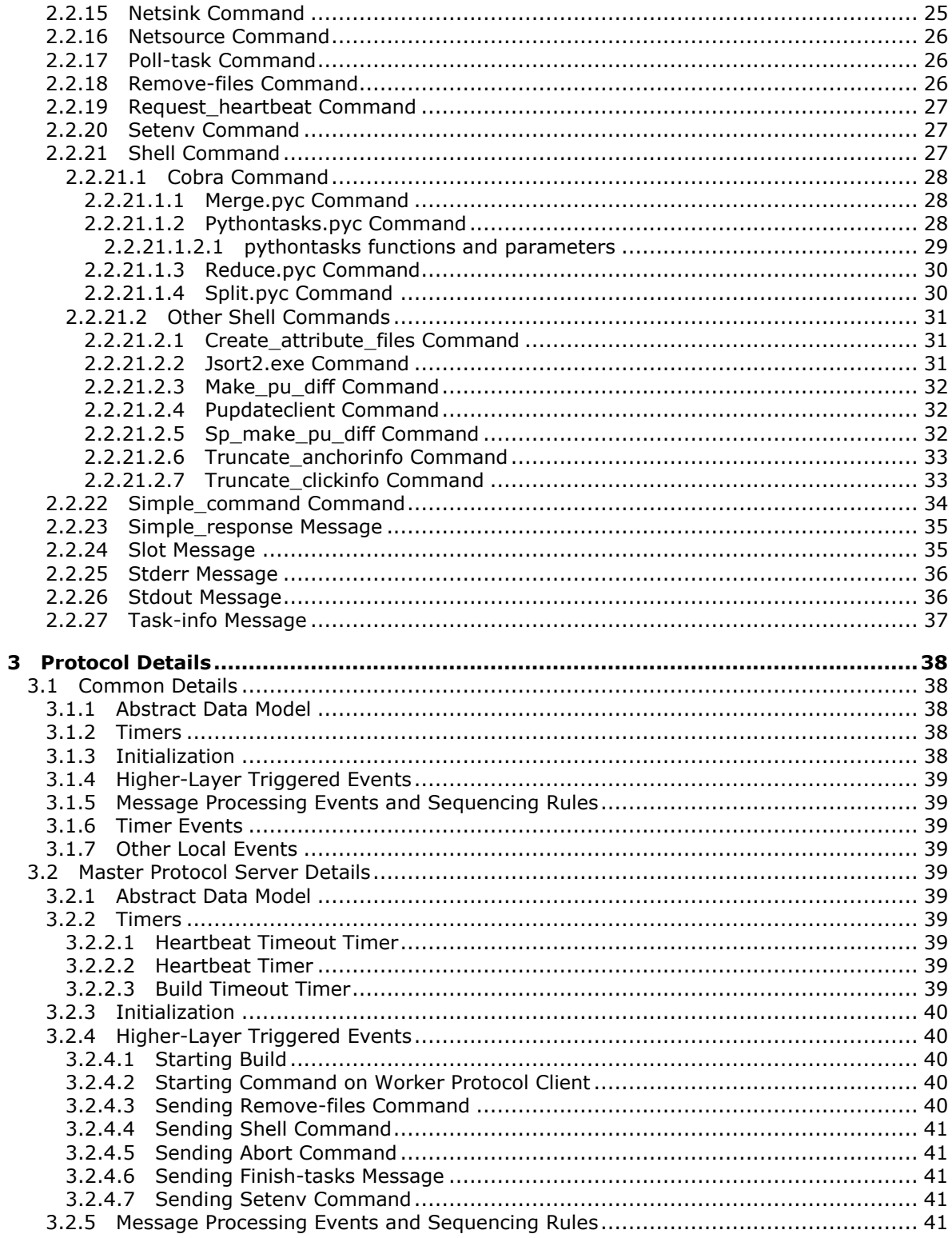

[MS-FSFDMW] — v20101219<br>FAST Distributed Make Worker Protocol Specification

Copyright © 2010 Microsoft Corporation.

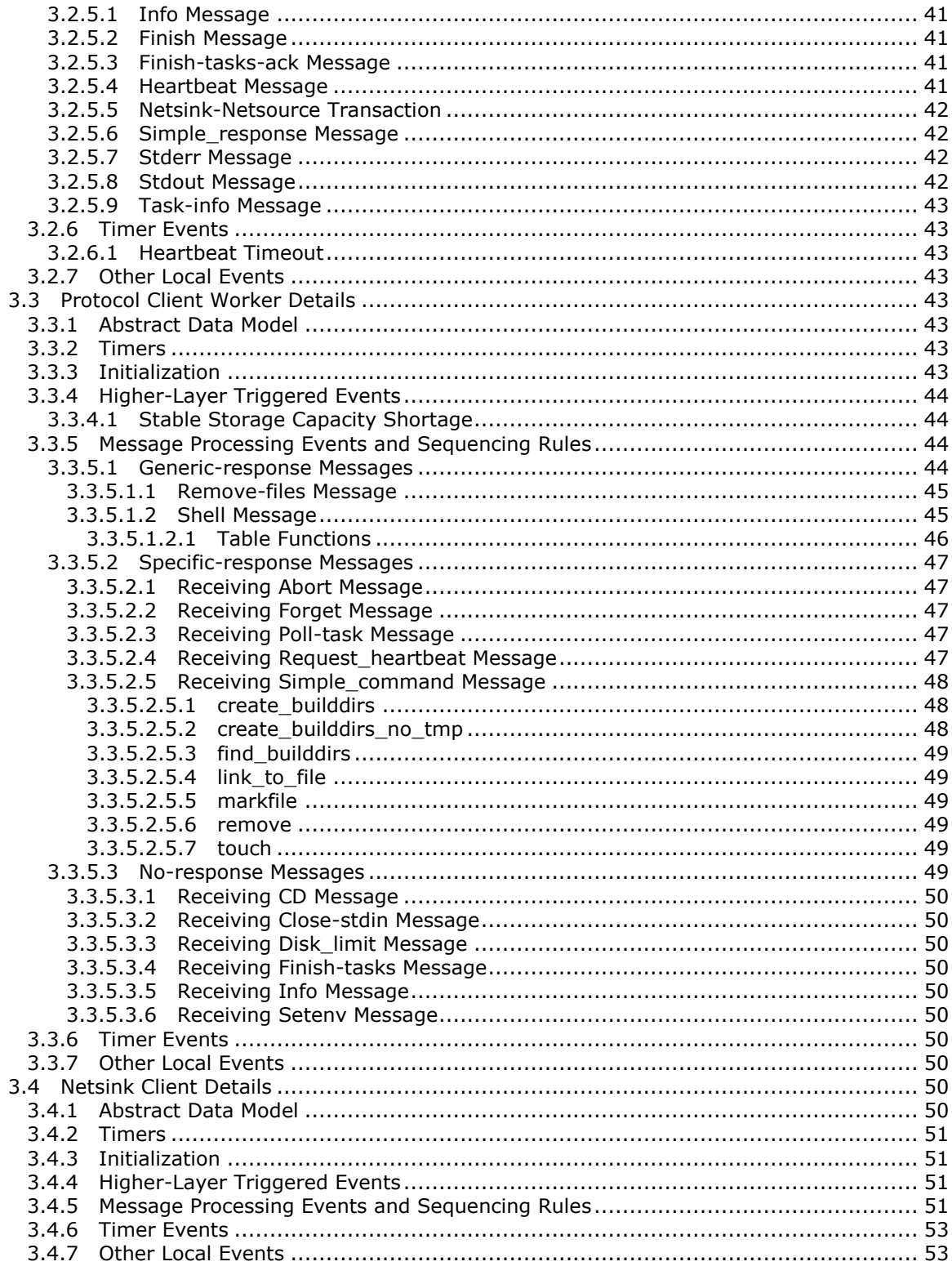

[MS-FSFDMW] — v20101219<br>FAST Distributed Make Worker Protocol Specification

Copyright © 2010 Microsoft Corporation.

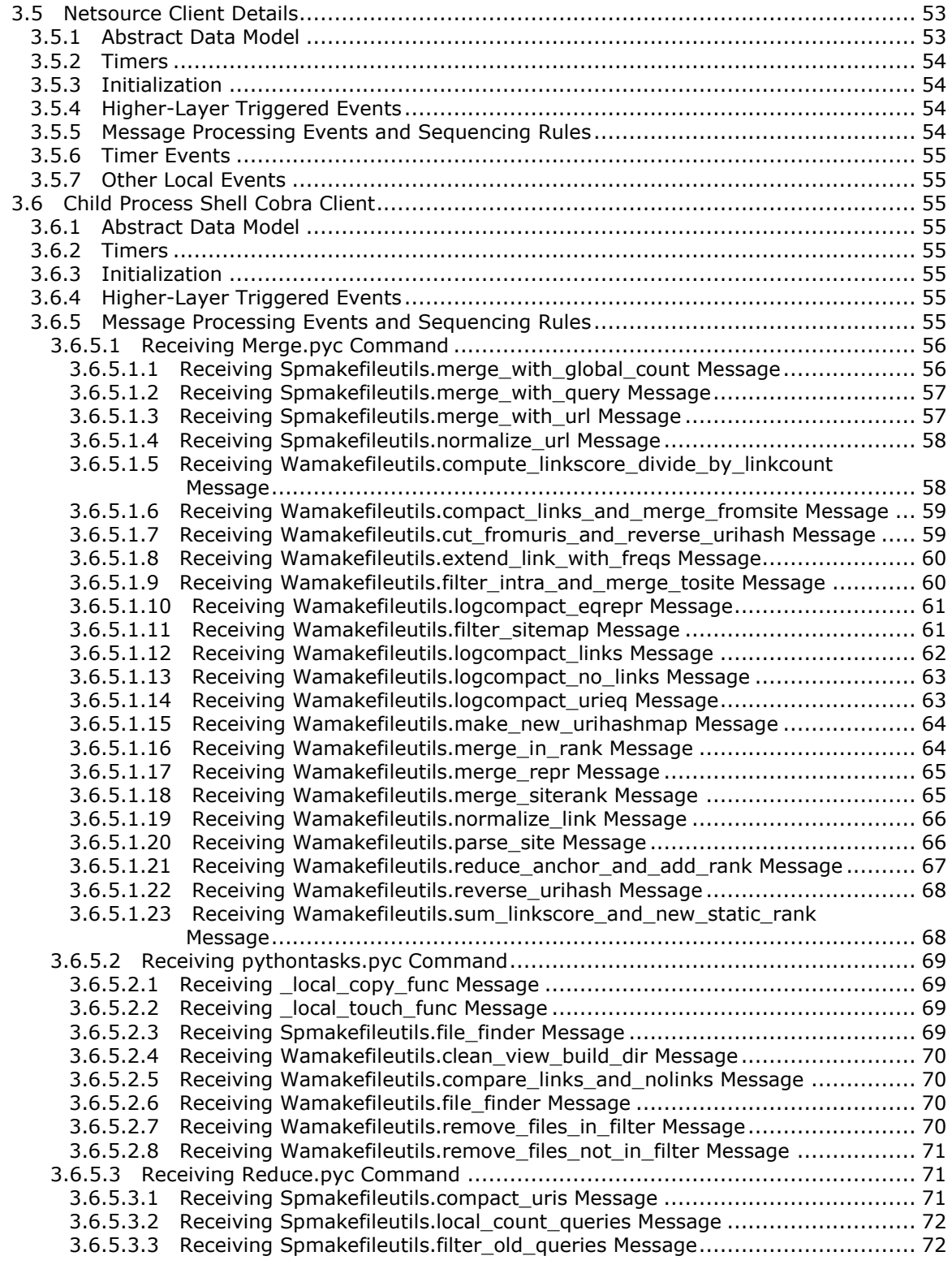

*[MS-FSFDMW] — v20101219 FAST Distributed Make Worker Protocol Specification* 

*Copyright © 2010 Microsoft Corporation.* 

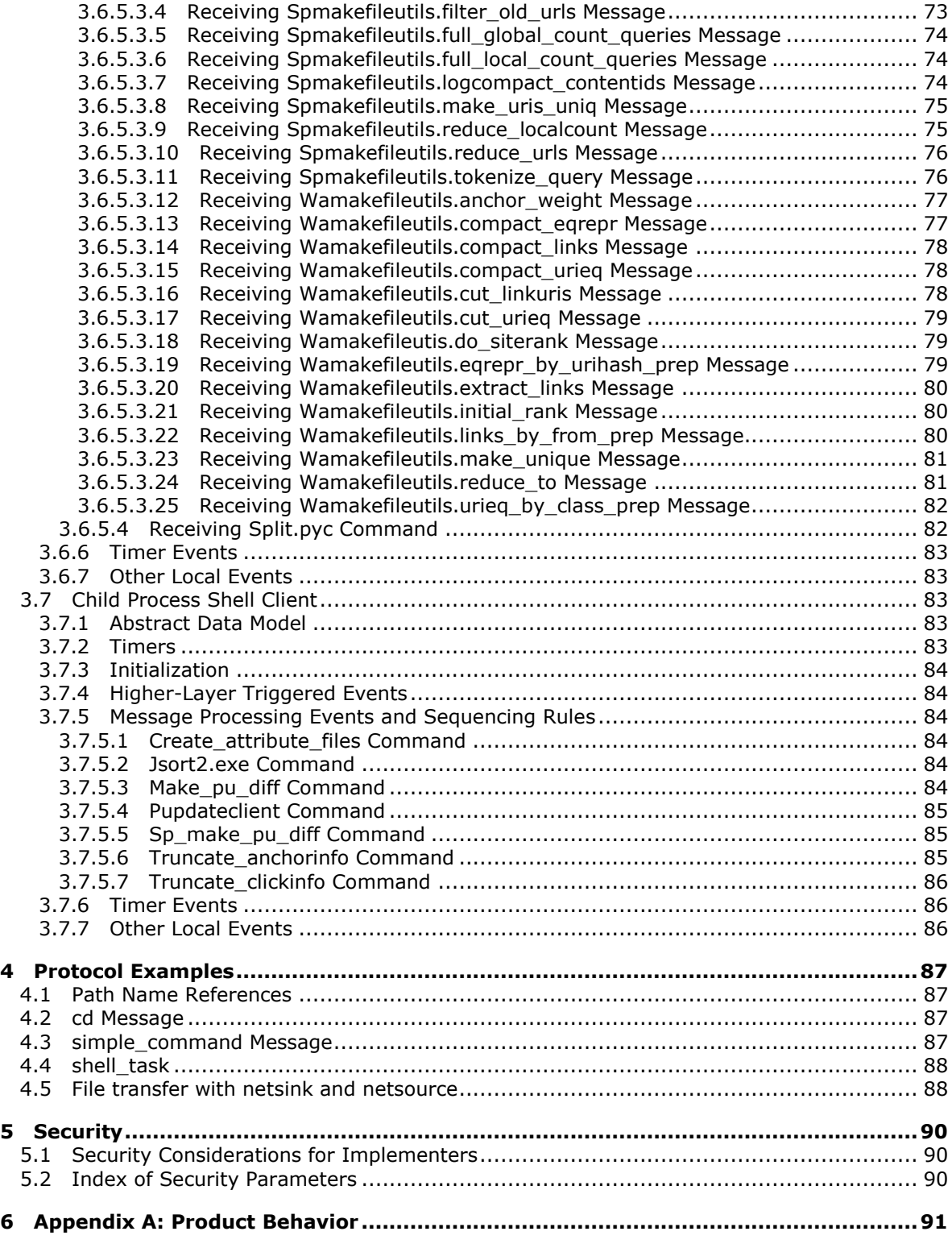

*[MS-FSFDMW] — v20101219 FAST Distributed Make Worker Protocol Specification* 

*Copyright © 2010 Microsoft Corporation.* 

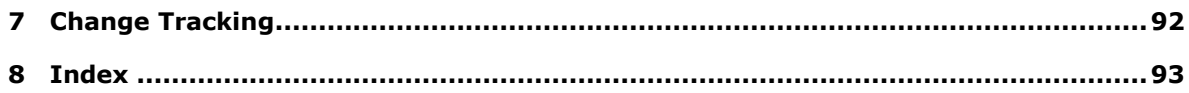

*[MS-FSFDMW] — v20101219 FAST Distributed Make Worker Protocol Specification* 

*Copyright © 2010 Microsoft Corporation.* 

## <span id="page-8-0"></span>**1 Introduction**

This document specifies the FAST Distributed Make Worker Protocol (FDMW). Computers that use this protocol perform parallel distributed computing, and the protocol enables them to exchange data and request processing on other computers.

The protocol servers that use this protocol form a **[cluster](%5bMS-GLOS%5d.pdf)**, one as the master server with a set of worker servers. This protocol is not a traditional client-server protocol, because all computers can perform the role of protocol client and protocol server in different contexts. Within the master server-worker server relationship however, the master server is the protocol server and the worker server is the protocol client.

## <span id="page-8-1"></span>**1.1 Glossary**

The following terms are defined in [\[MS-GLOS\]:](%5bMS-GLOS%5d.pdf)

```
Augmented Backus-Naur Form (ABNF)
base64
cluster
Domain Name System (DNS)
environment variables
FileId
process identifier (PID)
UTF-8
```
The following terms are defined in [\[MS-OFCGLOS\]:](%5bMS-OFCGLOS%5d.pdf)

```
base port
content collection
hyperlink
item
ranking
search clickthrough
```
The following terms are specific to this document:

- <span id="page-8-2"></span>**netsink:** A protocol client that is temporarily designated to receive information directly from another protocol client and to perform operations on that information.
- <span id="page-8-3"></span>**netsource:** A protocol client that is temporarily authorized to act as a protocol server and send information directly to another protocol client.
- <span id="page-8-5"></span>**pseudo-random number generator (PRNG):** An algorithm that is used to generate a sequence of numbers that approximates properties of random numbers. The sequence is not truly random because it is determined by an arbitrary set of initial values.
- <span id="page-8-4"></span>**transfer channel:** A packet, datagram, octet stream connection, or sequence of connections that exists directly between two protocol clients, a netsink and a netsource.
- **MAY, SHOULD, MUST, SHOULD NOT, MUST NOT:** These terms (in all caps) are used as described in [\[RFC2119\].](http://go.microsoft.com/fwlink/?LinkId=90317) All statements of optional behavior use either MAY, SHOULD, or SHOULD NOT.

*[MS-FSFDMW] — v20101219 FAST Distributed Make Worker Protocol Specification* 

*Copyright © 2010 Microsoft Corporation.* 

## <span id="page-9-0"></span>**1.2 References**

## <span id="page-9-1"></span>**1.2.1 Normative References**

We conduct frequent surveys of the normative references to assure their continued availability. If you have any issue with finding a normative reference, please contact [dochelp@microsoft.com.](mailto:dochelp@microsoft.com) We will assist you in finding the relevant information. Please check the archive site, [http://msdn2.microsoft.com/en-us/library/E4BD6494-06AD-4aed-9823-445E921C9624,](http://msdn2.microsoft.com/en-us/library/E4BD6494-06AD-4aed-9823-445E921C9624) as an additional source.

[IEEE802.3] Institute of Electrical and Electronics Engineers, "Part 3: Carrier Sense Multiple Access with Collision Detection (CSMA/CD) Access Method and Physical Layer Specifications - Description", IEEE Std 802.3, 2002, [http://standards.ieee.org/getieee802/download/802.3-2002.pdf](http://go.microsoft.com/fwlink/?LinkId=89911)

[ISO-9899] International Organization for Standardization, "Programming Languages - C", ISO/IEC 9899:TC2, May 2005, [http://www.open-std.org/jtc1/sc22/wg14/www/docs/n1124.pdf](http://go.microsoft.com/fwlink/?LinkId=89921)

[MC-RegEx] Microsoft Corporation, "Regular Expression Language Elements", [http://msdn.microsoft.com/en-us/library/az24scfc\(VS.80\).aspx](http://go.microsoft.com/fwlink/?LinkId=114616)

[MS-FSCF] Microsoft Corporation, ["Content Feeding Protocol Specification"](%5bMS-FSCF%5d.pdf), November 2009.

[MS-FSCX] Microsoft Corporation, ["Configuration \(XML-RPC\) Protocol Specification"](%5bMS-FSCX%5d.pdf), November 2009.

[MS-FSIN] Microsoft Corporation, ["Input Normalization Data Structure"](%5bMS-FSIN%5d.pdf), November 2009.

[MS-FSSPRDF] Microsoft Corporation, ["SPRel Data File Format"](%5bMS-FSSPRDF%5d.pdf), February 2010.

[MS-FSWADF] Microsoft Corporation, ["WebAnalyzer Data File Format"](%5bMS-FSWADF%5d.pdf), February 2010.

[MS-FSWCU] Microsoft Corporation, ["WebAnalyzer/Crawler Utility Structure Specification"](%5bMS-FSWCU%5d.pdf), November 2009.

[RFC1321] Rivest, R., "The MD5 Message-Digest Algorithm", RFC 1321, April 1992, [http://www.ietf.org/rfc/rfc1321.txt](http://go.microsoft.com/fwlink/?LinkId=90275)

[RFC1950] Deutsch, P., and Gailly, J-L., "ZLIB Compressed Data Format Specification version 3.3", RFC 1950, May 1996, [http://www.ietf.org/rfc/rfc1950.txt](http://go.microsoft.com/fwlink/?LinkId=90301)

[RFC2119] Bradner, S., "Key words for use in RFCs to Indicate Requirement Levels", BCP 14, RFC 2119, March 1997, [http://www.ietf.org/rfc/rfc2119.txt](http://go.microsoft.com/fwlink/?LinkId=90317)

[RFC3548] Josefsson, S., Ed., "The Base16, Base32, and Base64 Data Encodings", RFC 3548, July 2003, [http://www.ietf.org/rfc/rfc3548.txt](http://go.microsoft.com/fwlink/?LinkId=90432)

[RFC3986] Berners-Lee, T., Fielding, R., and Masinter, L., "Uniform Resource Identifier (URI): Generic Syntax", STD 66, RFC 3986, January 2005, [http://www.ietf.org/rfc/rfc3986.txt](http://go.microsoft.com/fwlink/?LinkId=90453)

[RFC5234] Crocker, D., Ed., and Overell, P., "Augmented BNF for Syntax Specifications: ABNF", STD 68, RFC 5234, January 2008, [http://www.ietf.org/rfc/rfc5234.txt](http://go.microsoft.com/fwlink/?LinkId=123096)

[RFC793] Postel, J., "Transmission Control Protocol", STD 7, RFC 793, September 1981, [http://www.ietf.org/rfc/rfc0793.txt](http://go.microsoft.com/fwlink/?LinkId=90493)

*[MS-FSFDMW] — v20101219 FAST Distributed Make Worker Protocol Specification* 

*Copyright © 2010 Microsoft Corporation.* 

## <span id="page-10-0"></span>**1.2.2 Informative References**

[MS-GLOS] Microsoft Corporation, ["Windows Protocols Master Glossary"](%5bMS-GLOS%5d.pdf), March 2007.

[MS-OFCGLOS] Microsoft Corporation, ["Microsoft Office Master Glossary"](%5bMS-OFCGLOS%5d.pdf), June 2008.

## <span id="page-10-1"></span>**1.3 Protocol Overview (Synopsis)**

This protocol analyzes **[search clickthrough](%5bMS-OFCGLOS%5d.pdf)** logs and **[hyperlink](%5bMS-OFCGLOS%5d.pdf)** structures, both analyses contributing to better **[ranking](%5bMS-OFCGLOS%5d.pdf)** of search results. The protocol is used between one master server and several worker servers in a parallel computing cluster. It is not a traditional client-server protocol, because all protocol servers play the role of protocol client or protocol server in different contexts. Within the master server-worker server relationship however, the master server is the protocol server and the worker server is the protocol client.

The overall task of performing this analysis is managed by the protocol server as a graph of sub tasks. The protocol server is responsible for initiating those discrete sub tasks by protocol clients, keeping track of the locations of data items and status of each subtask.

Before initiating a sub task on a protocol client, the protocol server asserts that all data required to perform the sub task exists on the protocol client. If a file is missing, the protocol server instructs the protocol client that has the file to copy it to the protocol client that requires the file. The protocol server can also instruct protocol clients to delete files that are no longer required.

Protocol clients are unaware of other protocol clients, but when instructed to by the protocol server intercommunicate to exchange data.

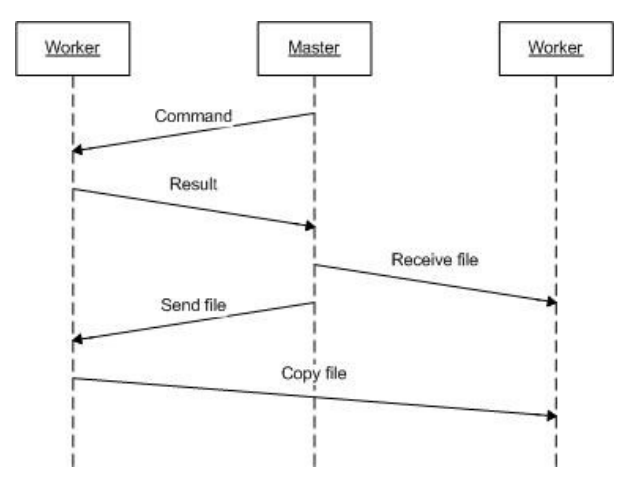

#### **Figure 1: One protocol server and two protocol clients**

The preceding figure displays a protocol scenario with one protocol server and two protocol clients. The protocol server sends one command to each of the protocol clients, and collects the results from each. Later, a file is moved between the protocol clients, following instructions sent by the protocol server to the protocol clients to send and receive the file, respectively.

This protocol is symmetric as it does not follow a traditional client-server mode. Instead, both the protocol server and a protocol client send commands to one another.

Messages in this protocol are transmitted as lines of ASCII text.

*[MS-FSFDMW] — v20101219 FAST Distributed Make Worker Protocol Specification* 

*Copyright © 2010 Microsoft Corporation.* 

## <span id="page-11-0"></span>**1.4 Relationship to Other Protocols**

This protocol uses TCP/IP for transport, as described in [\[RFC793\].](http://go.microsoft.com/fwlink/?LinkId=90493) The following diagram shows this protocol in relationship to other protocols:

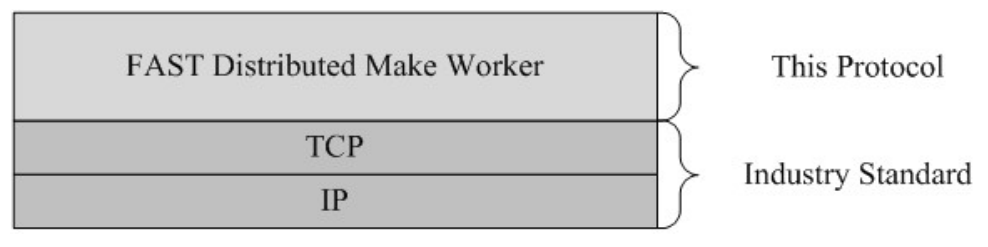

#### **Figure 2: This protocol in relation to other protocols**

#### <span id="page-11-1"></span>**1.5 Prerequisites/Preconditions**

None.

#### <span id="page-11-2"></span>**1.6 Applicability Statement**

This protocol is suitable for calculating the connectivity of single **[items](%5bMS-OFCGLOS%5d.pdf)** in a larger network of interlinked Web items. These calculations are performed in parallel on a distributed computing cluster.

#### <span id="page-11-3"></span>**1.7 Versioning and Capability Negotiation**

None.

#### <span id="page-11-4"></span>**1.8 Vendor-Extensible Fields**

None.

#### <span id="page-11-5"></span>**1.9 Standards Assignments**

None.

## <span id="page-12-0"></span>**2 Messages**

#### <span id="page-12-1"></span>**2.1 Transport**

Transport for this protocol MUST be TCP, as specified in [\[RFC793\].](http://go.microsoft.com/fwlink/?LinkId=90493) Messages MUST be processed in the order they are received, but it is not a requirement that messages are dispatched synchronously. Transport between a protocol server and a protocol client is referred to as a communication channel. Transport between two protocol clients, a **[netsink](#page-8-2)** and a **[netsource](#page-8-3)**, is referred to as a **[transfer channel](#page-8-4)**.

## <span id="page-12-2"></span>**2.2 Message Syntax**

Messages in this protocol are case-sensitive commands, represented as sequences of ASCII characters. The first character in each message MUST be the hash character "#", hexadecimal 0x23, and the last character MUST be the ASCII line feed character, hexadecimal 0x0A.

The command name MUST occur after the hash character, followed by a number of tokens, which are the command parameters. Tokens are separated with the ASCII space character " ", hexadecimal 0x20. Consecutive and trailing delimiters are ignored.

Message syntax in protocol commands is specified in the following **[Augmented Backus-Naur Form](%5bMS-GLOS%5d.pdf)  [\(ABNF\)](%5bMS-GLOS%5d.pdf)** grammar, as specified in [\[RFC5234\].](http://go.microsoft.com/fwlink/?LinkId=113442)

```
command-line = "#" 1*command *(FSP (named-arg / base64-encoded-arg))
                                  *(FSP (arg / base64-encoded-arg)) *FSP LF [*data]
FSP = 1*SPcommand = ALPHA / "-" /named-arg = "#" 1*token "=" 1*token
arg = 1*tokenbase64-encoded-arg = "@base64:" 1*base64-alphabet *2base64-pad
base64-alphabet = ALPHA / DIGIT / "+" / "/"
base64-pad = "="token = ALPHA / DIGIT / DQUOTE /
                  \mathfrak{n} \left\{ \mathfrak{n} \text{ } / \text{ } \mathfrak{m} \right\} \mathfrak{n} \text{ } / \text{ } \mathfrak{n} \left( \mathfrak{m} \text{ } / \text{ } \mathfrak{m} \right) \mathfrak{n} \text{ } / \text{ } \mathfrak{n} < \mathfrak{m} \text{ } / \text{ } \mathfrak{m} > \mathfrak{n} \text{ } / \text{ } \mathfrak{m} / \mathfrak{m} \text{ } / \text{ } \mathfrak{m} \text{ } \mathfrak{n} \text{ } /\mathfrak{n}\circledast\mathfrak{n}\;\;\neq\;\;\mathfrak{n}\circledast\mathfrak{n}\;\;\neq\;\;\mathfrak{n}\circledast\mathfrak{n}\;\;\neq\;\;\mathfrak{n}+\mathfrak{n}\;\;\neq\;\;\mathfrak{n}-\mathfrak{n}\;\;\neq\;\;\mathfrak{n}=\mathfrak{n}\;\;\neq\;\;\mathfrak{n}\sim\mathfrak{n}\;\;\neq\;\;\mathfrak{n}\,\overline{\mid}\mathfrak{n}\;\;\neq\;\; ":" / ";" / "." / "," / "@" / "#" / "\"
data = OCTET
```
Commands, that is, the **command** rule are specified in sections [2.2.4](#page-22-5) through [2.2.27.](#page-36-1) Named parameters, that is, the **named-arg** rule MUST precede regular parameters, that is, the **arg** rule.

Any named parameter or parameter MUST be **[base64](%5bMS-GLOS%5d.pdf)** encoded if it contains characters not covered by the **token** rule. Parameters that are covered by the **token** rule can also be encoded. The **base64-alphabet** and **base64-pad** rules are specified in [\[RFC3548\],](http://go.microsoft.com/fwlink/?LinkId=90432) section 3. There are no line feeds or new lines in the encoded fields, as specified in [\[RFC3548\]](http://go.microsoft.com/fwlink/?LinkId=90432) section 2.1. Multiple parameters can be contained within one base64 encoded string.

In the following signature, each command is specified with parameters enclosed in angle brackets. Sequences that can be repeated are enclosed in parentheses. Optional sequences are enclosed in square brackets. The command name is the string "command", parameter1 is required, parameter2 can occur one or more times, and parameter3 is optional.

#command <parameter1> (parameter2) [parameter3]

*[MS-FSFDMW] — v20101219 FAST Distributed Make Worker Protocol Specification* 

*Copyright © 2010 Microsoft Corporation.* 

Because all commands end with the ASCII line feed character, it is omitted for readability in the following sections, except for the three commands in the following table.

Some commands are associated with a data stream which MUST occur immediately after the command. The length of the stream MUST be specified as a command parameter, and the stream MUST be terminated by an ASCII line feed character. The following table specifies the commands that are associated with a data stream.

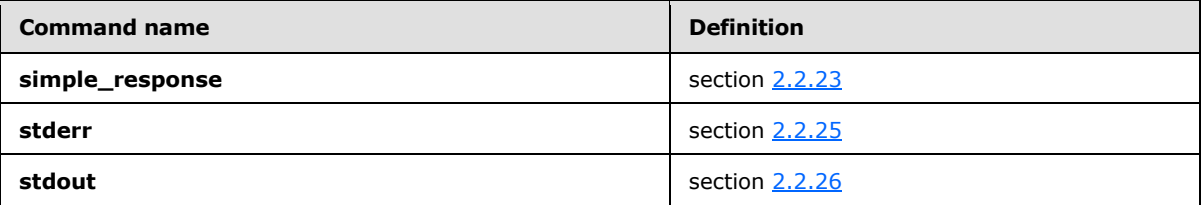

## <span id="page-13-0"></span>**2.2.1 Simple Types**

#### <span id="page-13-1"></span>**2.2.1.1 Task Identifiers**

<span id="page-13-4"></span>Task identifiers MUST be arbitrary size positive integers, represented in base 10 as ASCII encoded strings. They uniquely specify a task running on a protocol client. A task can be a child process, or some other limited processing task that the protocol client has begun processing, but the exact nature of a task is implementation specific.

## <span id="page-13-2"></span>**2.2.1.2 Path Names**

<span id="page-13-3"></span>Path names MUST be ASCII encoded strings. Path names refer to files or directories on a file system. The path segment separator MUST be the forward slash character "/" (hex 0x2f), or the backslash character "\" (hex 0x5c). Using a mix of the two segment separators in the same path MUST be permitted. Path names can contain **[environment variable](%5bMS-GLOS%5d.pdf)** references, as specified following the ABNF path name rules.

Paths can be absolute or relative, and relative paths MUST be resolved against the current working directory of the computer that receives a message that contains a path name unless explicitly stated otherwise.

The ABNF rules for path names are specified in the following grammar.

```
path = [drive] [separator] *(segment separator) [segment]
drive = ALPHA ":"
separator = ''/'' / ''\segment = string-with-tokens / plain-token 
plain-token = 1*(ALPHA / DIGIT / SP / "!" / "*" / "*" / "*" / "*" /
                                                                                                               \left\langle \begin{array}{cc} \mathfrak{n}\wedge\mathfrak{n}\end{array}\right. \left\langle \begin{array}{cc} \mathfrak{n}\wedge\mathfrak{n}\end{array}\right. \left\langle \begin{array}{cc} \mathfrak{n}\wedge\mathfrak{n}\wedge\mathfrak{n}\wedge\mathfrak{n}\wedge\mathfrak{n}\wedge\mathfrak{n}\wedge\mathfrak{n}\wedge\mathfrak{n}\wedge\mathfrak{n}\wedge\mathfrak{n}\end{array}\right. \left\langle \begin{array}{cc} \mathfrak{n}\wedge\mathfrak{n}\wedge\mathfrak{n}\wedge\mathfrak{n}\wedge\mathfrak{n}\wedge\mathfrak{n}\wedge\mathfrak\mathfrak{m}^{\bullet} \mathfrak{m} \quad , \quad \mathfrak{m} = \mathfrak{m} \quad , \quad \mathfrak{m} \circ \mathfrak{g} \mathfrak{m} \quad , \quad \mathfrak{m} \circ \mathfrak{g} \mathfrak{m} \quad , \quad \mathfrak{m} \circ \mathfrak{g} \mathfrak{m} \quad , \quad \mathfrak{m} \circ \mathfrak{m} \quad , \quad \mathfrak{m} \circ \mathfrak{m} \quad , \quad \mathfrak{m} \circ \mathfrak{m} \quad , \quad \mathfrak{m} \circ \mathfrak{g} \quad , \quad \mathfrak{m} \circ\mathfrak{n}^{\infty} \mathfrak{n} = / \mathfrak{m} \{ \mathfrak{n} \in / \mathfrak{m} \} \mathfrak{n} \in / \mathfrak{m}_{\infty} \mathfrak{n} \}.
```
Environment variable references are tokens that are embedded in path names. A token contains a variable name that MUST refer to the named variable in the environment of a process.

These references MUST be expanded by replacing the tokens with the contents of the named variables. If the named variable does not exist, the token MUST be left in place unmodified. Recursive references MUST NOT be used.

*[MS-FSFDMW] — v20101219 FAST Distributed Make Worker Protocol Specification* 

*Copyright © 2010 Microsoft Corporation.* 

Expansion can be disabled for portions of the string.

Tokens MUST be specified with a leading ASCII dollar character "\$" (hex 0x24) as an escape character. To use the "\$" character so that it is not expanded as a token, the literal dollar character MUST be encoded by repeating the escape character, as in the string "\$\$". Tokens are further encoded as either suffix or infix tokens, as specified following the token detection ABNF grammar.

The ABNF rules for detecting tokens and quoted portions are specified as follows.

```
string-with-tokens = *restricted *(token / 1*restricted / quoted-text-ended) 
                                           *(quoted-text-unended / infix-token-unended)
unrestricted = ALPHA / DIGIT / "-" / " "
restricted = unrestricted / SP / "!" / "#" / "$" / "%" / "'" /
                                                         \left\langle \begin{array}{cc} \mathbf{u} & \mathbf{u} \end{array}\right\rangle \left\langle \begin{array}{cc} \mathbf{u} & \mathbf{u} \end{array}\right\rangle \left\langle \begin{array}{cc} \mathbf{u}+\mathbf{u} \end{array}\right\rangle \left\langle \begin{array}{cc} \mathbf{u} & \mathbf{u} \end{array}\right\rangle \left\langle \begin{array}{cc} \mathbf{u} & \mathbf{u} \end{array}\right\rangle \left\langle \begin{array}{cc} \mathbf{u} & \mathbf{u} \end{array}\right\rangle{\mathfrak n} \equiv {\mathfrak n} \quad / \quad {\mathfrak n} \oplus {\mathfrak n} \quad / \quad {\mathfrak n} \upharpoonright {\mathfrak n} \quad / \quad {\mathfrak n} \upharpoonright {\mathfrak n} \quad / \quad {\mathfrak n} \wedge {\mathfrak n} \quad / \quad {\mathfrak n} \wedge {\mathfrak n} \quad /\mathbf{u} \sim \mathbf{u}SQUOTE = "''"quoted-text-ended = SQUOTE *restricted SQUOTE ; See SQUOTE 
quoted-text-unended = SQUOTE *restricted ; See SQUOTE 
token = "$" suffix-token / infix-token / 
                 escaped-delimiter
suffix-token = 1*unrestricted ; See the following
infix-token-unended = "{" 1*restricted
infix-token = infix-token-unended "}" ; See the following
escaped-delimiter = "$"
```
- **SQUOTE:** The single quote character "'" (hex 0x27) MUST disable all expansion for the remainder or portions of the string. If the single quote character is later followed by another single quote character, the single quote characters and the string enclosed within MUST be left unmodified. If a single quote character is not followed by another single quote character, the single quote character MUST be removed, and the text following MUST be left unmodified.
- **Suffix-token:** When the escape character is encountered, the token MUST follow immediately after the escape character, and spans until the next non-alphanumeric character is encountered.
- <span id="page-14-1"></span>**Infix-token:** When the escape character is encountered, a token beginning character "{" (hex 0x7b) MUST follow immediately, and spans until a token end character "}" (hex 0x7d) is encountered. If no token end character is encountered, the token MUST be left unmodified, including the escape character and the token beginning character.

#### <span id="page-14-0"></span>**2.2.1.3 Transfer Key**

The transfer key MUST be composed of a path part and a random part that specify a unique pair of netsink and netsource commands, as specified in section [2.2.15](#page-24-6) and section [2.2.16,](#page-25-3) respectively. The syntax is specified in the following ABNF grammar.

```
transfer-key = "-" path-part "-" random-part
path-part = path 
random-part = 1*DIGIT
```
The **path-part** specifies the local **path**, as specified in section [2.2.1.2,](#page-13-3) to a file to copy to the protocol client that was nominated to be the netsource by receiving the **netsource** message. The random part MUST be a 64 bit pseudo-random number in a base 10 string representation generated by a **[pseudo-random number generator \(PRNG\)](#page-8-5)**. The PRNG seed state is undefined.

*[MS-FSFDMW] — v20101219 FAST Distributed Make Worker Protocol Specification* 

*Copyright © 2010 Microsoft Corporation.* 

## <span id="page-15-0"></span>**2.2.2 Enumerations**

## <span id="page-15-1"></span>**2.2.2.1 Task Type Enumeration**

<span id="page-15-4"></span>The task type enumeration specifies the type of task for specific message. The enumeration MUST be a string, as specified in the following table.

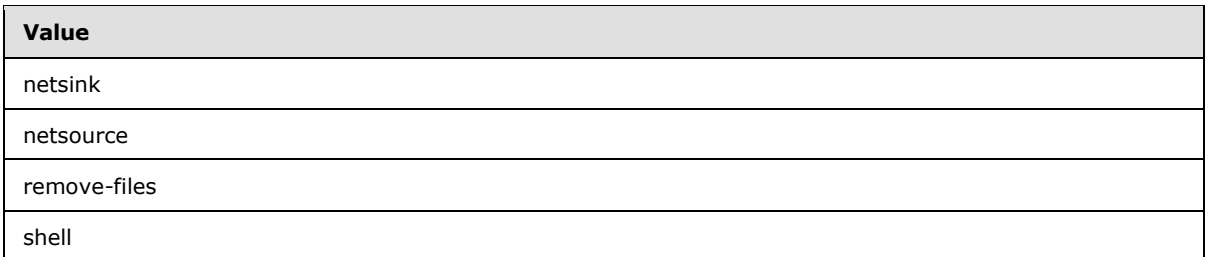

## <span id="page-15-2"></span>**2.2.2.2 Task Status Enumeration**

<span id="page-15-5"></span>The task status enumeration specifies the process state of tasks for specific messages. It MUST be a string, as specified in the following table.

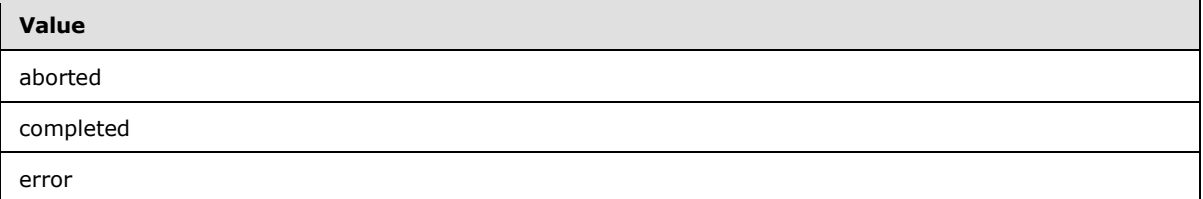

## <span id="page-15-3"></span>**2.2.2.3 Merge Function Enumerations**

<span id="page-15-6"></span>The merge function enumeration specifies the merge function names, which are specified in the following table.

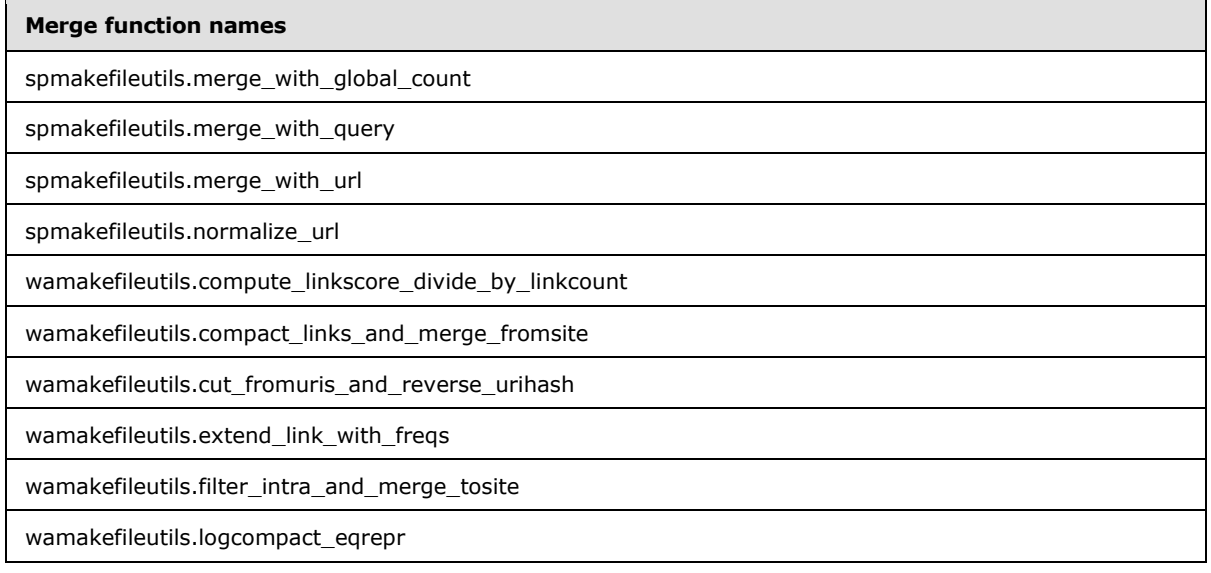

*[MS-FSFDMW] — v20101219 FAST Distributed Make Worker Protocol Specification* 

*Copyright © 2010 Microsoft Corporation.* 

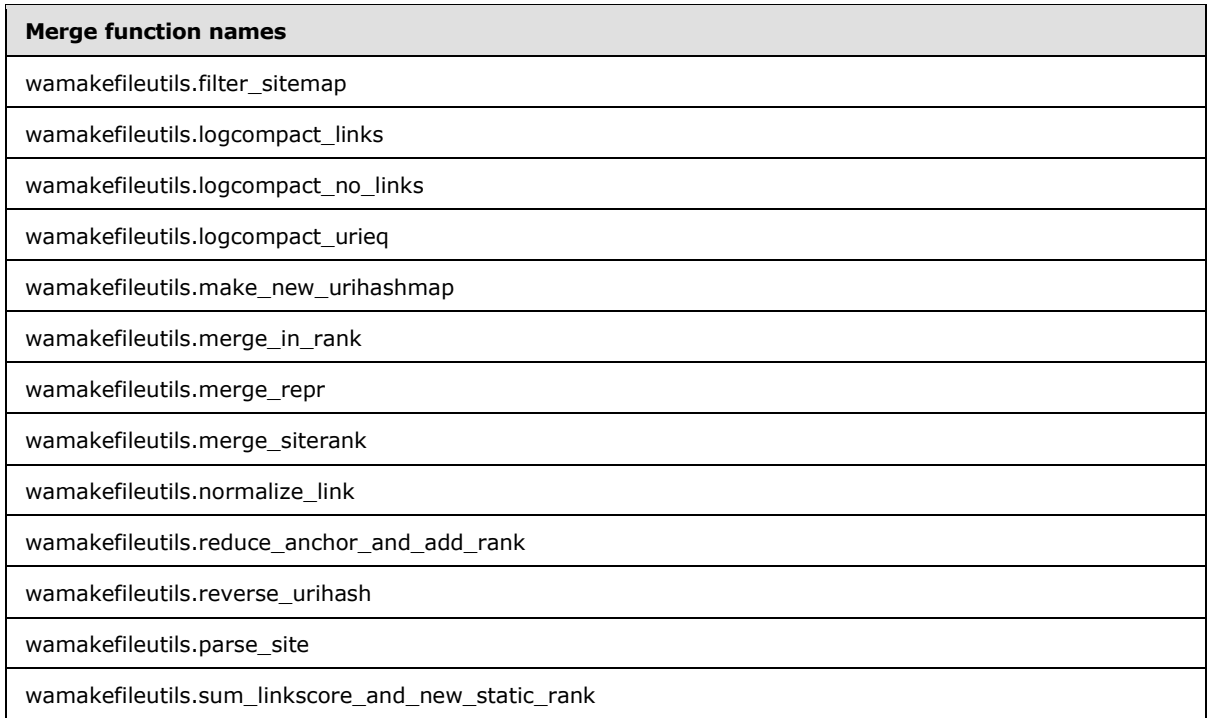

## <span id="page-16-0"></span>**2.2.2.4 Pythontasks Functions Enumerations**

<span id="page-16-1"></span>The pythontasks function enumeration specifies the pythontasks function names, which are specified in the following table.

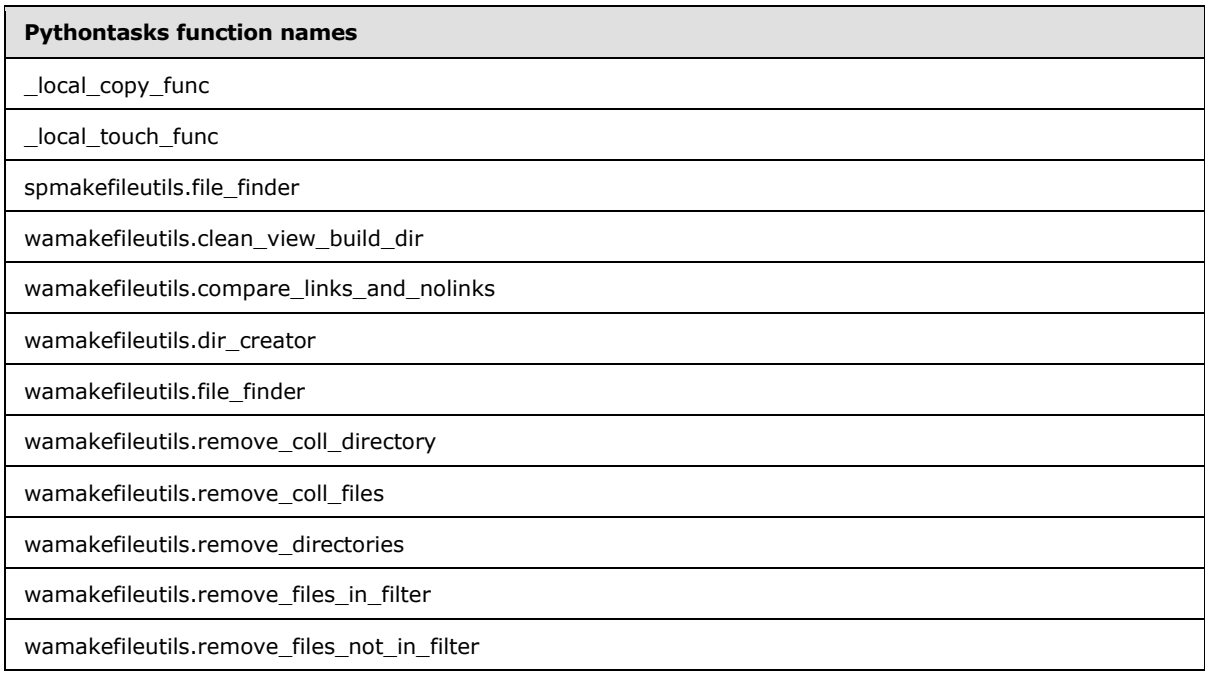

*[MS-FSFDMW] — v20101219 FAST Distributed Make Worker Protocol Specification* 

*Copyright © 2010 Microsoft Corporation.* 

## <span id="page-17-0"></span>**2.2.2.5 Reduce Functions Enumerations**

<span id="page-17-3"></span>The reduce functions enumeration specifies the reduce function names, which are specified in the following table.

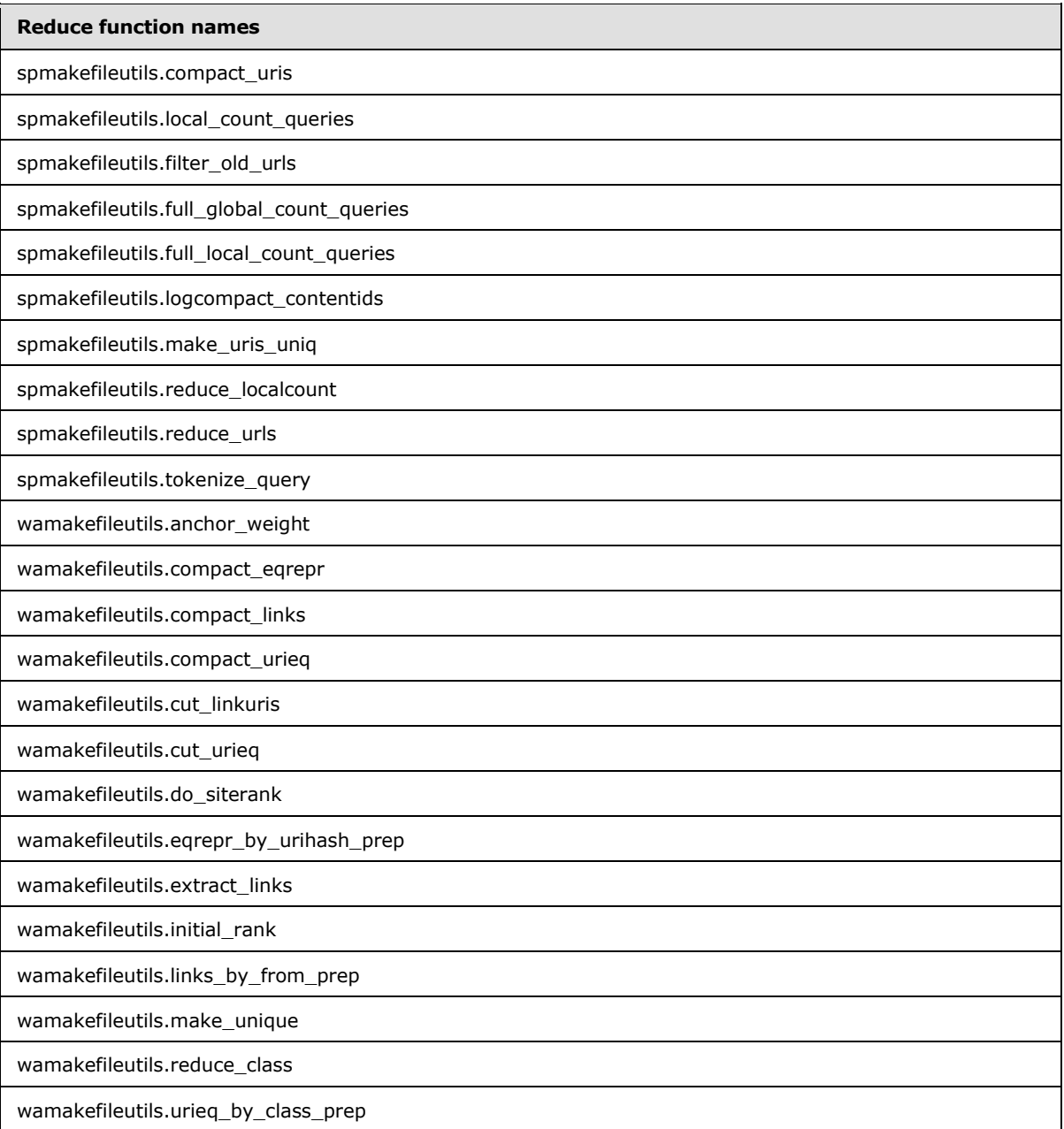

## <span id="page-17-1"></span>**2.2.2.6 Shell Command Enumerations**

<span id="page-17-2"></span>The commands enumeration specifies the set of commands that occur in shell messages, as listed in the following table.

*[MS-FSFDMW] — v20101219 FAST Distributed Make Worker Protocol Specification* 

*Copyright © 2010 Microsoft Corporation.* 

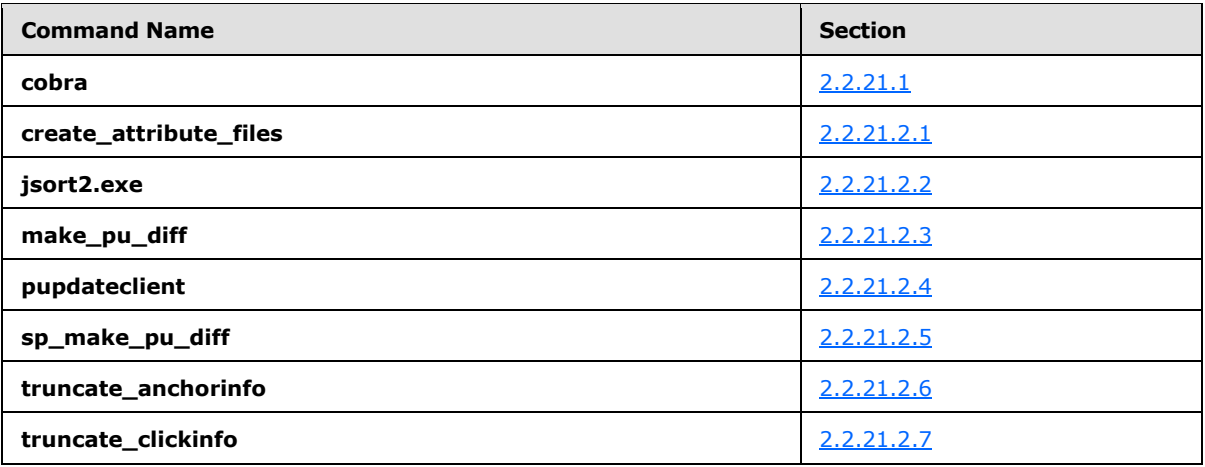

## <span id="page-18-0"></span>**2.2.3 Complex Types**

## <span id="page-18-1"></span>**2.2.3.1 Dir\_size Tuple Structure**

<span id="page-18-3"></span>The dir\_size tuple structure in the following table specifies the number of files and the total size of files contained in a parent directory. The structure is specified in [\[MS-FSWCU\].](%5bMS-FSWCU%5d.pdf) The Type column refers to types specified in [MS-FSWCU].

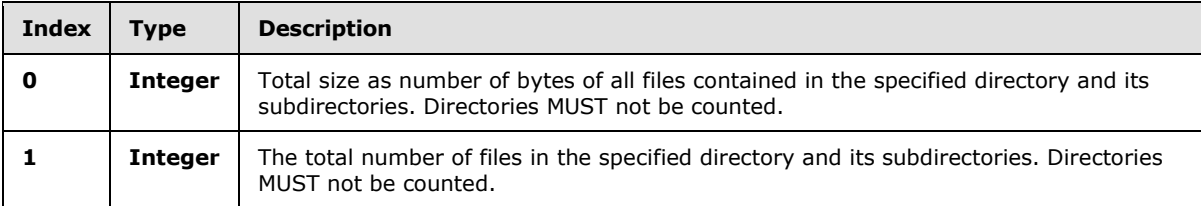

## <span id="page-18-2"></span>**2.2.3.2 Heartbeat\_info Structure**

<span id="page-18-4"></span>For each member, the following table specifies a name as a string and the type as specified in [\[MS-](%5bMS-FSWCU%5d.pdf)[FSWCU\].](%5bMS-FSWCU%5d.pdf) All members that are mandatory MUST be included.

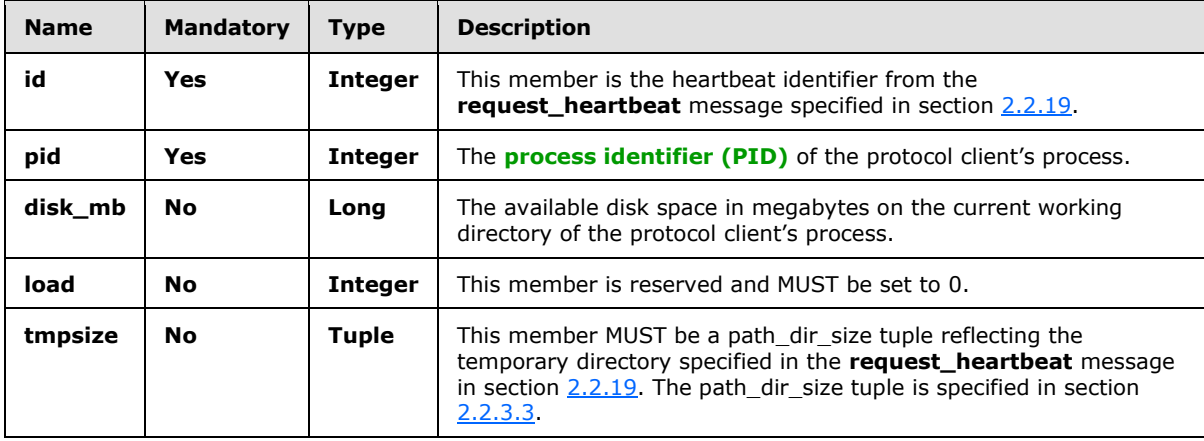

*[MS-FSFDMW] — v20101219 FAST Distributed Make Worker Protocol Specification* 

*Copyright © 2010 Microsoft Corporation.* 

## <span id="page-19-0"></span>**2.2.3.3 Path\_dir\_size Tuple Structure**

<span id="page-19-4"></span>The path dir size tuple structure represents a path name and its associated statistics, represented by a dir size tuple. The tuple structure is specified in [\[MS-FSWCU\].](%5bMS-FSWCU%5d.pdf) For each element, the following table specifies a fixed index and the type according to [MS-FSWCU]. All elements MUST be included.

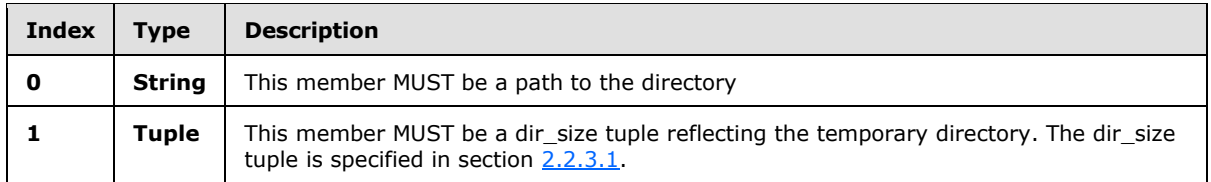

## <span id="page-19-1"></span>**2.2.3.4 Directory\_listing Array**

<span id="page-19-5"></span>This **string** contains the contents of a specified root directory. Directories contained within the root directory MUST NOT be included in a directory listing array. directory listing arrays are either deep or shallow. For shallow listings, only the files immediately beneath the root directory MUST be included in the directory\_listing array. For deep listings, all files contained within the root directory, including those in sub directories, MUST be included.

An entry in a directory listing array MUST contain the file size in number of bytes and the file name; they MUST be separated by a space " " (hex 0x20), and they MUST be terminated by the ASCII line feed character (hex 0x0A). The ABNF for an entry in a directory listing is specified as follows.

```
dir-listing = *dir-entry
dir-entry = 1*DIGIT SP string-with-tokens LF
```
<span id="page-19-6"></span>The string-with-tokens rule is the same as is specified in section [2.2.1.2.](#page-13-3)

## <span id="page-19-2"></span>**2.2.3.5 File\_listing Array**

This **string** contains file or directory names that are contained in a specified root directory. The directory listing MUST include only the specified directory, and MUST NOT nest to deeper levels. The file names MUST NOT be included if they do not contain a specified string.

An entry in a file\_listing array MUST contain the file name terminated by the ASCII line feed character. The ABNF for an entry is specified as follows.

```
file-listing = *file-entry
file-entry = string LF
```
## <span id="page-19-3"></span>**2.2.3.6 Task\_info Structure**

For each member, the following table specifies a name as a string and the type as specified in [\[MS-](%5bMS-FSWCU%5d.pdf)[FSWCU\].](%5bMS-FSWCU%5d.pdf) All members that are mandatory MUST be included.

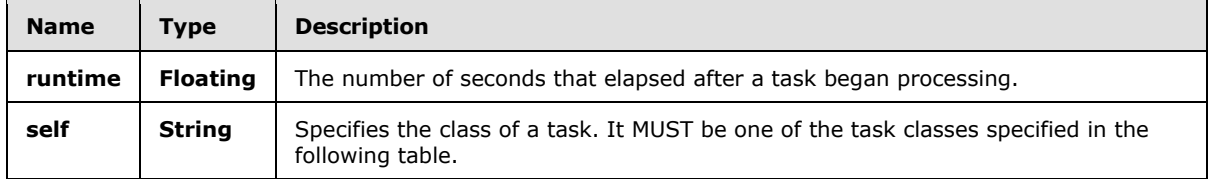

*[MS-FSFDMW] — v20101219 FAST Distributed Make Worker Protocol Specification* 

*Copyright © 2010 Microsoft Corporation.* 

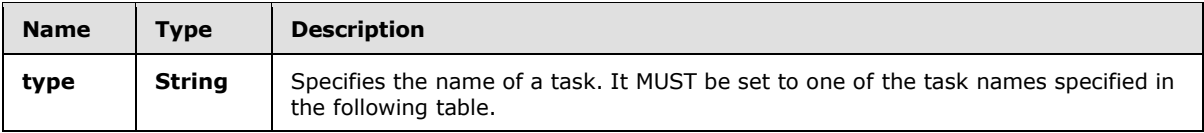

The following table specifies the mapping between task class and the task name used in the task\_info structure.

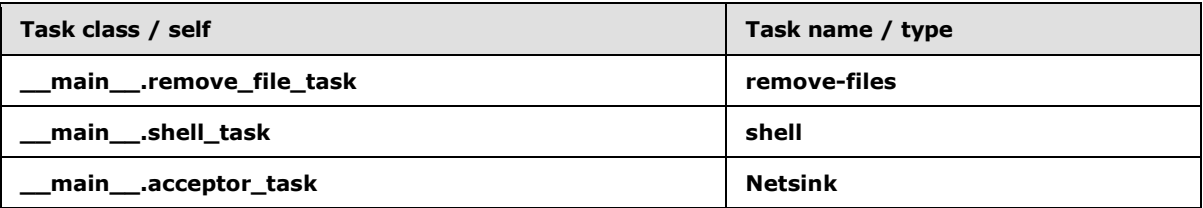

## <span id="page-20-0"></span>**2.2.3.7 Task\_info\_copy Structure**

For each member, the following table specifies a name as a string and the type specified in [\[MS-](%5bMS-FSWCU%5d.pdf)**FSWCU**]. All members that are mandatory MUST be included.

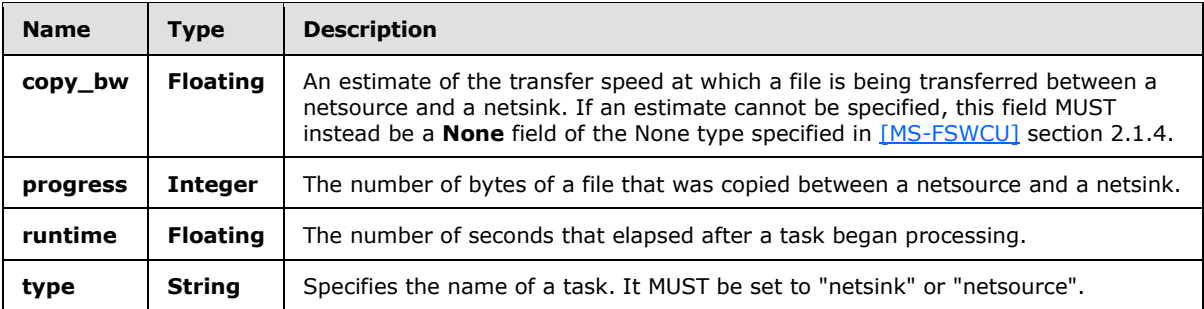

## <span id="page-20-1"></span>**2.2.3.8 Sortkeyspec String**

<span id="page-20-2"></span>A sortkeyspec MUST be a string that specifies one or more numbered columns, and how to sort them.

A sortkeyspec MUST begin with the string "–k" immediately followed by a positive base 10 integer which specifies the first selected column, the beginning column. If the sortkeyspec has no further data, it signifies that all columns following the beginning column inclusively MUST be selected.

If a range of columns is selected, a comma character "," (hex 0x2C) MUST follow immediately, again followed by a base 10 integer that specifies the second column, that is, the end column. All columns between the two specified columns inclusively MUST be selected. This syntax MUST also be used to specify a single column. In this case the beginning and end columns MUST be equal.

If a single column is a number, the character "n" (0x6E) MUST immediately follow the end column. In this case the beginning and end columns MUST be equal.

If the columns selected will be sorted in reversed order, the character "r" (hex 0x72) MUST immediately follow.

The preceding rules are summarized in the following ABNF rules:

; Valid combinations: -k1 -k1,1 -k1,1r -k1,5 -k2,2n -k2,2nr

*[MS-FSFDMW] — v20101219 FAST Distributed Make Worker Protocol Specification* 

*Copyright © 2010 Microsoft Corporation.* 

; Combinations that are not valid:

; '-k0' : the first key field is 1, not 0.

; '-k-1' : the first key field is 1, not -1.

; '-k1,2n' : ranged numeric field not allowed, numeric applies to a single column.

SORT-KEY-SPEC = KEY-FIELD [\*(SP KEY-FIELD)]

KEY-FIELD = "-k" START (CLOSED / OPEN)

 $OPEN = ['r"]$ 

CLOSED = "," END  $\lceil \text{Tr} \rceil / \text{Tr} \rceil$  ; if n is present, START MUST be equal to END.

START = NUMBER

 $END = NUMBER$ 

<span id="page-21-3"></span>NUMBER = %x31-39 ; 1-9

## <span id="page-21-0"></span>**2.2.3.9 Tableinputspec String**

A tableinputspec MUST be a string in which three values are concatenated with an ASCII colon characters ":" (hex 0x3A). The values MUST be as specified in the following table.

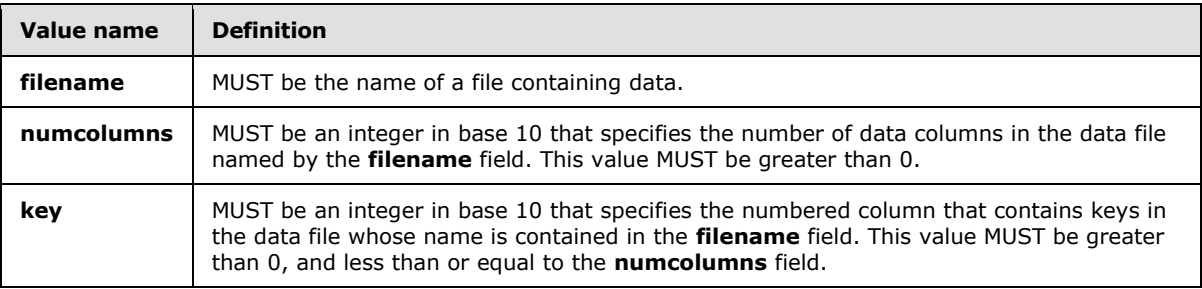

## <span id="page-21-1"></span>**2.2.3.10 Tableoutputspec String**

<span id="page-21-4"></span>A tableoutputspec MUST be a string in which three values are concatenated with an ASCII colon characters ":" (hex 0x3A). The values MUST be as specified in the following table.

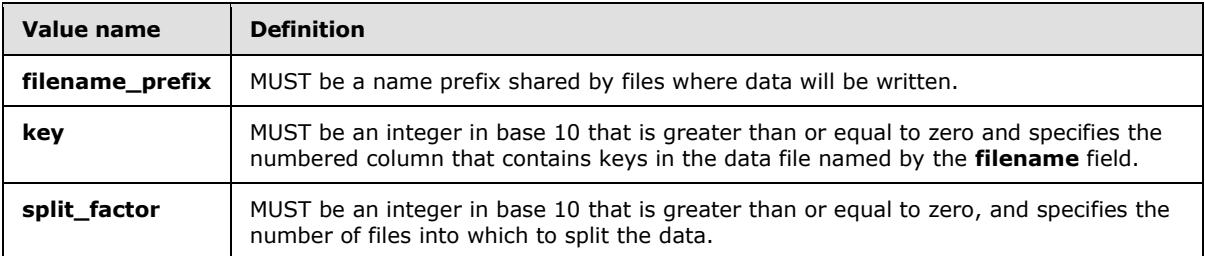

## <span id="page-21-2"></span>**2.2.3.11 Target\_name String**

A target\_name MUST be a string in which three or four values are concatenated with an ASCII dot character "." (hex 0x2E).

*[MS-FSFDMW] — v20101219 FAST Distributed Make Worker Protocol Specification* 

*Copyright © 2010 Microsoft Corporation.* 

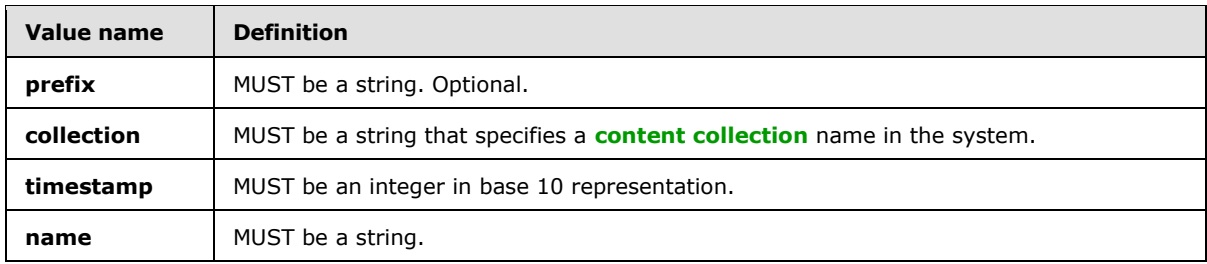

#### <span id="page-22-0"></span>**2.2.4 Abort Command**

This message specifies the task identifier of the task to terminate processing.

<span id="page-22-5"></span>#abort <task-ID>

**Task-ID:** MUST specify the identifier of the task to terminate.

#### <span id="page-22-1"></span>**2.2.5 CD Command**

This message MUST contain a directory parameter to use as a current working directory.

#cd <new-directory>

**New-directory:** This parameter MUST be a path name as specified in section [2.2.1.2,](#page-13-3) and MUST specify the directory to make the current working directory.

#### <span id="page-22-2"></span>**2.2.6 Close-stdin Command**

This message MUST close the standard input stream of a task. This message MUST have one parameter that specifies the task.

#close-stdin <task-ID>

**Task-ID:** MUST specify the task identifier of the task which standard input stream is to be closed

#### <span id="page-22-3"></span>**2.2.7 Disk\_limit Command**

This message specifies the minimum free disk space required for proper operation.

#disk\_limit <number-of-mb>

**Number-of-mb:** The amount of data required specified as an arbitrary size positive integer and represented as an ASCII string. This parameter MUST be expressed as a multiple of megabytes, a megabyte equaling 2<sup>20</sup> bytes.

#### <span id="page-22-4"></span>**2.2.8 Error Message**

This message contains information about the error condition when a task has failed in a protocol client. This message MUST contain a task identifier. The remainder of this message is the *info*

*[MS-FSFDMW] — v20101219 FAST Distributed Make Worker Protocol Specification* 

*Copyright © 2010 Microsoft Corporation.* 

parameter, in which implementers add any human-readable data to specify information about the error condition that occurred.

```
#error <task-ID> [info]
```
**Task-ID:** MUST specify the task identifier of the task that failed.

**Info:** This optional parameter is undefined, and MUST NOT be parsed. It is included only to specify human-readable context about the error that occurred.

## <span id="page-23-0"></span>**2.2.9 Finish Message**

This message specifies status information about a task that finished processing. This message MUST contain at least three parameters: task identifier, task type and task status.

#finish <task-ID> <task-type> <task-status> [auxiliary-information] [info]

**Task-ID:** MUST specify the task identifier of the task that began on this communication channel.

**Task-type:** Specifies the type of the task that finished processing. The fields allowed for this parameter is specified in section [2.2.2.1.](#page-15-4)

**Task-status:** Specifies the outcome of the task that finished processing. The fields allowed for this parameter are specified in section [2.2.2.2.](#page-15-5)

**Auxiliary-information:** The content of this message varies depending on the *task-type* and *taskstatus* parameters. The following table specifies the possible values. Integer values MUST be arbitrary size integers in base 10 represented as a string, whereas task identifiers are as specified in section [2.2.1.1.](#page-13-4) For some task types, the parameter is undefined and MUST be omitted. In those cases, parameter value and parameter type are specified in the following table with the value "N/A".

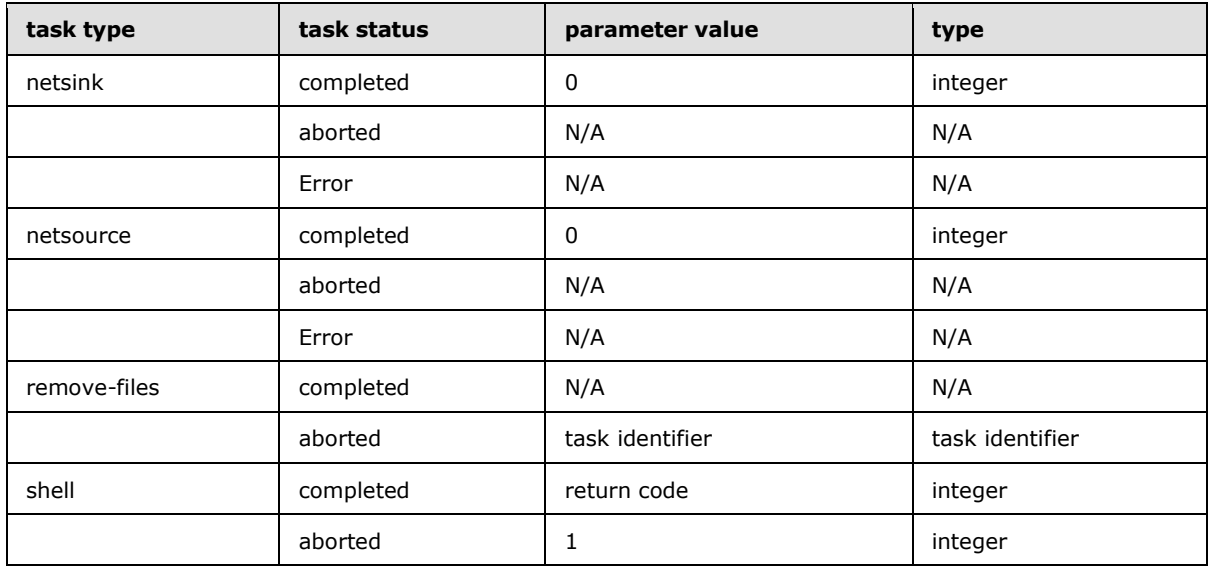

**Info:** This parameter is undefined, and MUST NOT be parsed by the receiver. It specifies humanreadable context about an error that occurred, in context with the *task-status* and *auxiliaryinformation* parameters.

*[MS-FSFDMW] — v20101219 FAST Distributed Make Worker Protocol Specification* 

*Copyright © 2010 Microsoft Corporation.* 

### <span id="page-24-0"></span>**2.2.10 Finish-tasks Command**

This message directs the receiver to finish all processing. This message has no parameters.

#finish-tasks

### <span id="page-24-1"></span>**2.2.11 Finish-tasks-ack Message**

This message means that the protocol client finished all processing. This message MUST contain one parameter.

#finish-tasks-ack <finish-tasks-ack>

**Finish-tasks-ack:** This contains the string "finish-tasks-ack".

#### <span id="page-24-2"></span>**2.2.12 Forget Command**

This message MUST contain a task identifier parameter. Upon receiving this message the protocol client MUST clear all state associated with the specified task identifier.

#forget <task-ID>

**Task-ID:** MUST specify the task identifier of a task that began on this communication or transfer channel

#### <span id="page-24-3"></span>**2.2.13 Heartbeat Message**

This message indicates that the protocol client is alive and running normally. This message has one parameter. The parameter is a collection of named variables encoded using the protocol specified in [\[MS-FSWCU\].](%5bMS-FSWCU%5d.pdf)

#heartbeat <heartbeat-info>

**Heartbeat-info:** A structure of named variables. The structure MUST be encoded as a Dictionary data type, as specified in [MS-FSWCU]. The members of the structure are specified in section [2.2.3.2.](#page-18-4)

#### <span id="page-24-4"></span>**2.2.14 Info Message**

This message sends status information for a human operator. This message MUST have an *info* parameter.

<span id="page-24-6"></span>#info <info>

**Info:** MUST be a string with a human readable message.

#### <span id="page-24-5"></span>**2.2.15 Netsink Command**

This message specifies that the protocol client is the netsink in the netsink-netsource transaction. The netsink receives a file from the netsource. The message MUST contain four parameters.

*[MS-FSFDMW] — v20101219 FAST Distributed Make Worker Protocol Specification* 

*Copyright © 2010 Microsoft Corporation.* 

#netsink <task-ID> <destination-path> <transfer-key> <compress>

**Task-ID:** MUST specify the task identifier for a set of file transfer messages.

**Destination-path:** An absolute path that MUST exist on the netsink, as specified in section [2.2.1.2.](#page-13-3)

**Transfer-key:** A unique transfer key as specified in section [2.2.1.3.](#page-14-1)

<span id="page-25-3"></span>**Compress:** This parameter controls compression during file transfer. It MUST contain the string "compress" or the string "nocompress".

#### <span id="page-25-0"></span>**2.2.16 Netsource Command**

This message specifies that the protocol client is the netsource in the netsink-netsource transaction. The netsource sends a file to the netsink. This message MUST contain six parameters.

```
#netsource <task-ID> <source-path> <receiver-hostname> <receiver-port> <transfer-key>
<compress>
```
**Task-ID:** MUST specify the task identifier for a set of file transfer messages

**Source-path:** An absolute path that MUST exist on the protocol client. Embedded environment variable references as specified in section [2.2.1.2](#page-13-3) are permitted.

**Receiver-hostname:** A **[Domain Name System \(DNS\)](%5bMS-GLOS%5d.pdf)** host name of the receiver protocol client that MUST be resolvable in DNS.

**Receiver-port:** MUST be a TCP port number on the receiver protocol client.

**Transfer-key:** A unique transfer key as specified in section [2.2.1.3.](#page-14-1)

**Compress:** This parameter controls compression during file transfer. It MUST contain either the string "compress" or the string "nocompress".

#### <span id="page-25-1"></span>**2.2.17 Poll-task Command**

This message requests status information for a task. This message MUST contain a *task-ID* parameter.

<span id="page-25-4"></span>#poll-task <task-ID>

**Task-ID**: MUST specify the task identifier of the task that has begun processing.

#### <span id="page-25-2"></span>**2.2.18 Remove-files Command**

This message MUST contain a *task-ID* parameter, and one or more files to remove.

#remove-files <task-ID> [inputdir=<directory>] <files>

**Task-ID:** MUST contain the task identifier, as specified in section [2.2.1.1.](#page-13-4)

*[MS-FSFDMW] — v20101219 FAST Distributed Make Worker Protocol Specification* 

*Copyright © 2010 Microsoft Corporation.* 

**Directory:** If present, MUST be a path to a directory. The path MUST be formatted as specified in section [2.2.1.2.](#page-13-3) This directory MUST NOT be removed and files in this directory MUST remain unchanged as specified in section [3.3.5.1.1.](#page-44-2)

**Files:** One or more file paths to be removed. Multiple paths MUST be separated by the ASCII space character " " (hex 0x20). Paths MUST be relative to the current working directory of the receiver protocol client. The paths MUST be formatted as specified in section [2.2.1.2.](#page-13-3)

## <span id="page-26-0"></span>**2.2.19 Request\_heartbeat Command**

<span id="page-26-3"></span>This message requests a **heartbeat** message from the protocol client or netsink. This message MUST include the *heartbeat-ID* parameter. The protocol server or netsource MUST include the temporary directory parameter asking for the size of the temporary directory. If the protocol server or netsource needs to uniquely specify the response from the protocol client or netsink, a *heartbeat-ID* parameter MUST be included.

#request\_heartbeat [#tmp=<temporary-directory>] <heartbeat-ID>

**Temporary-directory** (optional): A path to a temporary directory on the protocol client or netsink that the protocol client or netsink MUST use to respond to the heartbeat message. The path MUST be a string, and MUST be a relative path. The path MUST be formatted as specified in section [2.2.1.2.](#page-13-3)

**Heartbeat-ID:** MUST be an arbitrary size positive integer represented as a base 10 ASCII encoded string that the receiver protocol client MUST use when responding with the **heartbeat** message.

## <span id="page-26-1"></span>**2.2.20 Setenv Command**

This message specifies a name-value pair to be interpreted as an environment variable. The message MUST contain the name and the value parameters. The name-value pair MUST be as specified in the following table.

#setenv <name> <value>

**Name:** MUST be a string that specifies the name of the variable to set

**Value:** MUST be a string that specifies the value of the variable to set.

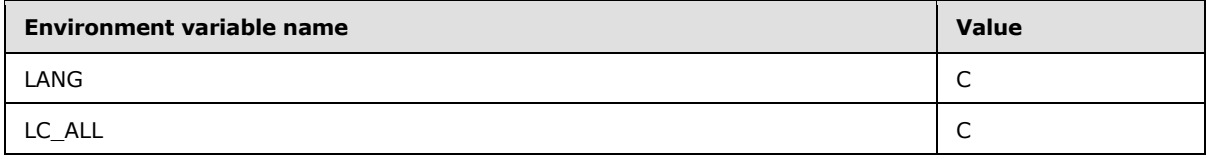

## <span id="page-26-2"></span>**2.2.21 Shell Command**

<span id="page-26-4"></span>This message initiates a task on a protocol client on behalf of a protocol server, and has a varying number of parameters.

#shell <umask> <task-ID> cmd /C <command> [command-args]

**Umask:** This parameter MUST be set to the string "#umask=54". This parameter MUST be ignored.

*[MS-FSFDMW] — v20101219 FAST Distributed Make Worker Protocol Specification* 

*Copyright © 2010 Microsoft Corporation.* 

**Task-ID:** MUST contain a task identifier, as specified in section [2.2.1.1.](#page-13-4)

**Cmd /C:** This parameter MUST be ignored.

**Command:** This parameter MUST be a command specified in section [2.2.2.6.](#page-17-2)

**Command-args:** Any number of subsequent tokens in the command line. They are dependent on the command parameter, and are specified in the following subsections.

## <span id="page-27-0"></span>**2.2.21.1 Cobra Command**

<span id="page-27-3"></span>The following commands MUST all contain the string "\$FASTSEARCH\lib\python2.5\" as a prefix.

The following table specifies the **cobra** commands. The commands all begin with the stated prefix, however the prefix is omitted in the table and section titles for readability.

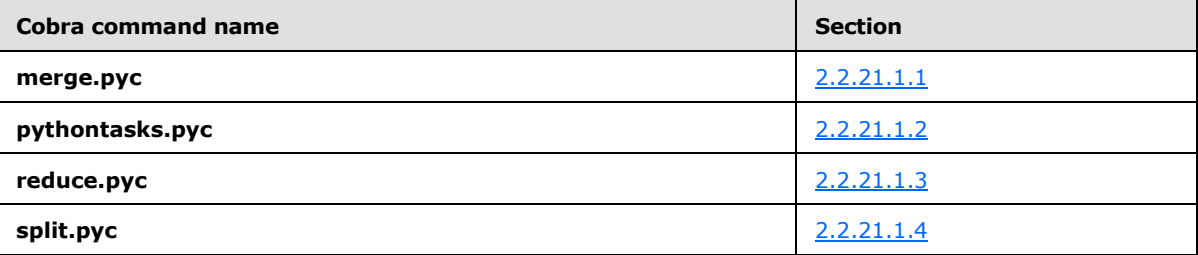

## <span id="page-27-1"></span>**2.2.21.1.1 Merge.pyc Command**

A message containing a merge.pyc command MUST be as the following:

```
#shell umask=54 <task-ID> cmd /C cobra $FASTSEARCH\lib\python2.5\merge.pyc (–i <inputspec>) -
o <outputspec> -l <merge-function> [reduce]
```
**Inputspec:** There MUST be 2 or 3 inputspec parameters. Each inputspec parameter MUST begin with the string "-" immediately followed by an ASCII space character " " (hex 0x20), which is again immediately followed by a tableinputspec value, as specified in section [2.2.3.9.](#page-21-3)

**Outputspec:** MUST be a tableoutputspec, as specified in section [2.2.3.10.](#page-21-4)

**Merge-function:** MUST be one of the function names specified in section [2.2.2.3.](#page-15-6)

**Reduce:** If present, this parameter MUST be set to the string "–r**"**.

#### <span id="page-27-2"></span>**2.2.21.1.2 Pythontasks.pyc Command**

A message containing a pythontasks.pyc command MUST be as the following:

<span id="page-27-5"></span>#shell #umask=54 <task-ID> cmd /C cobra \$FASTSEARCH\lib\python2.5\pythontasks.pyc <pythontasks-function> <parameters>

**Task-ID:** MUST contain a task identifier, as specified in section [2.2.1.1.](#page-13-4)

**Pythontasks-function:** MUST be one of the function names specified in section [2.2.2.4.](#page-16-1)

**Parameters:** The parameters for the **pythontask** functions are specified in section [2.2.21.1.2.1.](#page-28-1)

*Copyright © 2010 Microsoft Corporation.* 

## <span id="page-28-0"></span>**2.2.21.1.2.1 pythontasks functions and parameters**

<span id="page-28-1"></span>The following tables specify the parameters for the **pythontask** functions. All parameters named with a trailing  $p$ ath MUST be a path name as specified in section [2.2.1.2.](#page-13-3) All other parameters are strings, unless otherwise stated.

The functions specified in the following table MUST accept at least one parameter. The *directories* parameters MUST be directory paths.

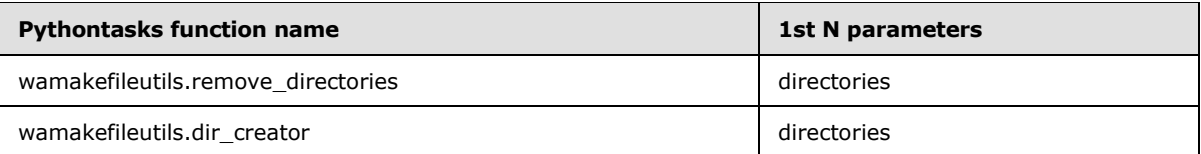

The function specified in the following table MUST accept exactly two parameters. The *permissions* parameter MUST either be the string "None", or be a base 10 represented string.

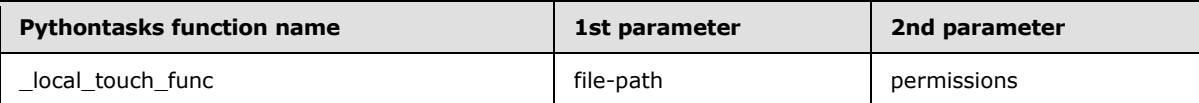

The functions specified in the following table MUST accept exactly two parameters. The *dir-path* parameter MUST be a path to a directory, and the *collectionname* parameter MUST be an alphanumeric string.

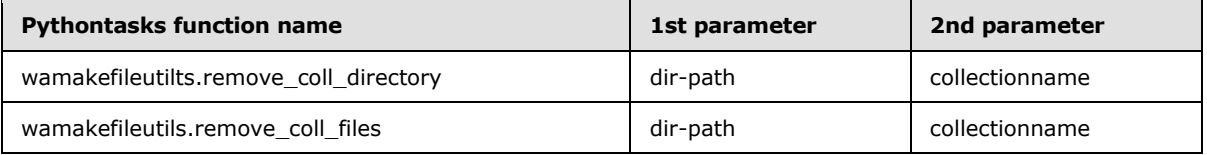

The functions that are specified in the following table MUST accept exactly one initial parameter, and at least one final parameter. The *dir-path* parameter MUST be a path, and the *prefixes* parameter MUST be a sequence of path prefixes.

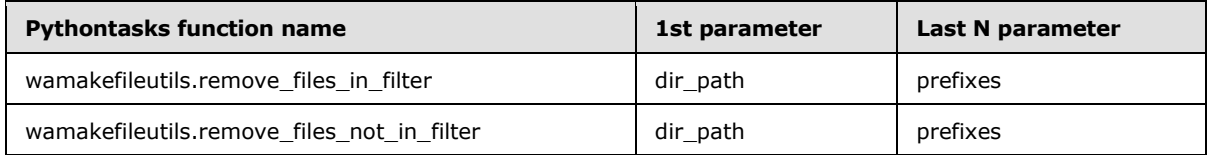

The function that is specified in the following table MUST accept exactly three parameters. The *permissions* parameter MUST either be the string "None", or be a string represented base 10 integer.

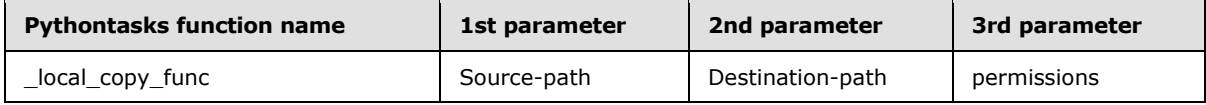

The function that is specified in the following table MUST accept exactly three parameters. The *prefix* parameter MUST be a path prefix, and the *index* and *split-factor* parameters MUST be string represented base 10 integers.

*[MS-FSFDMW] — v20101219 FAST Distributed Make Worker Protocol Specification* 

*Copyright © 2010 Microsoft Corporation.* 

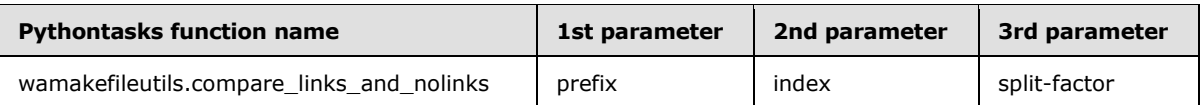

The function that is specified in the following table MUST accept two initial parameters, and zero or more final parameters.

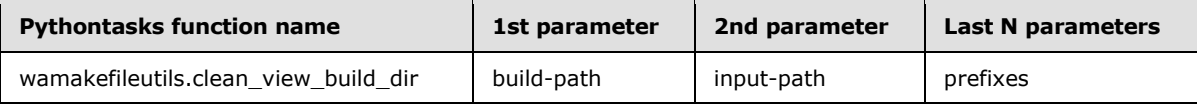

The functions that are specified in the following table MUST accept three initial parameters, and one or more final parameters. The *linkdump-path* parameter MUST be a path name, the *collectionname* MUST be a string of alphanumeric characters, the *output-prefix* parameter MUST be a path prefix, and the *filenames* parameter MUST be a sequence of file paths.

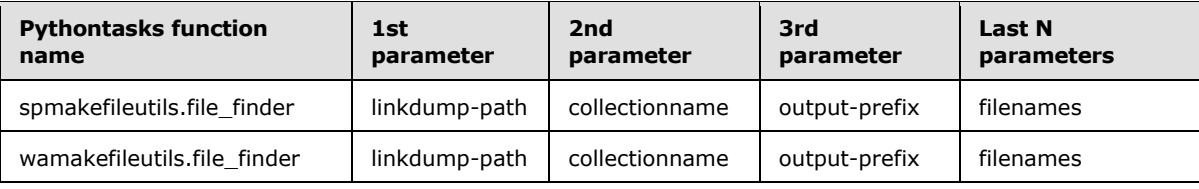

## <span id="page-29-0"></span>**2.2.21.1.3 Reduce.pyc Command**

A message containing a reduce.pyc command MUST be as the following:

```
#shell #umask=54 <task-ID> cmd /C cobra $FASTSEARCH\lib\python2.5\reduce.pyc -i <inputspec> -
o <outputspec> -1 <reduce-function> [--funcvars=<funcvars>]
```
**Task-ID:** MUST contain a task identifier, as specified in section [2.2.1.1.](#page-13-4)

**Inputspec:** MUST be a tableinputspec value as specified in section [2.2.3.9.](#page-21-3)

**Outputspec:** MUST be a tableoutputspec value as specified in section [2.2.3.10.](#page-21-4)

**Reduce-function:** MUST be one of the function names specified in section [2.2.2.5,](#page-17-3) if present.

**Funcvars:** If present, MUST be a Dictionary as specified in [\[MS-FSWCU\]](%5bMS-FSWCU%5d.pdf) that is compressed using the zlib algorithm specified in [\[RFC1950\],](http://go.microsoft.com/fwlink/?LinkId=90301) and again encoded in base64 using the alphabet specified in [\[RFC3548\]](http://go.microsoft.com/fwlink/?LinkId=90432) section 4.

#### <span id="page-29-1"></span>**2.2.21.1.4 Split.pyc Command**

A message containing a split.pyc command MUST be as the following:

```
#shell #umask=54 <task-ID> cmd /C cobra $FASTSEARCH\lib\python2.5\split.pyc <inputfile> (-o 
<outputspec>) [--splitfunction2 <splitfunction>]
```
**Task-ID:** MUST contain a task identifier, as specified in section [2.2.1.1.](#page-13-4)

**Inputfile:** MUST be a path to a file.

*[MS-FSFDMW] — v20101219 FAST Distributed Make Worker Protocol Specification* 

*Copyright © 2010 Microsoft Corporation.* 

**Outputspec:** There MUST be 1 or more outputspec parameters. Each outputspec parameter MUST be a tableoutputspec value, as specified in section  $2.2.3.10$ , and preceded by the string "-o".

**Splitfunction:** If present, MUST be the string "wamakefileutils.long\_split**"** or the string "spmakefileutils.long\_split".

#### <span id="page-30-0"></span>**2.2.21.2 Other Shell Commands**

The following are **shell** commands that are not **shell cobra** commands. They have been separated from the shell cobra commands for readability..

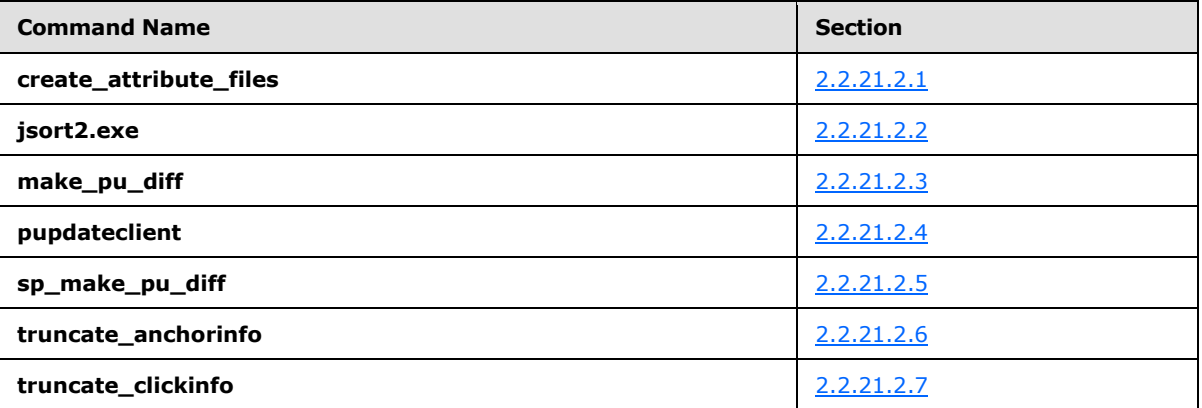

## <span id="page-30-1"></span>**2.2.21.2.1 Create\_attribute\_files Command**

A message containing a create\_attribute\_files command MUST be as the following:

<span id="page-30-3"></span>#shell #umask=54 <task-ID> cmd /C create attribute files -i <inputfile> -o <outputfile>

**Task-ID:** MUST contain a task identifier, as specified in section [2.2.1.1.](#page-13-4)

**Intputfile:** MUST be the path to an already existing file.

**Outputfile:** MUST be the path prefix.

#### <span id="page-30-2"></span>**2.2.21.2.2 Jsort2.exe Command**

A message containing a jsort2.exe command MUST be specified as follows.

```
#shell #umask=54 <task-ID> cmd /C jsort2.exe -S <size> -T <tmpdir> [merge] [unique] 
[sortkeyspec] <inputfiles> -o <output-file>
```
**Task-ID:** MUST contain a task identifier, as specified in section [2.2.1.1.](#page-13-4)

**Size:** This MUST set an upper limit for memory usage for the sorting operation, as specified in section [3.7.5.2.](#page-83-6) The value MUST be specified in megabytes as an ASCII encoded base 10 string and MUST be terminated by the character "M". The default value in the system is "200M".

**Tmpdir:** This parameter MUST be set to the dot character "." (hex 0x2E). This parameter MUST be ignored.

*[MS-FSFDMW] — v20101219 FAST Distributed Make Worker Protocol Specification* 

*Copyright © 2010 Microsoft Corporation.* 

**Merge:** MUST be the string "–m", if present.

**Unique**: MUST be the string "–u", if present.

**Sortkeyspec:** This parameter specifies what columns should be selected, and MUST be as specified in section [2.2.3.8.](#page-20-2) There can be zero or more *sortkeyspec* parameters.

**Inputfile:** One or more input files, separated by spaces. At least one MUST be present.

**Output-file:** This parameter MUST specify an output file. This parameter MUST be present.

## <span id="page-31-0"></span>**2.2.21.2.3 Make\_pu\_diff Command**

A message containing a make\_pu\_diff command MUST be as the following:

```
#shell #umask=54 <task-ID> cmd /C make_pu_diff -a <oldfile> -b <newfile> -m <mainfile> -o 
<outputfile> -c <collectionname> -n <isnew>
```
**Task-ID:** MUST contain a task identifier, as specified in section [2.2.1.1.](#page-13-4)

**Oldfile:** MUST be a path to a file.

**Newfile:** MUST be a path to a file.

**Mainfile:** MUST be a path to a file.

**Outputfile:** MUST be a path to a file.

**Collectionname:** MUST be string that specifies a content collection name in the system.

**isnew:** MUST be either the string 0 or 1.

#### <span id="page-31-1"></span>**2.2.21.2.4 Pupdateclient Command**

A message containing a pupdateclient command MUST be as the following:

```
#shell #umask=54 <task-ID> cmd /C pupdateclient <inputfile> <batchsize> <collectionname> 
<timeout> <id>
```
**Task-ID:** MUST contain a task identifier, as specified in section [2.2.1.1.](#page-13-4)

**Inputfile:** MUST be a path to a file.

**Batchsize:** MUST be an integer represented in base 10. This parameter MUST be ignored.

**Collectionname:** MUST be a string that specifies a content collection name in the system.

**Timeout:** MUST be an integer represented in base 10. This parameter MUST be ignored.

<span id="page-31-5"></span>**Id:** MUST be a string. This parameter MUST be ignored.

## <span id="page-31-2"></span>**2.2.21.2.5 Sp\_make\_pu\_diff Command**

A message containing a sp\_make\_pu\_diff command MUST be as the following:

*[MS-FSFDMW] — v20101219 FAST Distributed Make Worker Protocol Specification* 

*Copyright © 2010 Microsoft Corporation.* 

#shell #umask=54 <task-ID> cmd /C sp\_make\_pu\_diff -a <oldfile> -b <newfile> -m <mainfile> -o <outputfile> -c <collectionname> [-n <isnew>]

**Task-ID:** MUST contain a task identifier, as specified in section [2.2.1.1.](#page-13-4)

**Oldfile:** MUST be a path to a file.

**Newfile:** MUST be a path to a file.

**Mainfile:** MUST be a path to a file.

**Outputfile:** MUST be a path to a file.

**Collectionname:** MUST be string that specifies a content collection name in the system.

**Isnew:** This optional parameter MUST be either the string 0 or 1.

#### <span id="page-32-0"></span>**2.2.21.2.6 Truncate\_anchorinfo Command**

A message containing a truncate\_anchorinfo command MUST be as the following:

```
#shell #umask=54 <task-ID> cmd /C truncate_anchorinfo -a <oldfile> -b <newfile> -m <mainfile> 
-o <outputfile> -c <collectionname>
```
**Task-ID:** MUST contain a task identifier, as specified in section [2.2.1.1.](#page-13-4)

**Oldfile:** MUST be a path to a file.

**Newfile:** MUST be a path to a file.

**Mainfile:** MUST be a path to a file.

**Outputfile:** MUST be a path to a file.

**Collectionname:** MUST be a string that specifies a content collection name in the system.

#### <span id="page-32-1"></span>**2.2.21.2.7 Truncate\_clickinfo Command**

A message that contains a truncate\_clickinfo command MUST be specified as follows.

```
#shell #umask=54 <task-ID> cmd /C truncate_clickinfo -a <oldfile> -b <newfile> -m <mainfile> 
-o <outputfile> -c <collectionnames>
```
**Task-ID:** MUST contain a task identifier, as specified in section [2.2.1.1.](#page-13-4)

**Oldfile:** MUST be a path to a file.

**Newfile:** MUST be a path to a file.

**Mainfile:** MUST be a path to a file.

**Outputfile:** MUST be a path to a file.

**Collectionnames:** MUST be a string of comma-separated values. Each value MUST specify a content collection name in the system.

*Copyright © 2010 Microsoft Corporation.* 

*<sup>[</sup>MS-FSFDMW] — v20101219 FAST Distributed Make Worker Protocol Specification* 

## <span id="page-33-0"></span>**2.2.22 Simple\_command Command**

This message initiates a task in a protocol client on behalf of a protocol server. The message includes a command line with a command and one or more parameters. The commands are specified in the following table.

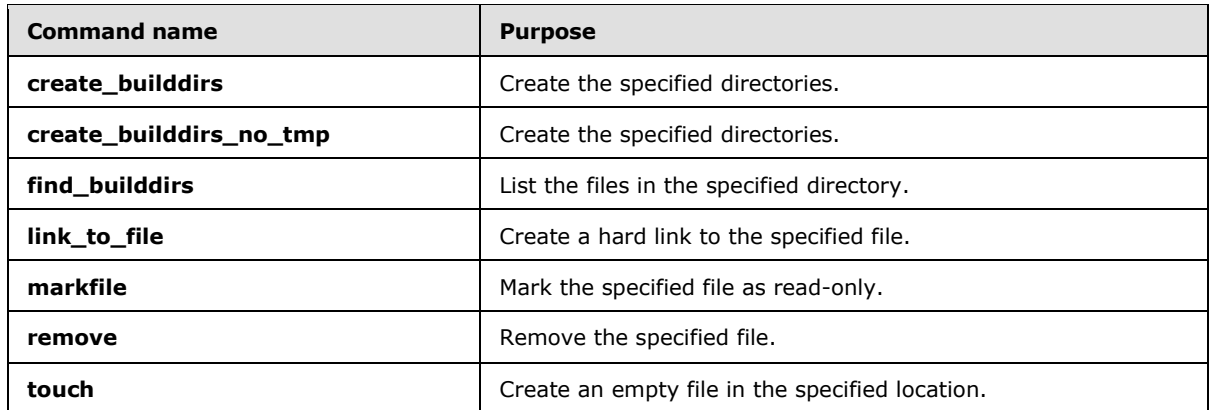

The command has two mandatory parameters that MUST be set. In addition, one or more parameters MUST follow, depending on the contents of the command parameter.

#simple\_command <task-ID> <command> [command-args]

**Task-ID:** MUST contain a task identifier, as specified in section [2.2.1.1.](#page-13-4)

**Command:** For each **simple\_command** message a specified set of parameters MUST be used. The commands are specified in the following table.

**Command-args:** Any number of parameters to the command parameter. The parameters MUST all be path names, as specified in section  $2.2.1.2$ . Multiple parameters MUST be separated by a single space character (hex 0x20). The number of parameters and their names are specified in the following table.

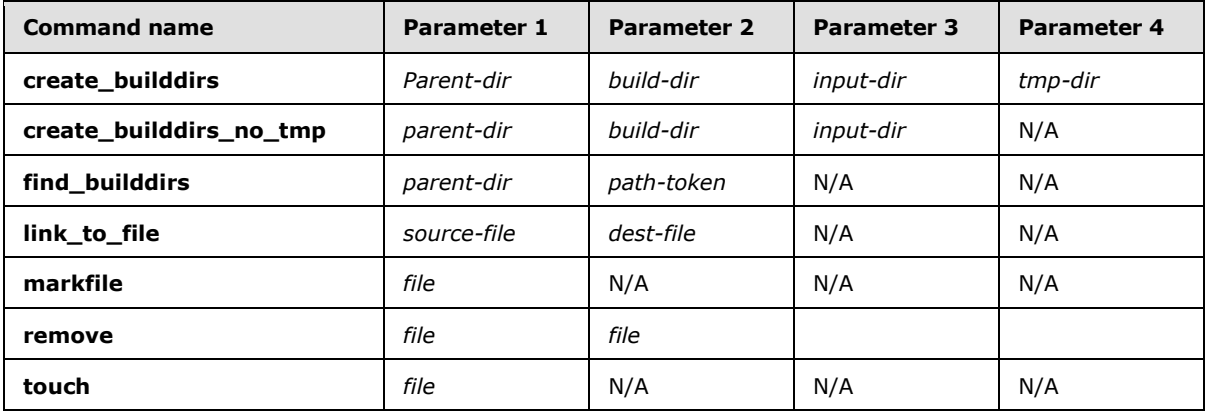

The remove command MUST accept one or more parameters. Its parameter MUST be a file, not a directory.

*[MS-FSFDMW] — v20101219 FAST Distributed Make Worker Protocol Specification* 

*Copyright © 2010 Microsoft Corporation.* 

## <span id="page-34-0"></span>**2.2.23 Simple\_response Message**

<span id="page-34-2"></span>This message reports the completion of a **simple\_command**, and MUST contain the *task-ID* and *number-of-bytes* parameters that are specified as follows.

A data stream, whose length is specified by the *number-of-bytes* parameter, MUST follow immediately after this message.

#simple\_response <task-ID> <number-of-bytes>%0A<data>%0A

**Task-ID:** MUST specify the identifier of a task that a previous **simple\_command** message requested to process.

**Number-of-bytes:** An integer represented in base 10 as an ASCII encoded string which specifies the length of a data stream MUST immediately follow this message. The data stream MUST contain a trailing ASCII line feed (hex 0x0A) character, so this number MUST be one less than the actual length of the stream.

**Data**: The use of this parameter is implementation dependent. The format of the data stream is specified in the following table.

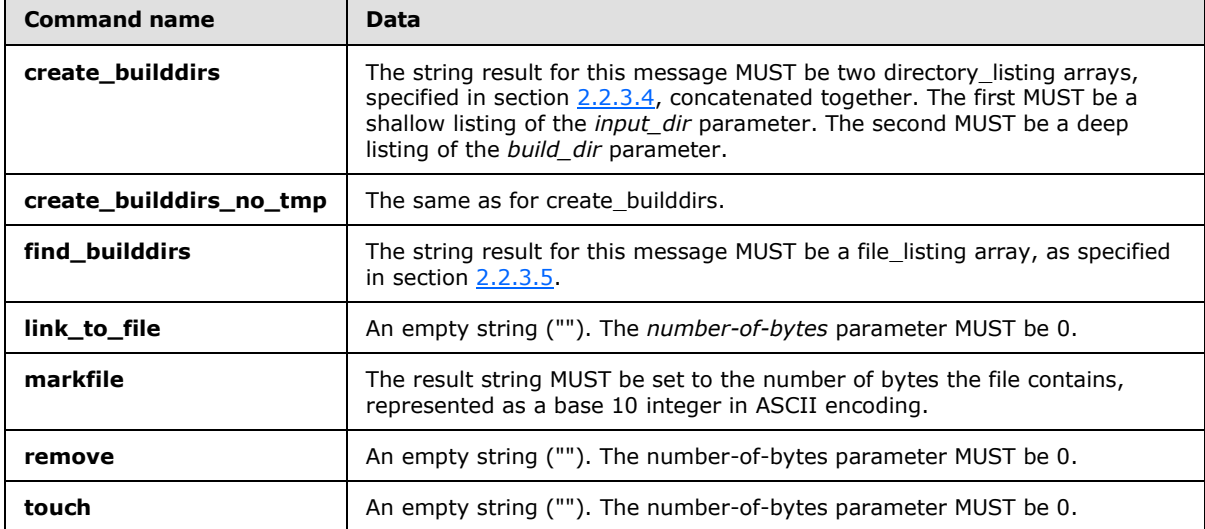

#### <span id="page-34-1"></span>**2.2.24 Slot Message**

This message is the response to a message sent previously by the protocol server. The message MUST contain the task identifier in the *task-ID* parameter as was received by the protocol client in the originating message. Further, it MUST contain the task type in the *task-type* parameter, and a *task-state* parameter if that is required for the task type.

#slot <task-type> <task-ID> [task-state]

**Task-type:** This parameter MUST contain the command type for the preceding message that was received. The value of this parameter based on this relation is specified in section [2.2.2.1.](#page-15-4)

*[MS-FSFDMW] — v20101219 FAST Distributed Make Worker Protocol Specification* 

*Copyright © 2010 Microsoft Corporation.* 

**Task-ID:** This MUST be the task identifier that was contained in the message sent previously by the protocol server.

**Task-state:** This MUST be the task state, if any, depending on the command type. It MUST be set as specified in the last column in the following table. If the value is undefined, it MUST be omitted.

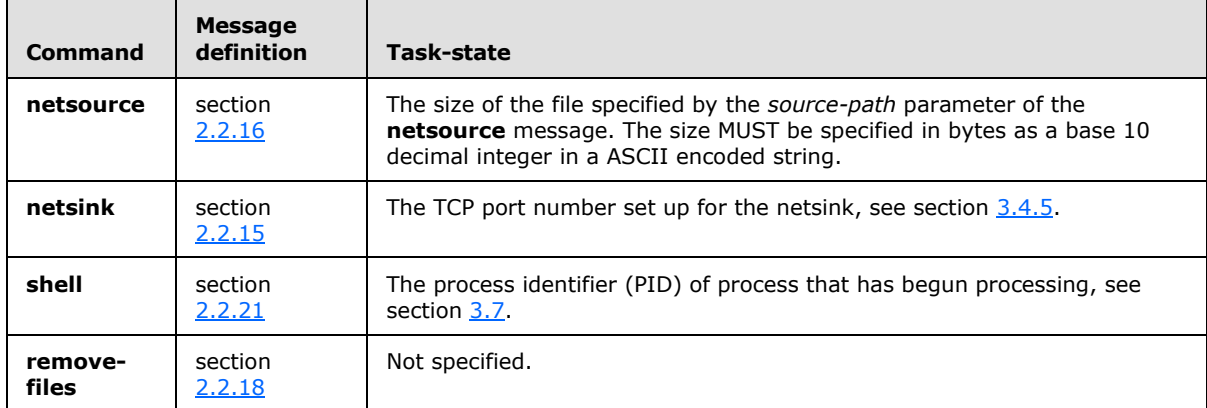

#### <span id="page-35-0"></span>**2.2.25 Stderr Message**

<span id="page-35-2"></span>This message contains the standard error stream from a process. This message MUST contain a *task-ID* and a *number-of-bytes* parameter.

A data stream, whose length is specified by the *number-of-bytes* parameter, MUST follow immediately after this message.

#stderr <task-ID> <number-of-bytes>%0A<data>%0A

**Task-ID:** MUST specify the identifier of the task associated with the subsequent data stream.

**Number-of-bytes:** A 32-bit signed integer represented in base 10 which specifies the length of a data stream that will immediately follow this message. This stream MUST contain a trailing ASCII line feed character, so this number MUST be one less than the actual length of the stream.

**Data**: This parameter MUST be ignored. The parameter is a stream of octets, or bytes, which values are between 0x00 and 0xFF.

#### <span id="page-35-1"></span>**2.2.26 Stdout Message**

<span id="page-35-3"></span>This message contains the standard output stream from a process. This message MUST contain a *task-ID* and a *number-of-bytes* parameter.

A data stream, whose length is specified by the *number-of-bytes* parameter, MUST follow immediately after this message.

#stdout <task-ID> <number-of-bytes>%0A<data>%0A

**Task-ID:** MUST specify the identifier of the task associated with the subsequent data stream.

**Number-of-bytes:** A non-negative arbitrary size integer represented in base 10 which specifies the length of a data stream that will immediately follow this message. This stream MUST contain a

*[MS-FSFDMW] — v20101219 FAST Distributed Make Worker Protocol Specification* 

*Copyright © 2010 Microsoft Corporation.*
trailing ASCII line feed character, so this number MUST be one less than the actual length of the stream.

**Data**: This parameter MUST be ignored. The parameter is a stream of octets, or bytes, whose values are between 0x00 and 0xFF.

#### **2.2.27 Task-info Message**

<span id="page-36-0"></span>This message contains information about a task. This message MUST contain a *task-ID* and a *taskinfo* parameter, as specified in the following rule.

#task-info <task-ID> <task-info>

**Task-ID:** Must specify the identifier of the task for which the *task-info* was collected.

**Task-info:** This parameter MUST contain a structure of named variables encoded as a Dictionary data type, as specified in [\[MS-FSWCU\].](%5bMS-FSWCU%5d.pdf) The structure MUST be either the task\_info structure specified in section [2.2.3.6,](#page-19-0) or the task\_info\_copy structure specified in section [2.2.3.7.](#page-20-0)

*Copyright © 2010 Microsoft Corporation.* 

# **3 Protocol Details**

# **3.1 Common Details**

# **3.1.1 Abstract Data Model**

This section describes a conceptual model of possible data organization that an implementation maintains to participate in this protocol. The described organization is specified to facilitate the explanation of how the protocol behaves. This document does not mandate that implementations adhere to this model as long as their external behavior is consistent with that described in this document.

**Tables:** On protocol clients, data is stored in tables. Tables contain records as rows and attributes as columns. Each table has a schema that specifies the set of attributes for each record in terms of type and name, as specified in [\[MS-FSWADF\]](%5bMS-FSWADF%5d.pdf) and [\[MS-FSSPRDF\].](%5bMS-FSSPRDF%5d.pdf) Only the string and integer types are specified.

Tables MUST be stored as ASCII streams in files, where each record MUST be represented by a sequence of field values separated by the ASCII space character (hex 0x20). Each record MUST be terminated by the ASCII line feed character (hex 0x0A). Tables can span across multiple physical files. There are five functions that are performed on tables, specified in section [3.3.5.1.2.1.](#page-45-0) Each function accepts one or more tables as input, which are referred to as *input tables*. Each function produces one or more tables, which are referred to as *output tables*.

**Build:** The super task referred to as a build is composed of multiple discrete tasks. The tasks depend on data, which can be the output of other tasks. The protocol server MUST have full knowledge about the interdependencies in terms of input and output, and the location of the data during task processing.

**Task:** The protocol server controls task processing on the protocol client, and MUST generate a process request based on the build, the available protocol clients, and the initial location of the data.

The protocol server MUST assign a task identifier to a task when the task is initiated. The task identifier is sent to the protocol client that processes the task. This task identifier MUST be used by both the protocol server and protocol client when referring to a specific task in the exchange of subsequent messages.

**Data Distribution:** The initial distribution of data to the protocol clients is implementation-specific. However, the protocol server can move data between protocol clients using the netsource and netsink commands, as specified in sections [2.2.16](#page-25-0) and [2.2.15](#page-24-0) respectively.

**Communication Channel:** The protocol server MUST establish a TCP connection to each protocol client to use as a communication channel. This communication channel is used for issuing commands in both directions. For some messages the communication channel is also used to send data to the protocol server, in which case the data occurs immediately after the message.

## **3.1.2 Timers**

None.

# **3.1.3 Initialization**

None.

*[MS-FSFDMW] — v20101219 FAST Distributed Make Worker Protocol Specification* 

*Copyright © 2010 Microsoft Corporation.* 

# **3.1.4 Higher-Layer Triggered Events**

None.

## **3.1.5 Message Processing Events and Sequencing Rules**

Messages MUST be processed in the order they are received. Messages MUST NOT be sent or received synchronously, so the protocol server and protocol clients can send multiple messages while awaiting a receipt of a response.

# **3.1.6 Timer Events**

None.

## **3.1.7 Other Local Events**

None.

## **3.2 Master Protocol Server Details**

## **3.2.1 Abstract Data Model**

This section describes a conceptual model of possible data organization that an implementation maintains to participate in this protocol. The described organization is specified to facilitate the explanation of how the protocol behaves. This document does not mandate that implementations adhere to this model as long as their external behavior is consistent with that described in this document.

**Build:** An overall task to be performed. It is composed of a set of possibly interdependent smaller tasks to process in some order. The protocol server controls the overall task and splits it into smaller subtasks. The protocol server processes the subtasks in a suitable order by assigning them to protocol clients. Independent subtasks are processed in parallel.

## **3.2.2 Timers**

## **3.2.2.1 Heartbeat Timeout Timer**

<span id="page-38-0"></span>This timer measures the time required for a protocol client to respond to a **request\_heartbeat** message, as specified in section [2.2.19.](#page-26-0) A timeout MUST occur if the protocol client does not respond within 900 seconds of the sending of the message.

## **3.2.2.2 Heartbeat Timer**

<span id="page-38-1"></span>This timer measures the time between sending **heartbeat** messages, as specified in section [2.2.13.](#page-24-1) The default is 15 seconds, and the value MUST be less than 60 seconds.

# **3.2.2.3 Build Timeout Timer**

The build timer measures the time required for the build to finish processing. The build timeout is implementation-specific.

*Copyright © 2010 Microsoft Corporation.* 

# **3.2.3 Initialization**

<span id="page-39-0"></span>The protocol server MUST begin the build process by getting a list of available protocol clients. How this is done is not specified by this protocol. One possibility is to call the **GetModuleList** method with the string parameter "fdmworker", as specified in  $[MS-FSCX]$ .

The protocol server sets up a TCP/IP connection to each protocol client. The protocol clients by default listen on the port number **[base port](%5bMS-OFCGLOS%5d.pdf)** + 310.

# **3.2.4 Higher-Layer Triggered Events**

## **3.2.4.1 Starting Build**

The protocol server MUST begin the build process by sending a **cd** message to each protocol client. This message tells the protocol client which local directory to use as working directory during the build. All input files required by commands are assumed to be available in this directory and all files produced by commands are written there. Section [2.2.5](#page-22-0) specifies the message format.

During the build, the protocol server MUST maintain the list of files available in the working directory for each protocol client.

If a file is no longer needed by the specified protocol client, the protocol server MUST send a **remove-files** message to delete the file. Section [2.2.18](#page-25-1) specifies the message format.

#### **3.2.4.2 Starting Command on Worker Protocol Client**

When the protocol server begins processing a command on a protocol client the protocol server MUST make sure any files required as input for the command are available on the protocol client. The files MUST be present in the working directory set by the **cd** message during build startup.

The input files MUST either already exist on the protocol client or they MUST exist on another protocol client. If they already exist, they MUST have been produced by a previous command message or they MUST have been created by an implementation specific method beyond the scope of this document.

If an input file is present on a different protocol client, the protocol server MUST transfer the file by a netsink-netsource transaction as specified in section [3.2.5.](#page-40-0)

If the file is not present on another protocol client, and if the file has not been produced locally, the protocol server MUST assume the file exists.

The protocol server MUST keep track of all output files produced by all commands during a build. In this way the protocol server can transfer files from one protocol client to another as required during a build.

## **3.2.4.3 Sending Remove-files Command**

If the protocol server deletes a file on a protocol client it MUST send a **remove-files** message, as specified in section [2.2.18.](#page-25-1) The protocol client MUST reply with a **slot** message, as specified in section [2.2.24.](#page-34-0) When the file has been deleted the protocol client MUST send a **finish** message, as specified in section [2.2.9.](#page-23-0) The protocol server replies with a **forget** message, as specified in section [2.2.12.](#page-24-2)

*Copyright © 2010 Microsoft Corporation.* 

# **3.2.4.4 Sending Shell Command**

When the protocol server processes a command on a protocol client it MUST send a shell message. Section [2.2.21](#page-26-1) specifies the shell message format. The protocol client MUST reply with a **slot** message, as specified in section [2.2.24,](#page-34-0) and begin to process the command. When the command finishes, the protocol client MUST send a **finish** message, as specified in section [2.2.9,](#page-23-0) back to the protocol server and the protocol server MUST reply with a **forget** message, as specified in section [2.2.12.](#page-24-2)

# **3.2.4.5 Sending Abort Command**

If the protocol server terminates a command that was processing on the protocol client, it MUST send an **abort** message, as specified in section [2.2.4.](#page-22-1) The protocol client MUST reply with a **finish** message, as specified in section [2.2.9.](#page-23-0)

## **3.2.4.6 Sending Finish-tasks Message**

When the build finishes processing, the protocol server server sends a **finish-tasks** message which format is specified in section [2.2.10.](#page-24-3) The protocol server MUST wait for all protocol clients to send a **finish-tasks-ack** message, as specified in section [2.2.11.](#page-24-4)

# **3.2.4.7 Sending Setenv Command**

<span id="page-40-0"></span>The protocol server MUST send a **setenv** command to a protocol client to process subsequent tasks in the build process in the specified environment on the protocol client. The message format is specified in section [2.2.20.](#page-26-2)

# **3.2.5 Message Processing Events and Sequencing Rules**

## **3.2.5.1 Info Message**

This message is used to convey informational data for logging purposes, and can contain any number of parameters. It can contain an informational version string, but it MUST NOT be used for versioning or capability negotiation. The message format is specified in section [2.2.14.](#page-24-5)

## **3.2.5.2 Finish Message**

<span id="page-40-1"></span>This message, as specified in section [2.2.9,](#page-23-0) specifies that a protocol client has finished the task associated with the *task-ID* parameter. The protocol server MUST reply with a **forget** message, as specified in section [2.2.12.](#page-24-2) The *task-ID* parameter for the **forget** message MUST be the *task-ID* parameter from the **finish** message.

## **3.2.5.3 Finish-tasks-ack Message**

This message, as specified in section [2.2.11,](#page-24-4) is a reply to a previously sent **finish-tasks** message, as specified in section [2.2.10.](#page-24-3) The protocol server can conclude that the **finish-tasks** message completed.

## **3.2.5.4 Heartbeat Message**

The protocol client sends this message as a response to a **request\_heartbeat** message to specify that it is responding, as specified in section  $2.2.19$ . The protocol server MUST reset the associated protocol client heartbeat timeout, as specified in section [3.2.2.1.](#page-38-0)

*[MS-FSFDMW] — v20101219 FAST Distributed Make Worker Protocol Specification* 

*Copyright © 2010 Microsoft Corporation.* 

# **3.2.5.5 Netsink-Netsource Transaction**

The protocol server can transfer a file from one protocol worker to another using the **netsink** and **netsource** messages, as specified in sections [2.2.15](#page-24-0) and [2.2.16](#page-25-0) respectively, in a netsink-netsource transaction. The protocol server MUST start by sending a **netsink** message to a protocol client, a netsink. The file will be transferred to the netsink. The netsink replies with a **slot** message, as specified in section [2.2.24,](#page-34-0) upon success or an **error** message upon failure, as specified in section [2.2.8.](#page-22-2) In the case of failure, the protocol server MUST abort the current file transfer. Upon receiving a **slot** message, the protocol server sends a **netsource** message, as specified in section [2.2.16,](#page-25-0) to another protocol client, a netsource that has the file.

If the file transfer succeeds both the netsink and the netsource replies with a **finish** message with *task-status* "completed", as specified in section [2.2.9.](#page-23-0) At this point the protocol server can conclude that the file has been transferred to the netsink. If the transfer fails, the netsink or netsource replies with a **finish** message with *task-status* "error". If the netsink fails the protocol server MUST abort the file transfer by sending an **abort** message, as specified in section [2.2.4,](#page-22-1) to the netsource, and vice versa if the netsource fails.

# **3.2.5.6 Simple\_response Message**

This message is a response to a previous **simple\_command** message, as specified in section [2.2.22.](#page-33-0)

The protocol server MUST inspect the *number-of-bytes* parameter and read this many bytes from the communication or transfer channel associated with the protocol client, as specified in section [2.2.23.](#page-34-1) The extra payload contains any output from the command in the **simple\_command** message.

## **3.2.5.7 Stderr Message**

The **shell** command, as specified in section [2.2.21,](#page-26-1) has failed for at least one protocol client, so the protocol server MUST receive the data stream that occurs immediately after the message. The length of the data stream is specified in the *number-of-bytes* parameter, and the task that receives the data stream is specified in the *task-ID* parameter.

The stream is terminated by a trailing ASCII line feed character (hex 0x0A), so the number of bytes to read from the stream is one greater than the *number-of-bytes* parameter.

The content of the stream is the standard error stream of a child process that began processing in a shell task on the protocol client.

Upon receiving a **stderr** message, as specified in section [2.2.25,](#page-35-0) the protocol server MUST assume that the shell task failed.

## **3.2.5.8 Stdout Message**

The protocol server MUST receive a data stream immediately following the message. The length of the data stream is specified in the *number-of-bytes* parameter, and the task that receives the data stream is specified in the *task-ID* parameter.

The stream is terminated by a trailing ASCII line feed character (hex 0x0A), so the number of bytes to read from the stream is one greater than the *number-of-bytes* parameter.

The content of the stream is the standard output stream of a child process that began processing in a shell task on the protocol client, as specified in section [3.7.](#page-82-0)

*[MS-FSFDMW] — v20101219 FAST Distributed Make Worker Protocol Specification* 

*Copyright © 2010 Microsoft Corporation.* 

The **stdout** message is specified in section [2.2.26.](#page-35-1)

#### **3.2.5.9 Task-info Message**

The protocol server MUST ignore this message. The content MUST NOT be parsed. This message is specified in section [2.2.27.](#page-36-0)

## **3.2.6 Timer Events**

#### **3.2.6.1 Heartbeat Timeout**

The heartbeat timeout occurs when a protocol client has not responded to a request\_heartbeat message, as specified in section [2.2.19,](#page-26-0) which is sent each time the Heartbeat timer, specified in section [3.2.2.2,](#page-38-1) triggers.

When a heartbeat timeout occurs for a protocol client, the protocol server MUST reassign all currently processing tasks to a different protocol client in the system.

# **3.2.7 Other Local Events**

None.

#### **3.3 Protocol Client Worker Details**

#### **3.3.1 Abstract Data Model**

This section describes a conceptual model of possible data organization that an implementation maintains to participate in this protocol. The described organization is provided to facilitate the explanation of how the protocol behaves. This document does not mandate that implementations adhere to this model as long as their external behavior is consistent with that described in this document.

For some messages the protocol client runs the task in a child process. Under these circumstances the protocol client MUST have available the standard input, standard output and standard error streams for the child process, as specified in [\[ISO-9899\]](http://go.microsoft.com/fwlink/?LinkId=89921) section 7.19.1 item 3.

#### **3.3.2 Timers**

None.

## **3.3.3 Initialization**

The protocol client MUST register itself in the system by calling **RegisterModule** as specified in [\[MS-FSCX\].](%5bMS-FSCX%5d.pdf) The name element in the **ModuleRegister** struct specified in [MS-FSCX] MUST be "fdmworker".

The protocol begins processing when the protocol server connects, as specified in section [3.2.3.](#page-39-0) The protocol client MUST send an **info** message to the protocol server, as specified in section [2.2.14.](#page-24-5) The content of the **info** message, the *info* parameter, is implementation dependent, and MUST be ignored by the protocol server.

*Copyright © 2010 Microsoft Corporation.* 

# **3.3.4 Higher-Layer Triggered Events**

## **3.3.4.1 Stable Storage Capacity Shortage**

The protocol client MUST continuously monitor its available stable storage space for storing data. If the protocol client at any time detects that the available amount of stable storage becomes less than the current limit, the protocol client MUST abort all running tasks and send **finish** messages, as specified in section [2.2.9,](#page-23-0) with status **aborted** as appropriate.

The limit is specified by the protocol server in a **disk\_limit** message, as specified in section [2.2.7.](#page-22-3) If no such message is sent by the protocol server, a limit of 2000 megabytes, that is,  $2^{20}$  bytes MUST be assumed.

## **3.3.5 Message Processing Events and Sequencing Rules**

Messages sent from the protocol server to the protocol client fall into three broad categories, as shown in the following table.

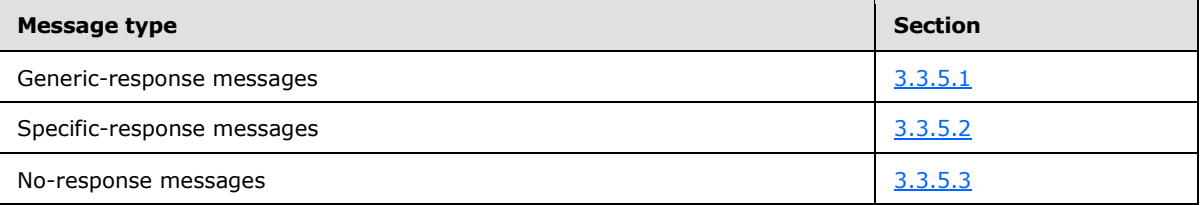

The difference between these categories is the expected responses and error handling. Genericresponse message processing has two responses – one initial message and one final message. Specific-response message processing has only one final response message, and no-response message processing does not send any response messages. Each message process specifies its own error handling.

## **3.3.5.1 Generic-response Messages**

<span id="page-43-0"></span>The following messages MUST be responded to with a generic response that contains a command.

The protocol client that received a generic-response message MUST first send a **slot** message, as specified in section [2.2.24,](#page-34-0) to the protocol server, when beginning to process the command in the generic-response message. When the command finishes processing, the protocol client sends a **finish** message, as specified in section [2.2.9,](#page-23-0) that contains the status of the command to the protocol server. This is shown in the sequence diagram in the following figure.

*Copyright © 2010 Microsoft Corporation.* 

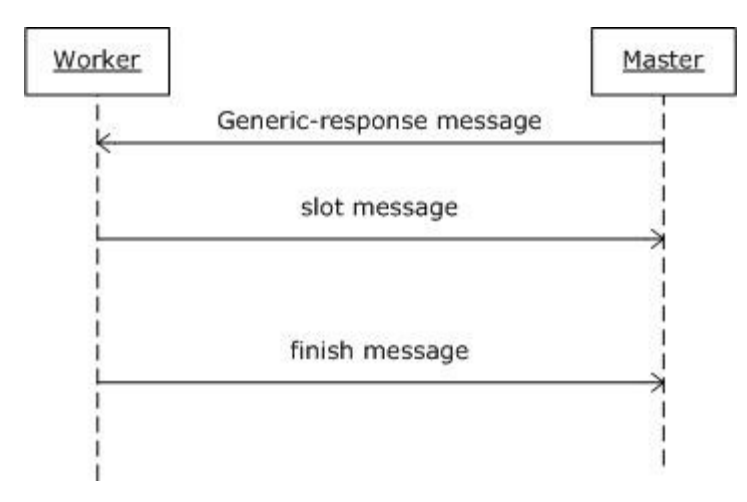

#### **Figure 3: Handling a generic-response message**

If errors occur that prevent the protocol client from processing, the protocol client MUST send an **error** message, as specified in section [2.2.8,](#page-22-2) to the protocol server. If an error occurred before the **slot** message was sent, the protocol client sends an **error** message. If the error occurs during command processing, the protocol client sets the *task-status* parameter of the **finish** message to the string "error" and sends it to the protocol server.

The following messages are generic-response messages: **Message Definition Message handling**

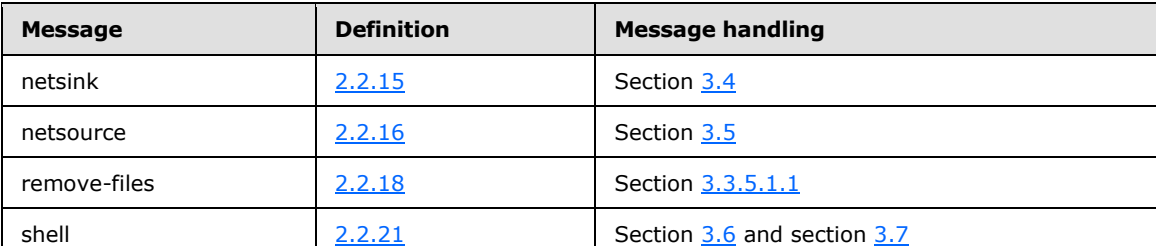

# **3.3.5.1.1 Remove-files Message**

<span id="page-44-0"></span>The protocol client MUST immediately remove the specified files from its file system. The files are located by their paths.

If the *directory* parameter contains the string "inputdir=" as a prefix, then it specifies a mirror directory that might contain copies of files to delete. This MUST be determined by comparing the **[FileId \(1\)](%5bMS-GLOS%5d.pdf)** of a file to delete to all the files in this directory. For each subsequent file path to delete, the protocol client MUST determine whether there are files in the mirror directory with matching FileId (1). In that case, the protocol client MUST ensure that the file/directory attributes of the file in the mirror directory is not affected by the removal of the file to be deleted.

## **3.3.5.1.2 Shell Message**

This message, as specified in section [2.2.21,](#page-26-1) specifies that the *command* and *command-args* parameters MUST be processed in a child process shell by the protocol client. If the task cannot begin processing, the protocol client MUST respond immediately with an error message, as specified in section [2.2.8.](#page-22-2)

*[MS-FSFDMW] — v20101219 FAST Distributed Make Worker Protocol Specification* 

*Copyright © 2010 Microsoft Corporation.* 

If the command can process, the protocol client MUST send a **slot** message, as specified in section [2.2.24.](#page-34-0) The *task-type* parameter is set to "shell", the *task-ID* parameter is set to the *task-ID* supplied in the **shell** message command, and the *task-state* parameter is set to the process identifier (PID) of the process that began processing.

# **3.3.5.1.2.1 Table Functions**

<span id="page-45-0"></span>The following five types of **shell** message *commands* operate on tables.

**Map Function**: The map function alters the content of a table by adding, modifying or removing records or columns. Map functions are processed by applying the function iteratively to each record in the table.

**Merge Function**: The merge function creates a new table from two or more input tables. For each table the column to compare is specified. A merge function is specified that is applied to each set of records.

For a specified key, at most one input table can contain duplicates. If none of the tables contain duplicate keys, the merge function is applied once for each unique key-value pair. If a table has duplicates for a key, the merge function is applied once for each duplicate.

A merge can be done in reduce mode, in which the function is applied only once for all records of a duplicate key.

**Reduce Function**: The reduce function alters the contents of a table by adding, modifying or removing records or columns. It applies the function iteratively to all sets of records that contain the specified key.

**Sort Function**: When a table is sorted on a specified key, records occur in an order specified by the value a record has for that column.

Tables can be sorted by multiple keys, in which a set of keys for two records are compared one by one until all keys have been compared, or until a mismatch has been found.

Tables can be sorted in ascending or descending order. The default sorting is ascending; descending order is referred to as reverse sorting.

Sorting is performed by comparing the specified fields of two table records. If the sorting is specified as a numeric sort, then table fields are sorted as numbers. Otherwise, the default is to compare the values octet by octet.

Tables can optionally have duplicates removed during sorting, where only one instance of the duplicate is retained. Two records are duplicates if the entire set of keys is identical for both records.

With the exception of suppressing duplicates, and the fact that the order is changed, sort does not alter the contents of a table.

**Split Function**: A table was split on a specified column if all occurrences of the same value in a column are located within the same physical file. The split factor for the table is based on the number of files that contain the table.

Splitting a table is achieved by calculating a hash for a value, and mapping that checksum to one of the files. Unless otherwise stated, the hash MUST be the CRC32 checksum as specified in [\[IEEE802.3\]](http://go.microsoft.com/fwlink/?LinkId=89911) section 3.2.8. The checksum MUST be interpreted as a signed 32 bit integer.

Mapping a value to a file MUST be done by calculating the checksum modulo the number of files. The modulo operator MUST retain the same sign as the divisor.

*[MS-FSFDMW] — v20101219 FAST Distributed Make Worker Protocol Specification* 

*Copyright © 2010 Microsoft Corporation.* 

When a value in a column is mapped to a file, the entire record containing that value MUST be put in the new file.

<span id="page-46-0"></span>Splitting a table does not alter the contents of a table.

#### **3.3.5.2 Specific-response Messages**

The following messages MUST produce a specific response to the protocol server. The type of the response is specified for each message.

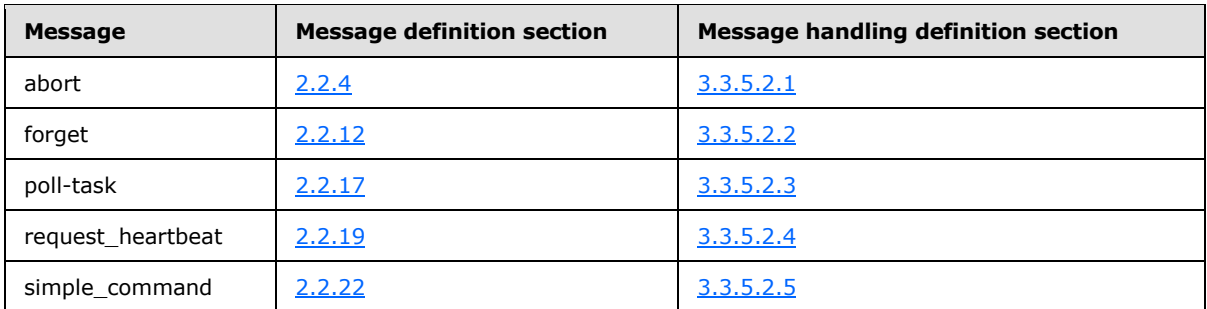

## **3.3.5.2.1 Receiving Abort Message**

<span id="page-46-1"></span>The protocol client MUST terminate the task specified in the *task-ID* parameter. When the task is terminated the protocol client MUST send a **finish** message, as specified in section [3.2.5.2.](#page-40-1) The *task-status* parameter of the **finish** message MUST contain the string "aborted",.as specified in section [2.2.4.](#page-22-1)

# **3.3.5.2.2 Receiving Forget Message**

<span id="page-46-2"></span>This message, as specified in section  $2.2.12$ , is sent by the protocol server to indicate that it has acknowledged the message from the protocol client that specifies that a task was finished. Upon receiving this message, the protocol client MUST release any resources pertaining to the specified task.

## **3.3.5.2.3 Receiving Poll-task Message**

<span id="page-46-3"></span>The protocol server sends this message to request progress status from tasks running on protocol clients. Upon receiving a **poll-task** message, as specified in section [2.2.17,](#page-25-2) the protocol client MUST send a **task-info** message, as specified in [2.2.27,](#page-36-0) with data from the task specified in the *task-ID* parameter.

If the *task-ID* parameter refers to an unknown task the protocol client MUST send an **info** message, as specified in section [2.2.14.](#page-24-5) The parameter for the **info** message contains a human readable error message that specifies the error condition,

<span id="page-46-4"></span>as specified in section [2.2.17.](#page-25-2)

## **3.3.5.2.4 Receiving Request\_heartbeat Message**

This message, as specified in section  $2.2.19$ , is sent by the protocol server when querying status information from a protocol client process. Upon receiving a **request\_heartbeat** message, the protocol client MUST send a **heartbeat** message, as specified in section [2.2.13.](#page-24-1)

*[MS-FSFDMW] — v20101219 FAST Distributed Make Worker Protocol Specification* 

*Copyright © 2010 Microsoft Corporation.* 

If a temporary directory parameter is present, the protocol client MUST include the **tmpsize** element in the **heartbeat\_info** structure, as specified in [2.2.3.2.](#page-18-0)

If a *heartbeat-ID* parameter is present, the protocol client MUST include the **id** element in the heartbeat info structure, as specified in section [2.2.3.2.](#page-18-0)

#### **3.3.5.2.5 Receiving Simple\_command Message**

<span id="page-47-0"></span>This message, specified in section [2.2.22,](#page-33-0) signifies that the protocol client MUST perform the specified action synchronously on behalf of the protocol server. The task is specified in the *command* parameter, and the parameters and their names are specified in section [2.2.22.](#page-33-0)

The specific actions to perform for the command parameter are specified in sections [3.3.5.2.5.1](#page-47-1) to [3.3.5.2.5.7](#page-48-1) . Each command MUST yield a corresponding result encoded in a string.

Having performed the required actions for the command parameter, the protocol client MUST send a **simple\_response** message. The *task-ID* parameter in the **simple\_response** message MUST be identical to that received in the **simple\_command** message. The *number-of-bytes* parameter MUST be set to the length of the encoded string result. Immediately following the sending of the **simple\_response** message, the protocol client MUST send the string result in full. Finally the protocol client MUST send an ASCII line feed character (hex 0x0A). The total number of bytes transmitted following the **simple\_response** message is thus one greater than the result string.

If the protocol client fails to perform the requested action it MUST reply with an **error** message, as specified in section [2.2.8.](#page-22-2)

## **3.3.5.2.5.1 create\_builddirs**

<span id="page-47-1"></span>Upon receiving a **simple\_command** message with the command **create\_builddirs**, the protocol client MUST create the directories named by the *build-dir* and *input-dir* parameters within the directory specified by the *parent-dir* parameter. A directory named by the *tmp-dir* parameter MUST be created within the directory named by the *build-dir* parameter.

If any intermediate path segment does not exist, including in the *parent-dir* parameter, they MUST be created.

The string result for this message MUST be two directory\_listing arrays, specified in section [2.2.3.4,](#page-19-1) concatenated together. The first MUST be a shallow listing of the *input-dir* parameter. The second MUST be a deep listing of the *build-dir* parameter. However, files that do not have their file/directory attributes set to read-only MUST be ignored.

#### **3.3.5.2.5.2 create\_builddirs\_no\_tmp**

Upon receiving a **simple\_command** message with the command **create\_builddirs\_no\_tmp**, the protocol client MUST create the directories named by the *buil-\_dir* and *input-dir* parameters within the directory specified by the *parent-dir*.

If any intermediate path segment does not exist, including in the *parent-dir* parameter, they MUST be created.

The handling of this message MUST be done identically to the specification for the **create\_builddirs** command specified in section [3.3.5.2.5.1,](#page-47-1) except that there is no third directory specified by a *tmpdir* parameter to create. This includes how the result string is produced.

*Copyright © 2010 Microsoft Corporation.* 

# **3.3.5.2.5.3 find\_builddirs**

Upon receiving a **simple\_command** message with the command **find\_builddirs**, the protocol client MUST inspect the directory specified in the *parent-dir* parameter. Any subfile or subdirectory whose name contains the string specified by the *path-token* parameter MUST be included in a file\_listing array, specified in section  $2.2.3.5$ , which is written to the result string. The directory MUST NOT be traversed recursively, and that the file\_listing entries MUST only consist of the file names themselves.

## **3.3.5.2.5.4 link\_to\_file**

Upon receiving a **simple\_command** message with the command **link\_to\_file**, the protocol client MUST create a hard link in the location specified in the *dest-file* parameter. The hard link MUST refer to the file specified in the *source-file* parameter.

The result string MUST be set to the empty string.

# **3.3.5.2.5.5 markfile**

Upon receiving a **simple\_command** message with the command **markfile**, the protocol client MUST alter the file/directory attributes of the file specified in the *file* parameter and set it to readonly.

The result string MUST be set to the number of bytes the file contains, represented as a base 10 integer.

#### **3.3.5.2.5.6 remove**

Upon receiving a **simple\_command** message with the command **remove**, the protocol client MUST handle this message identically to **remove-files** message processing, specified in section [3.3.5.1.1,](#page-44-0) except that the protocol client MUST NOT send a **slot** message, as specified in section [2.2.24.](#page-34-0)

<span id="page-48-1"></span>The result string MUST be set to the empty string.

#### **3.3.5.2.5.7 touch**

Upon receiving a **simple\_command** message with the command **touch**, the protocol client MUST create an empty file in the location specified in the *file* parameter, if none exists.

<span id="page-48-0"></span>The result string MUST be set to the empty string.

## **3.3.5.3 No-response Messages**

The following messages MUST NOT produce a response to the protocol server.

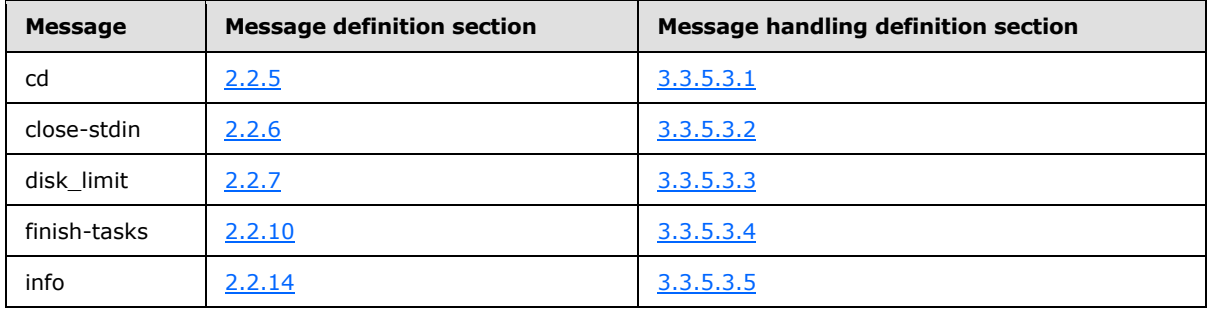

*[MS-FSFDMW] — v20101219 FAST Distributed Make Worker Protocol Specification* 

*Copyright © 2010 Microsoft Corporation.* 

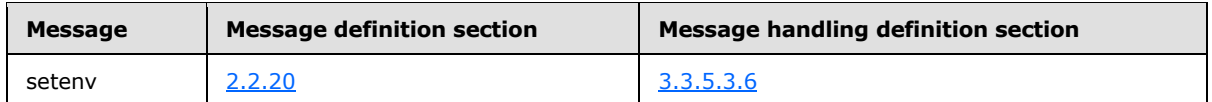

## **3.3.5.3.1 Receiving CD Message**

<span id="page-49-1"></span>Upon receiving a **cd** message the protocol client MUST change its current directory to that specified in the directory parameter. All subsequent unqualified path references MUST be relative to this directory.

# **3.3.5.3.2 Receiving Close-stdin Message**

<span id="page-49-2"></span>Upon receiving a **close-stdin** message the protocol client MUST close the standard input stream file descriptor of the child process running on the protocol client that is specified in the *task-ID* parameter.

# **3.3.5.3.3 Receiving Disk\_limit Message**

<span id="page-49-3"></span>Upon receiving a **disk\_limit** message the protocol client MUST ensure that it has at least the amount of stable storage available specified by the *number-of*-*mb* parameter.

## **3.3.5.3.4 Receiving Finish-tasks Message**

<span id="page-49-4"></span>This message MUST be sent by the protocol server to indicate that the sequence of tasks has been issued by the protocol server. The protocol client MUST send a **finish-tasks-ack** message, as specified in section [2.2.11,](#page-24-4) when it is in an idle state.

# **3.3.5.3.5 Receiving Info Message**

<span id="page-49-5"></span>This message is used to convey informational data for logging purposes, and can contain any number of parameters. It MUST contain an informational version string, but it MUST NOT be used for versioning or capability negotiation. The message contents MUST NOT be parsed.

## **3.3.5.3.6 Receiving Setenv Message**

<span id="page-49-6"></span>The protocol client MUST set the specified variable in its environment variables, and make it available in all processes when it begins to process them. Receiving this message MUST NOT cause the protocol client to send a message. The effect of setting the environment variable is implementation dependent.

## **3.3.6 Timer Events**

None.

# **3.3.7 Other Local Events**

<span id="page-49-0"></span>None.

## **3.4 Netsink Client Details**

## **3.4.1 Abstract Data Model**

This section describes a conceptual model of possible data organization that an implementation maintains to participate in this protocol. The described organization is provided to facilitate the

*[MS-FSFDMW] — v20101219 FAST Distributed Make Worker Protocol Specification* 

*Copyright © 2010 Microsoft Corporation.* 

explanation of how the protocol behaves. This document does not mandate that implementations adhere to this model as long as their external behavior is consistent with that described in this document.

The following diagram specifies the state chart for the netsink handling of a netsink-netsource transaction.

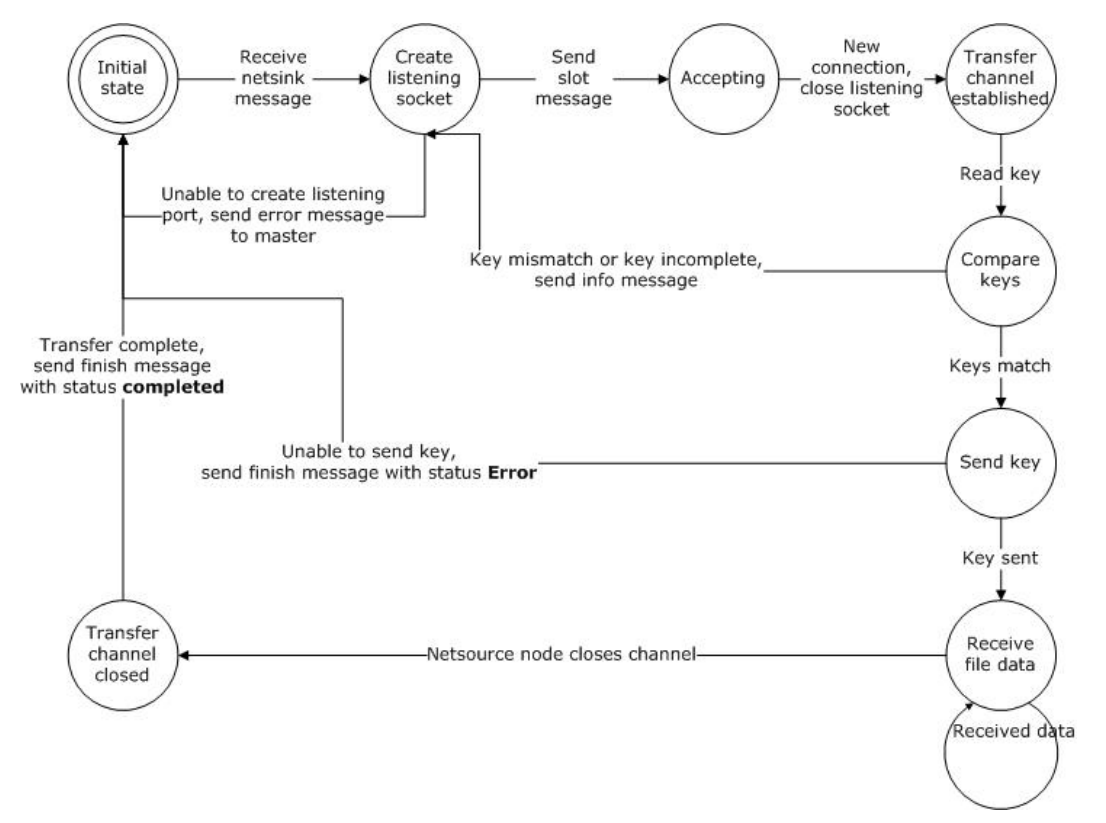

**Figure 4: The netsink in a netsink-netsource transaction**

#### **3.4.2 Timers**

None.

## **3.4.3 Initialization**

The protocol server initializes the protocol by sending a **netsink** message to the protocol client.

## **3.4.4 Higher-Layer Triggered Events**

None.

## **3.4.5 Message Processing Events and Sequencing Rules**

Upon receiving a **netsink** message, as specified in section [2.2.15,](#page-24-0) the protocol client, or netsink, MUST bind to a TCP port that the netsource can connect to, and inform the protocol server of this port with a **slot** message, as specified in section [2.2.24,](#page-34-0) with the string "netsink" as the *task-type* parameter, and the TCP port number in a base 10 string representation as the *task-state* parameter.

*[MS-FSFDMW] — v20101219 FAST Distributed Make Worker Protocol Specification* 

*Copyright © 2010 Microsoft Corporation.* 

If the netsink is unable to bind to a port, it MUST send an **error** message to the protocol server, as specified in section  $2.2.8$ , and abort the transaction.

The netsink MUST engage in a netsink-netsource transaction as specified in the following list:

- Accepts an incoming connection from a netsource
- Verifies a key from the netsource
- Sends the key to the netsource
- Receives file data from the netsource
- Sends the **finish** message to master protocol server

Unless stated otherwise, if a failure occurs, the netsink MUST abort the transaction by sending a **finish** message, as specified in section [2.2.9,](#page-23-0) with the *status* parameter set to the string "error", and omit any remaining steps.

The netsink MUST wait for an incoming connection from the netsource until one is received, or until the task is terminated by the protocol server. If the netsink is unable to accept a connection, it MUST send an **error** message to the protocol server, as specified in section [2.2.8,](#page-22-2) and abort the transaction.

#### **Accepting an incoming connection from a netsource protocol client:**

When the netsink receives the **netsink** message, it opens a TCP port to receive connections. Then it MUST close the listening port immediately. The new connection forms a new transfer channel.

#### **Verifying the key from the netsource:**

The netsink MUST read the netsource transfer key from the transfer channel. The number of bytes to read is the same as the length of the *transfer-key* parameter, as specified in section [2.2.1.3.](#page-14-0) The netsink compares the transfer key from the transfer channel to the transfer key of the **netsink** message, as a byte-by-byte comparison.

If the keys match, the netsink sends the *transfer-key* parameter of the **netsink** message on the transfer channel. If the keys do not match, the netsink MUST close the transfer channel and send an **info** message that contains an error message to the protocol server, as specified in section [2.2.14.](#page-24-5) It MUST NOT send a **finish** message to the protocol server.

Then, the netsink restarts the transaction. It creates a new listening port and sends a message to the protocol server, the same way it receives a new identical **netsource** message from the protocol server.

#### **Sending the key to the netsource:**

The netsink MUST write the transfer key on the transfer channel for verification.

#### **Receiving file data from the netsource:**

The netsink MUST read all data sent by the netsource and write it to a file which name is specified by the *destination-path* parameter in the **netsink** message, as specified in section [2.2.15.](#page-24-0) The file MUST be overwritten if it already exists, and MUST be created if it does not exist.

If the *compress* parameter of the **netsink** message contains the string "compress", the netsink MUST decompress the data received from the netsource using the ZLIB algorithm, as specified in [\[RFC1950\],](http://go.microsoft.com/fwlink/?LinkId=90301) prior to writing it to the file.

*Copyright © 2010 Microsoft Corporation.* 

When the netsource closes the connection, the netsink MUST close the named file and send a **finish** message to the protocol server.

#### **Sending the finish message to the master protocol server**

The netsink MUST send a **finish** message the *task-status* parameter of which is specified in section [2.2.2.2.](#page-15-0) If the netsink-netsource transaction finishes successfully, the netsink MUST include the number of bytes received from the netsource as an auxiliary parameter in the file data.

#### **3.4.6 Timer Events**

None.

#### **3.4.7 Other Local Events**

<span id="page-52-0"></span>None.

# **3.5 Netsource Client Details**

#### **3.5.1 Abstract Data Model**

This section describes a conceptual model of possible data organization that an implementation maintains to participate in this protocol. The described organization is provided to facilitate the explanation of how the protocol behaves. This document does not mandate that implementations adhere to this model as long as their external behavior is consistent with that described in this document.

The following diagram specifies the state chart for the netsource handling of a netsink-netsource transaction.

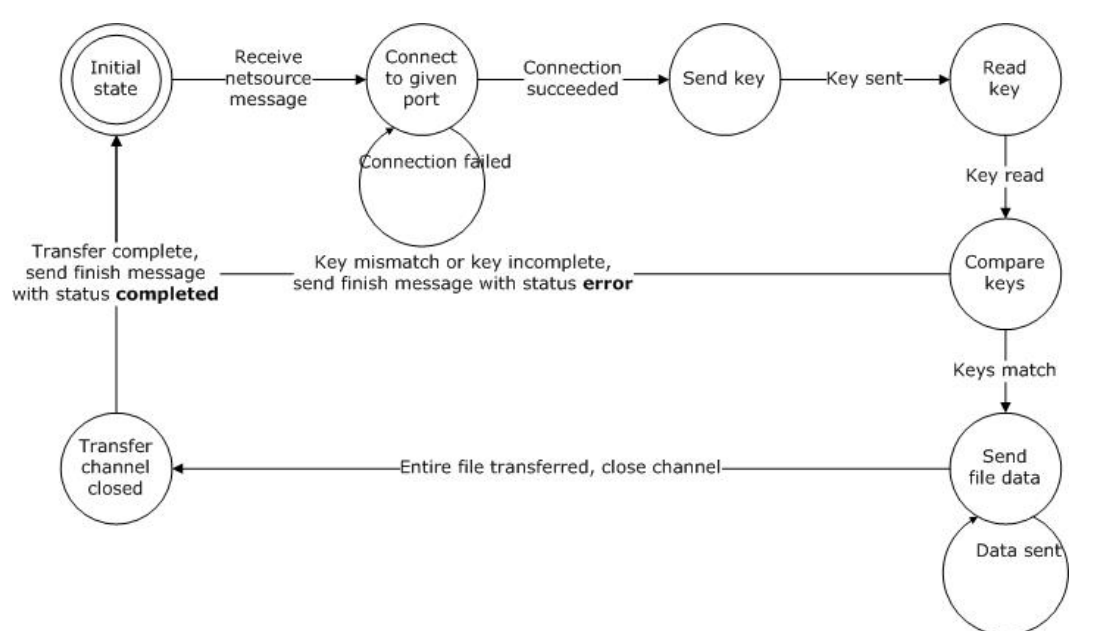

#### **Figure 5: The netsource in a netsink-netsource transaction**

*[MS-FSFDMW] — v20101219 FAST Distributed Make Worker Protocol Specification* 

*Copyright © 2010 Microsoft Corporation.* 

#### **3.5.2 Timers**

None.

## **3.5.3 Initialization**

The protocol server initializes the protocol by sending a **netsource** message to the protocol client.

## **3.5.4 Higher-Layer Triggered Events**

None.

# **3.5.5 Message Processing Events and Sequencing Rules**

Upon receiving a **netsource** message as specified in section [2.2.16](#page-25-0) the protocol client, or netsource, MUST connect to the address of the netsink, as specified by the *receiver-hostname* and *receiverport* parameters in the **netsource** message. If connecting to the netsink fails, the netsource MUST continue to attempt to establish the connection until it succeeds or the task is terminated by the protocol server.

Unless stated otherwise, if at any point there is a failure the netsource MUST abort the transaction by sending a **finish** message, as specified in section [2.2.9,](#page-23-0) with the *task-status* parameter set to "error", and omitting any remaining steps.

#### **Connecting to the netsink worker**

The netsource establishes a transfer channel connection to the netsink by using the *receiverhostname* and *receiver-port* parameters in the netsource message. Then it sends the transfer key, as specified by the *transfer-key* parameter in the netsource message, on the transfer channel for verification. If the key is verified, the netsource MUST receive the same transfer key from the netsink.

The netsource MUST read the exact same number of bytes as the length of the *transfer-key* parameter received in the netsource message from the protocol server, as specified in section [2.2.16.](#page-25-0) The netsource MUST then perform a byte-by-byte comparison of the received netsink transfer key and the transfer key received from the protocol server in the preceding netsource message.

The transfer key verification process is the same for the netsource as the netsink, except the netsink receives a transfer key prior to sending it to the netsource.

If the transfer keys match, the netsource MUST send the entire file to the transfer channel. If the keys do not match, the netsource MUST abort the transaction immediately and close the transfer channel. It MUST then send a **finish** message with a *task-status* set to the string "error", as specified in section [2.2.2.2,](#page-15-0) to the protocol server.

If the netsource sends the file, and if the *compress* parameter of the **netsource** message was set to "compress", the netsource MUST compress the data using the ZLIB algorithm, as specified in [\[RFC1950\],](http://go.microsoft.com/fwlink/?LinkId=90301) prior to writing the file to the transfer channel.

When the file has been sent, the netsource MUST close the transfer channel immediately, and send a **finish** message to the protocol server. The *status* parameter specifies the disposition of the transaction. If the netsink-netsource transaction finishes successfully, the **finish** message MUST contain the number of bytes sent to the transfer channel as an auxiliary parameter.

*[MS-FSFDMW] — v20101219 FAST Distributed Make Worker Protocol Specification* 

*Copyright © 2010 Microsoft Corporation.* 

## **3.5.6 Timer Events**

None.

# **3.5.7 Other Local Events**

<span id="page-54-0"></span>None.

## **3.6 Child Process Shell Cobra Client**

This section specifies the **shell cobra** command. All other **shell** commands are specified in section [3.7.](#page-82-0)

The **shell** command functions as a virtual protocol client on a separate computer when the netsink or the netsource use it to process information.

## **3.6.1 Abstract Data Model**

This section describes a conceptual model of possible data organization that an implementation maintains to participate in this protocol. The described organization is provided to facilitate the explanation of how the protocol behaves. This document does not mandate that implementations adhere to this model as long as their external behavior is consistent with that described in this document.

If the command can process, the protocol client MUST send a **slot** message, as specified in section [2.2.24.](#page-34-0) The *task-type* parameter is set to "shell", the *task-ID* parameter is set to the *task-ID* supplied in the **shell** message command, as specified in section [2.2.21,](#page-26-1) and the *task-state* parameter is set to the process identifier (PID) of the process that has begun processing.

## **3.6.2 Timers**

None.

## **3.6.3 Initialization**

None.

## **3.6.4 Higher-Layer Triggered Events**

None.

## **3.6.5 Message Processing Events and Sequencing Rules**

The following sections specify the actions to perform upon receiving a cobra command specified in section [2.2.21.1.](#page-27-0)

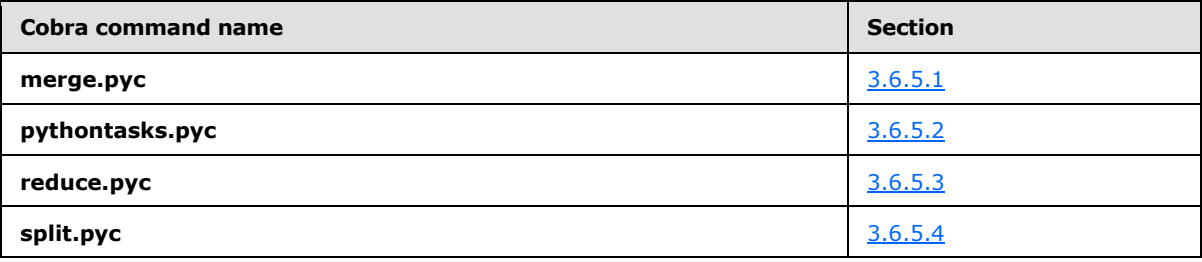

*[MS-FSFDMW] — v20101219 FAST Distributed Make Worker Protocol Specification* 

*Copyright © 2010 Microsoft Corporation.* 

# **3.6.5.1 Receiving Merge.pyc Command**

<span id="page-55-0"></span>The merge.pyc message, as specified in section [2.2.21.1.1,](#page-27-1) contains one of 25 merge functions to apply. The merge.pyc message signifies that the protocol client MUST merge the contents of the files specified in the *mergeinputspecs* parameters using the function specified in the *merge function* parameter.

The tableoutputspec, as specified in section [2.2.3.10,](#page-21-0) specifies how to name the output files and how to distribute records among them. The split factor part of the tableoutputspec determines how many output files the reduce function MUST create. The output files MUST be named according to the following pattern:

filename prefix.0, filename prefix.1, … , filename prefix.[split factor -1]

In other words, each file MUST be named using the **filename\_prefix** element concatenated with the ASCII dot character "." (hex 0x2E), and again concatenated with a unique number ranging between 0 and the value of the split\_factor.

The reduce function MUST distribute records among the output files by hashing the value in the column indicated by the key part of the tableoutputspec.

The overall purpose of a merge message is specified in section  $3.3.5.1.2.1$ . The protocol client MUST apply the merge function as specified by the *merge-function* parameter. Unless otherwise stated, there are two input tables to merge. The input formats of the table files are specified for each function as a *main table* and an *input table*. If there are more than two tables to merge, input tables are specified as *input table1*, *input table2* and so on. The output format is specified as an *output table*.

If the reduce parameter is present, the merge function MUST be applied in reduce mode, as specified in section [3.3.5.1.2.1.](#page-45-0)

<span id="page-55-1"></span>Sections [3.6.5.1.1](#page-55-1) through [3.6.5.1.23](#page-67-0) specify the actions to perform for each specific function.

## **3.6.5.1.1 Receiving Spmakefileutils.merge\_with\_global\_count Message**

This message specifies that the spmakefileutils.merge\_with\_global\_count function MUST be applied on the named input files.

Main table: MUST be of type local\_querycnt\_by\_query.<sf>, as specified in [\[MS-FSSPRDF\]](%5bMS-FSSPRDF%5d.pdf) section 2.4.7.

Input table: MUST be of type global querycnt by query.<sf>, as specified in [\[MS-FSSPRDF\]](%5bMS-FSSPRDF%5d.pdf) section 2.4.4.

Output table: MUST be of type cid by cid with counts and query.  $<$ sf>, as specified in [\[MS-](%5bMS-FSSPRDF%5d.pdf)[FSSPRDF\]](%5bMS-FSSPRDF%5d.pdf) section 2.4.2.

The function MUST emit one record per record in the *main table*, if a corresponding record exists in the input table. Before emitting records, the records for each key field MUST be sorted in descending order by comparing the LCOUNT field.

The values of the output records are specified in the following table.

*[MS-FSFDMW] — v20101219 FAST Distributed Make Worker Protocol Specification* 

*Copyright © 2010 Microsoft Corporation.* 

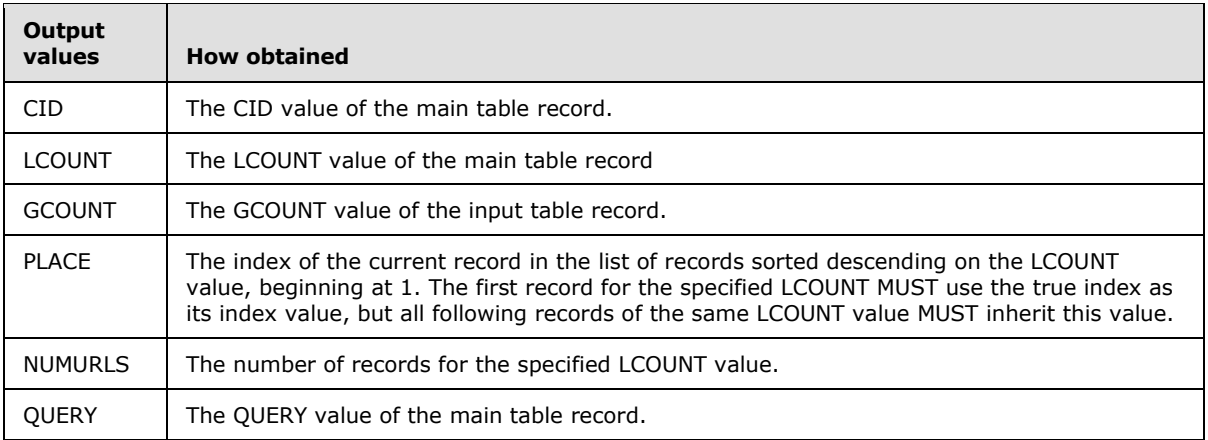

## **3.6.5.1.2 Receiving Spmakefileutils.merge\_with\_query Message**

This message specifies that the spmakefileutils.merge\_with\_query function MUST be applied on the named input files.

Main table: MUST be of type semi\_local\_querycnt\_by\_queryid.<sf>, as specified in [\[MS-FSSPRDF\]](%5bMS-FSSPRDF%5d.pdf) section 2.4.13.

Input table: MUST be of type <gen>.queries\_by\_queryid.<sf>, as specified in [\[MS-FSSPRDF\]](%5bMS-FSSPRDF%5d.pdf) section 2.4.26.

Output table: MUST be of type semi\_local\_querycnt\_pre\_token.<sf>, as specified in [\[MS-FSSPRDF\]](%5bMS-FSSPRDF%5d.pdf) section 2.4.16.

The function MUST emit one record per record in the *main table*, if a corresponding record exists in the input table.

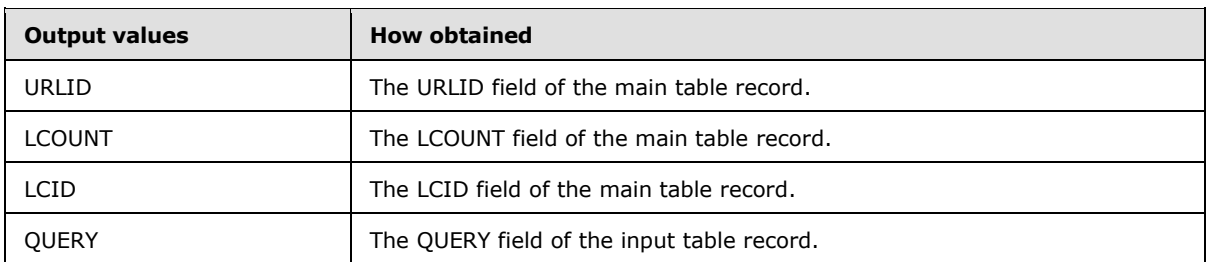

The values of the output records are specified in the following table.

## **3.6.5.1.3 Receiving Spmakefileutils.merge\_with\_url Message**

This message specifies that the spmakefileutils.merge\_with\_url function MUST be applied on the named input files.

Main table: MUST be of type local\_querycnt\_by\_urlid.<sf>, as specified in [\[MS-FSSPRDF\]](%5bMS-FSSPRDF%5d.pdf) section 2.4.11.

Input table: MUST be of type <gen>.urls\_by\_urlid.<sf>, as specified in [\[MS-FSSPRDF\]](%5bMS-FSSPRDF%5d.pdf) section 2.4.29.

*[MS-FSFDMW] — v20101219 FAST Distributed Make Worker Protocol Specification* 

*Copyright © 2010 Microsoft Corporation.* 

Output table: MUST be of type local\_querycnt\_by\_url.<sf>, as specified in [\[MS-FSSPRDF\]](%5bMS-FSSPRDF%5d.pdf) section 2.4.9.

The function MUST emit one record per record in the *main table*, if a corresponding record exists in the input table.

The values of the output records are specified in the following table.

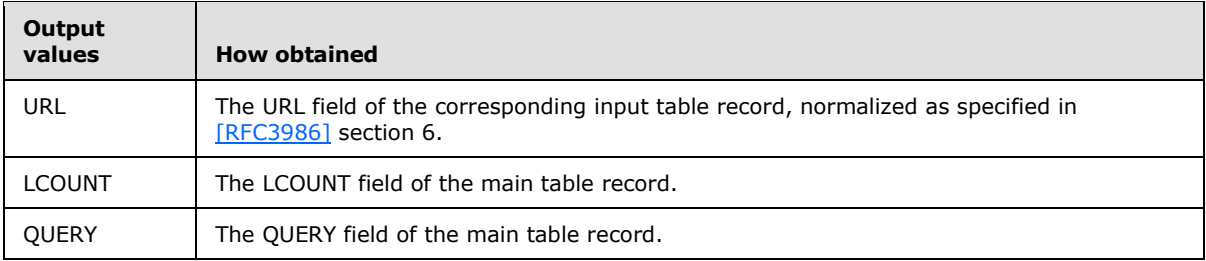

#### **3.6.5.1.4 Receiving Spmakefileutils.normalize\_url Message**

This message specifies that the spmakefileutils.normalize\_url merge function MUST be applied on the named input files.

Main table: MUST be of type local\_querycnt\_by\_url.<sf>, as specified in [\[MS-FSSPRDF\]](%5bMS-FSSPRDF%5d.pdf) section 2.4.9.

Input table: MUST be of type uris by member. < sf>, as specified in [\[MS-FSSPRDF\]](%5bMS-FSSPRDF%5d.pdf) section 2.4.18.

Output table: MUST be of type local\_querycnt\_by\_cid.<sf>, as specified in [\[MS-FSSPRDF\]](%5bMS-FSSPRDF%5d.pdf) section 2.4.5.

The function MUST emit one record per record in the *main table*.

The values of the output records are specified in the following table.

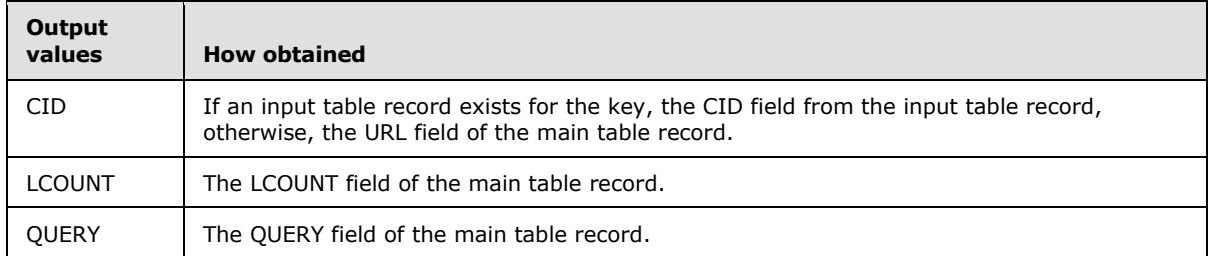

#### **3.6.5.1.5 Receiving Wamakefileutils.compute\_linkscore\_divide\_by\_linkcount Message**

This message specifies that the wamakefileutils.compute\_linkscore\_divide\_by\_linkcount merge function MUST be applied on the named input files. The function MUST be applied in reduce mode, as specified in section [3.3.5.1.2.1.](#page-45-0)

Main table: MUST be of type rank links by src, as specified in [\[MS-FSWADF\]](%5bMS-FSWADF%5d.pdf) section 2.4.1.

Input table: MUST be of type rank by uri, as specified in  $[MS-FSWADF]$  section 2.4.2.

Output table: MUST be of type linkscore\_by\_dst, as specified in [\[MS-FSWADF\]](%5bMS-FSWADF%5d.pdf) section 2.4.3.

*Copyright © 2010 Microsoft Corporation.* 

The function MUST emit one record for all records in the main table, if there exists a corresponding key in the input table.

The values of the output records are specified in the following table.

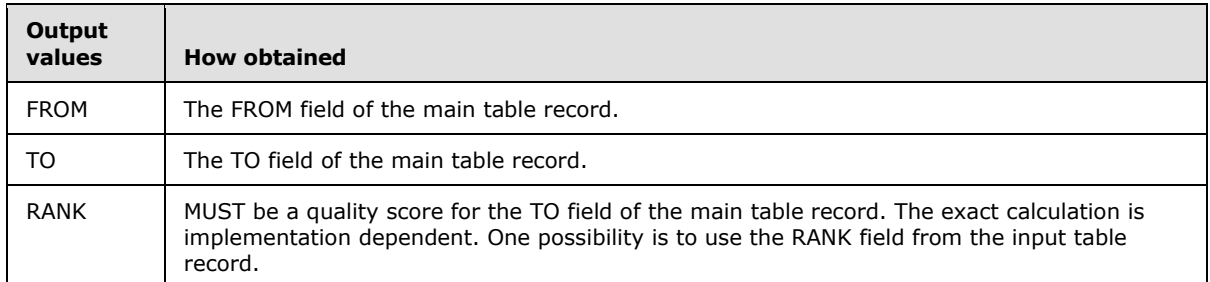

#### **3.6.5.1.6 Receiving Wamakefileutils.compact\_links\_and\_merge\_fromsite Message**

This message specifies that the wamakefileutils.compact\_links\_and\_merge\_fromsite merge function MUST be applied on the named input files. The function MUST be applied in reduce mode, as specified in section [3.3.5.1.2.1.](#page-45-0)

Main table: MUST be of type links, as specified in [\[MS-FSWADF\]](%5bMS-FSWADF%5d.pdf) section 2.2.3.

Input table: MUST be of type sitemap, as specified in [\[MS-FSWADF\]](%5bMS-FSWADF%5d.pdf) section 2.2.5.

Output table: MUST be of type links\_by\_to\_raw, as specified in [\[MS-FSWADF\]](%5bMS-FSWADF%5d.pdf) section 2.3.2.

Between one and *N* records MUST be emitted for each key in the main table. N is specified for each key as the number of initial records that have the same TIMESTAMP field.

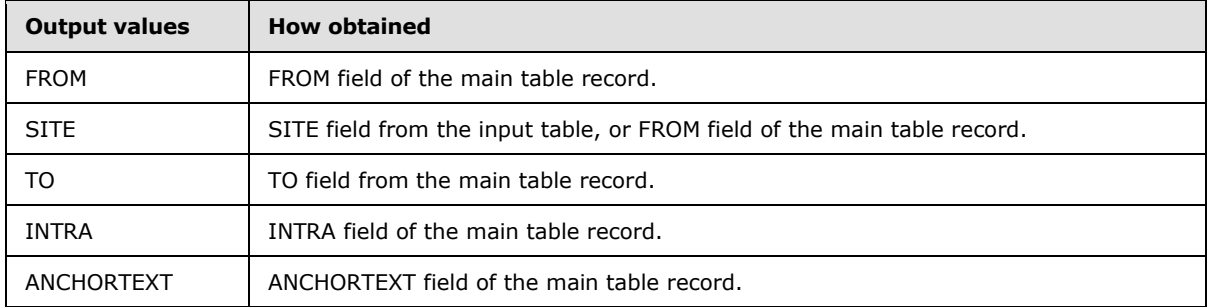

The values of the output records are specified in the following table.

#### **3.6.5.1.7 Receiving Wamakefileutils.cut\_fromuris\_and\_reverse\_urihash Message**

This message specifies that the wamakefileutils.cut fromuris and reverse urihash merge function MUST be applied on the named input files. The function MUST be applied in reduce mode, as specified in section [3.3.5.1.2.1.](#page-45-0)

Main table: MUST be of type urimap, as specified in [\[MS-FSWADF\]](%5bMS-FSWADF%5d.pdf) section 2.2.7.

Input table 1: MUST be of type links, as specified in [\[MS-FSWADF\]](%5bMS-FSWADF%5d.pdf) section 2.2.3.

Input table 2: MUST be of type no links, as specified in  $[MS-FSWADF]$  section 2.2.4.

*[MS-FSFDMW] — v20101219 FAST Distributed Make Worker Protocol Specification* 

*Copyright © 2010 Microsoft Corporation.* 

Output table: MUST be of type pupdateuris\_by\_uri, as specified in [\[MS-FSWADF\]](%5bMS-FSWADF%5d.pdf) section 2.6.2.

The function MUST emit one record for all records in the main table, if there exists a corresponding key in either input table 1 or input table 2.

The values of the output records are specified in the following table.

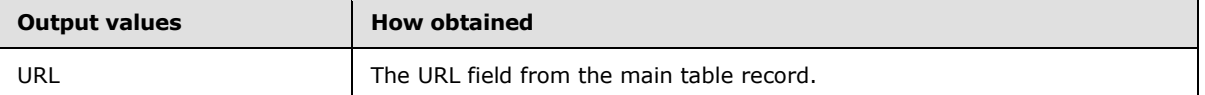

#### **3.6.5.1.8 Receiving Wamakefileutils.extend\_link\_with\_freqs Message**

This message specifies that the wamakefileutils.extend\_link\_with\_freqs merge function MUST be applied on the named input files. The function MUST be applied in reduce mode, as specified in section [3.3.5.1.2.1.](#page-45-0)

Main table: MUST be of type links\_norm\_with\_fromrank\_by\_anchor, as specified in [\[MS-FSWADF\]](%5bMS-FSWADF%5d.pdf) section 2.4.4.

Input table: MUST be of type anchor\_freqs\_by\_anchor, as specified in [\[MS-FSWADF\]](%5bMS-FSWADF%5d.pdf) section 2.4.5.

Output table: MUST be of type links with freqs by to, as specified in [\[MS-FSWADF\]](%5bMS-FSWADF%5d.pdf) section 2.4.6.

The function MUST emit one record for all records in the main table, if there exists a corresponding key in the input table.

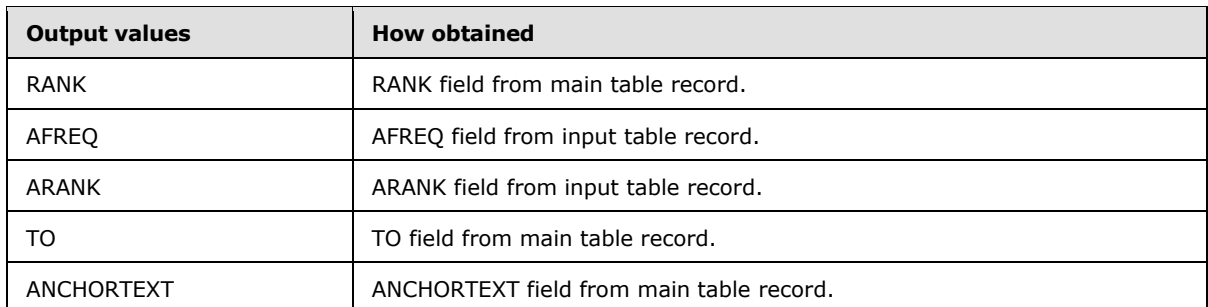

The values of the output records are specified in the following table.

#### **3.6.5.1.9 Receiving Wamakefileutils.filter\_intra\_and\_merge\_tosite Message**

This message specifies that the wamakefileutils.filter intra and merge tosite merge function MUST be applied on the named input files. The function MUST be applied in reduce mode, as specified in section [3.3.5.1.2.1.](#page-45-0)

Main table: MUST be of type links\_by\_raw\_to, as specified in [\[MS-FSWADF\]](%5bMS-FSWADF%5d.pdf) section 2.3.2.

Input table: MUST be of type sitemap, as specified in [\[MS-FSWADF\]](%5bMS-FSWADF%5d.pdf) section 2.2.5.

Output table: MUST be of type links by to, as specified in  $[MS-FSWADF]$  section 2.3.1.

The function MUST output one record per record in the main table, if one of the following conditions is true.

*Copyright © 2010 Microsoft Corporation.* 

- 1. If there exists a corresponding record in the input table, and the SITE field of the records from the main table does not match the SITE field of the record from the input table.
- 2. If there does not exist a corresponding record in the input table, and the INTRA field of the main table record is **0** (ASCII 0x30).

The values of the output records are specified in the following table.

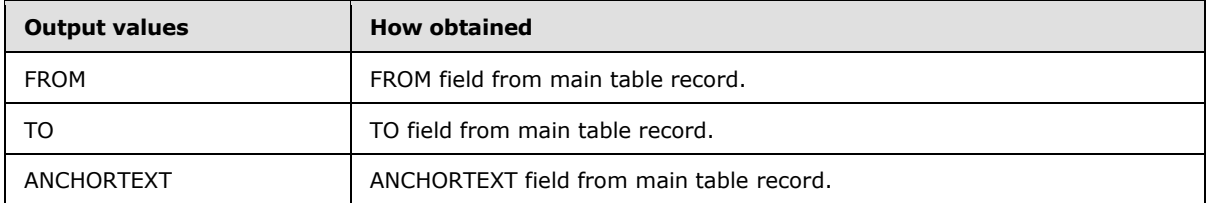

#### **3.6.5.1.10 Receiving Wamakefileutils.logcompact\_eqrepr Message**

This message specifies that the wamakefileutils.logcompact\_eqrepr merge function MUST be applied on the named input files. The function MUST be applied in reduce mode, as specified in section [3.3.5.1.2.1.](#page-45-0)

Main table: MUST be of type eqrepr, as specified in [\[MS-FSWADF\]](%5bMS-FSWADF%5d.pdf) section 2.2.2.

Input table: MUST be of type delete, as specified in [\[MS-FSWADF\]](%5bMS-FSWADF%5d.pdf) section 2.2.1.

Output table: MUST be of the type eqrepr, as specified in [\[MS-FSWADF\]](%5bMS-FSWADF%5d.pdf) section 2.2.2.

The function MUST output one record per record in the main table, unless one of the following conditions is true:

- 1. If the EQREPR field is set to the NULL byte (hex 0x00) for a record
- 2. If the TIMESTAMP field is smaller than the TIMESTAMP field of the first record with the same key.
- 3. If there exists a corresponding record in the input table with a higher TIMESTAMP field.

The records for a key MUST be processed in the order they appear. If one of the previous conditions is true, all remaining records for the key MUST be discarded.

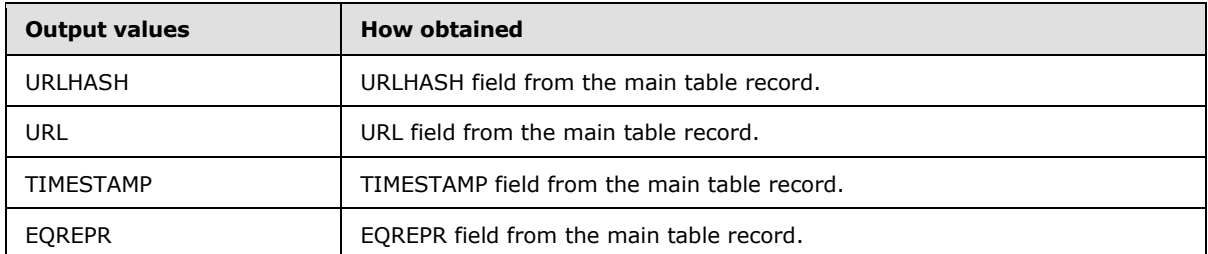

The values of the output records are specified in the following table.

#### **3.6.5.1.11 Receiving Wamakefileutils.filter\_sitemap Message**

This message specifies that the wamakefileutils.filter sitemap function MUST be applied on the named input files.

*[MS-FSFDMW] — v20101219 FAST Distributed Make Worker Protocol Specification* 

*Copyright © 2010 Microsoft Corporation.* 

Main table: MUST be of type sitemap, as specified in [\[MS-FSWADF\]](%5bMS-FSWADF%5d.pdf) section 2.2.5.

Input table1: MUST be of type urimap, as specified in  $[MS-FSWADF]$  section 2.2.7.

Input table2: MUST be of type no\_links, as specified in [\[MS-FSWADF\]](%5bMS-FSWADF%5d.pdf) section 2.2.4.

Output table: MUST be of type sitemap, as specified in [\[MS-FSWADF\]](%5bMS-FSWADF%5d.pdf) section 2.2.5.

The function MUST emit one record per record in the *main table*, if there exists a record in *input table1* or *input table2* for the same key.

The values of the output records are specified in the following table.

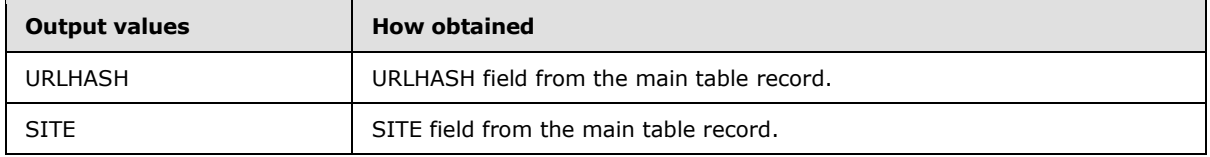

#### **3.6.5.1.12 Receiving Wamakefileutils.logcompact\_links Message**

This message specifies that the wamakefileutils.logcompact links merge function MUST be applied on the named input files. The function MUST be applied in reduce mode, as specified in section [3.3.5.1.2.1.](#page-45-0)

Main table: MUST be of type links, as specified in [\[MS-FSWADF\]](%5bMS-FSWADF%5d.pdf) section 2.2.3.

Input table: MUST be of type delete, as specified in [\[MS-FSWADF\]](%5bMS-FSWADF%5d.pdf) section 2.2.1.

Output table: MUST be of type links, as specified in [\[MS-FSWADF\]](%5bMS-FSWADF%5d.pdf) section 2.2.3.

The function MUST emit one record per record in the main table, unless one of the following conditions is true:

1. If there exists a corresponding record in the input table with a higher TIMESTAMP field.

2. If the TIMESTAMP field is smaller than the TIMESTAMP field of the first record with the same key.

The records for a key MUST be processed in the order they appear. If one of the previous conditions is true, all remaining records for the key MUST be discarded.

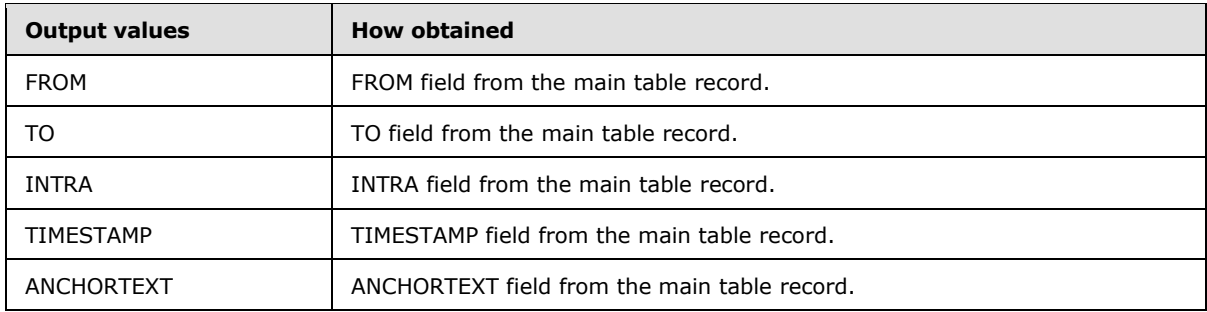

The values of the output records are specified in the following table.

*[MS-FSFDMW] — v20101219 FAST Distributed Make Worker Protocol Specification* 

*Copyright © 2010 Microsoft Corporation.* 

# **3.6.5.1.13 Receiving Wamakefileutils.logcompact\_no\_links Message**

This message specifies that the wamakefileutils.logcompact no links merge function MUST be applied on the named input files. The function MUST be applied in reduce mode, as specified in section [3.3.5.1.2.1.](#page-45-0)

Main table: MUST be of type no links, as specified in  $[MS-FSWADF]$  section 2.2.4.

Input table: MUST be of type delete, as specified in [\[MS-FSWADF\]](%5bMS-FSWADF%5d.pdf) section 2.2.1.

Output table: MUST be of type no\_links, as specified in [\[MS-FSWADF\]](%5bMS-FSWADF%5d.pdf) section 2.2.4.

The function MUST emit one record per record in the main table, unless one of the following conditions is true:

1. If there exists a corresponding record in the input table with a higher TIMESTAMP field.

2. If the TIMESTAMP field is smaller than the TIMESTAMP field of the first record with the same key.

If one of the previous conditions is true, all remaining records for the key MUST be discarded.

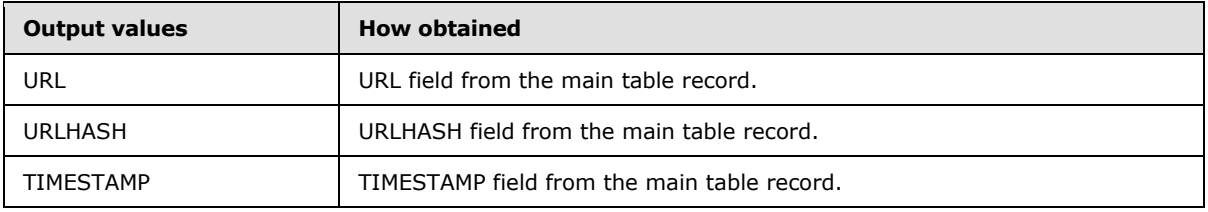

#### **The values of the output records are specified in the following table.**

#### **3.6.5.1.14 Receiving Wamakefileutils.logcompact\_urieq Message**

This message specifies that the wamakefileutils.logcompact urieg merge function MUST be applied on the named input files. The function MUST be applied in reduce mode, as specified in section [3.3.5.1.2.1.](#page-45-0)

Main table: MUST be of type urieq, as specified in [\[MS-FSWADF\]](%5bMS-FSWADF%5d.pdf) section 2.2.6.

Input table: MUST be of type delete, as specified in [\[MS-FSWADF\]](%5bMS-FSWADF%5d.pdf) section 2.2.1.

Output table: MUST be of type urieq, as specified in [\[MS-FSWADF\]](%5bMS-FSWADF%5d.pdf) section 2.2.6.

The function MUST emit one record per record in the main table, unless one of the following conditions is true:

1. If there exists a corresponding record in the input table with a higher TIMESTAMP field.

2. If the URLHASH and MEMBER fields are identical for a record.

3. If the TIMESTAMP field is smaller than the TIMESTAMP field of the first record with the same key.

The records for a key MUST be processed in the order they appear. If one of the previous conditions is true, all remaining records for the key MUST be discarded.

The values of the output records are specified in the following table.

*Copyright © 2010 Microsoft Corporation.* 

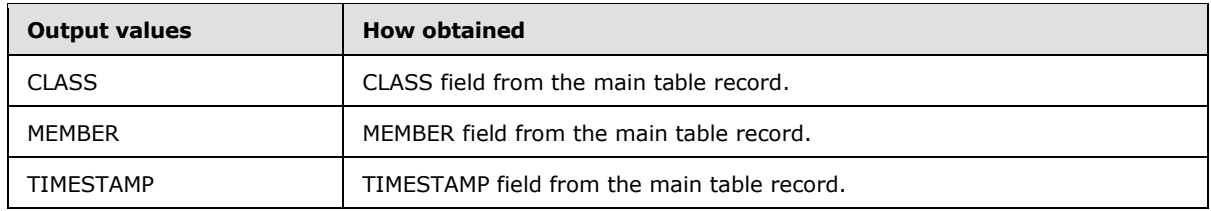

## **3.6.5.1.15 Receiving Wamakefileutils.make\_new\_urihashmap Message**

This message specifies that the wamakefileutils.make\_new\_urihashmap merge function MUST be applied on the named input files.

Main table: MUST be of type urimap, as specified in [\[MS-FSWADF\]](%5bMS-FSWADF%5d.pdf) section 2.2.7.

Input table: MUST be of type urihash, as specified in [\[MS-FSWADF\]](%5bMS-FSWADF%5d.pdf) section 2.3.5.

Output table: MUST be of type urimap, as specified in [\[MS-FSWADF\]](%5bMS-FSWADF%5d.pdf) section 2.2.7.

The function MUST emit one record per record in the main table, if a corresponding record exists in the input table.

The values of the output records are specified in the following table.

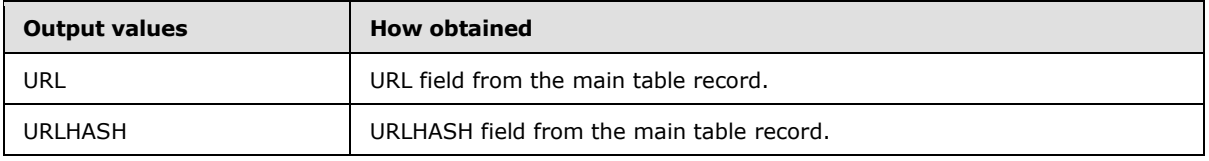

#### **3.6.5.1.16 Receiving Wamakefileutils.merge\_in\_rank Message**

This message specifies that the wamakefileutils.merge\_in\_rank merge function MUST be applied on the named input files. The function MUST be applied in reduce mode, as specified in section [3.3.5.1.2.1.](#page-45-0)

Main table: MUST be of type links\_by\_to, as specified in [\[MS-FSWADF\]](%5bMS-FSWADF%5d.pdf) section 2.3.1.

Input table: MUST be of type rank by uri, as specified in [\[MS-FSWADF\]](%5bMS-FSWADF%5d.pdf) section 2.4.2.

Output table: MUST be of type links norm with fromrank by anchor, as specified in [\[MS-FSWADF\]](%5bMS-FSWADF%5d.pdf) section 2.4.4.

The function MUST emit one record per record in the main table.

The values of the output records are specified in the following table.

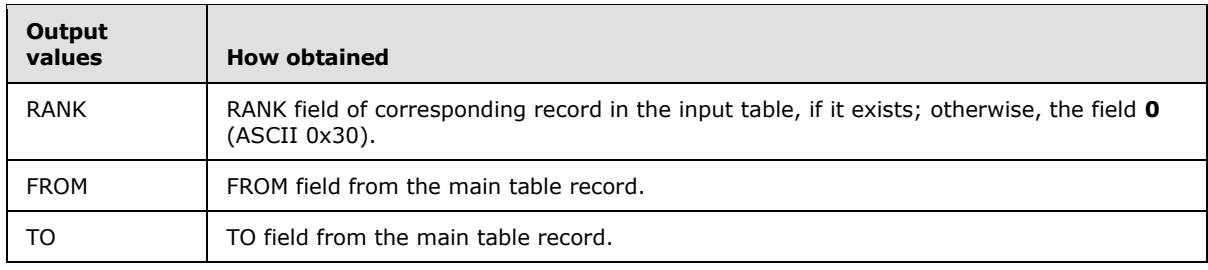

*[MS-FSFDMW] — v20101219 FAST Distributed Make Worker Protocol Specification* 

*Copyright © 2010 Microsoft Corporation.* 

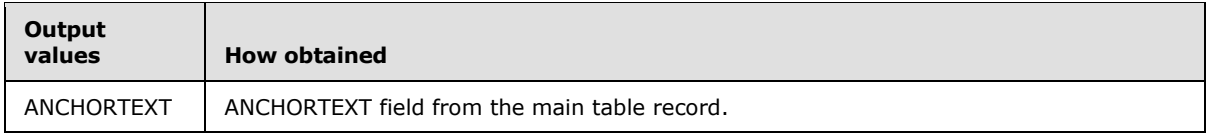

## **3.6.5.1.17 Receiving Wamakefileutils.merge\_repr Message**

This message specifies that the wamakefileutils.merge\_repr merge function MUST be applied on the named input files.

Main table: MUST be of type anchor\_by\_uri, as specified in [\[MS-FSWADF\]](%5bMS-FSWADF%5d.pdf) section 2.4.11.

Input table: MUST be of type eqrepr\_by\_uri, as specified in [\[MS-FSWADF\]](%5bMS-FSWADF%5d.pdf) section 2.3.4.

Output table: MUST be of type anchor\_by\_uri\_with\_repr, as specified in [\[MS-FSWADF\]](%5bMS-FSWADF%5d.pdf) section 2.4.12.

Output MUST be created by emitting one record per record in the input table.

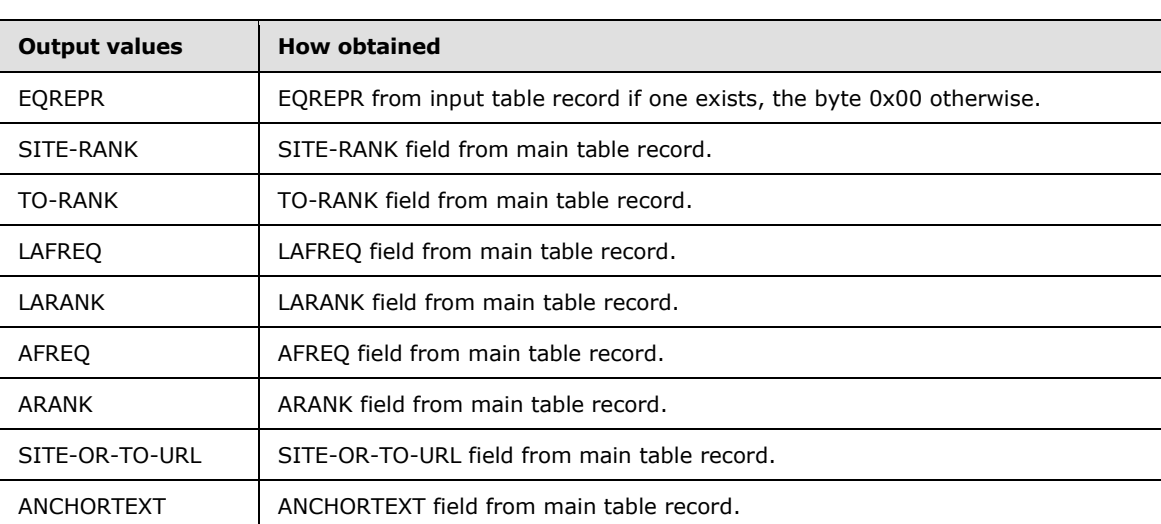

The values of the output records are specified in the following table.

## **3.6.5.1.18 Receiving Wamakefileutils.merge\_siterank Message**

This message specifies that the wamakefileutils.merge\_siterank merge function MUST be applied on the named input files.

Main table: MUST be of type anchor\_by\_to, as specified in [\[MS-FSWADF\]](%5bMS-FSWADF%5d.pdf) section 2.4.8.

Input table: MUST be of type siterank\_by\_uri, as specified in [\[MS-FSWADF\]](%5bMS-FSWADF%5d.pdf) section 2.4.10.

Output table: MUST be of type anchor\_by\_uri, as specified in [\[MS-FSWADF\]](%5bMS-FSWADF%5d.pdf) section 2.4.11.

Output MUST be created by emitting one record per record in the input table.

The values of the output records are specified in the following table.

*Copyright © 2010 Microsoft Corporation.* 

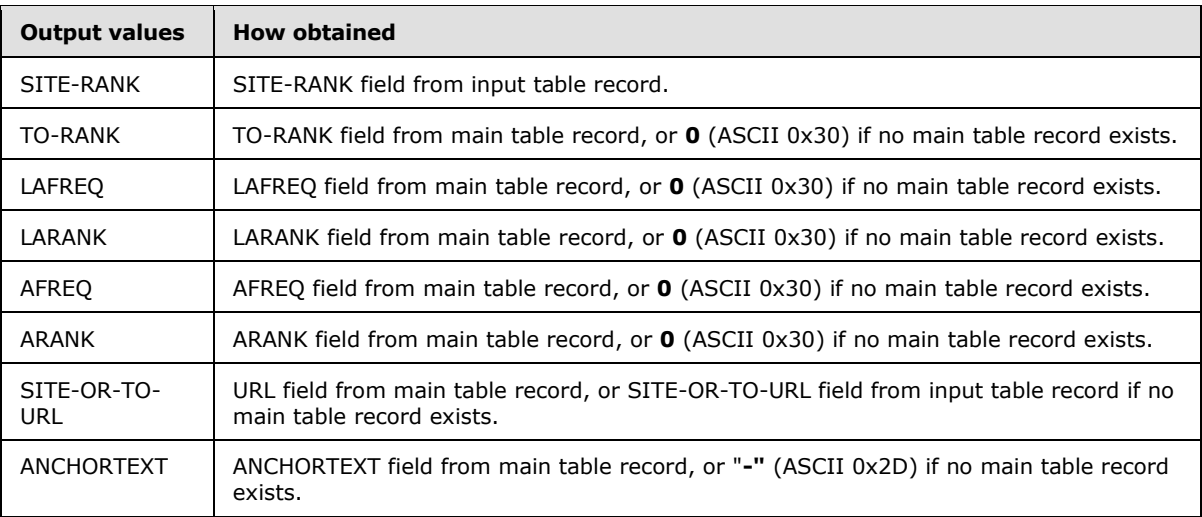

# **3.6.5.1.19 Receiving Wamakefileutils.normalize\_link Message**

This message specifies that the wamakefileutils.normalize\_link merge function MUST be applied on the named input files.

Main table: MUST be of type links by to, as specified in  $[MS-FSWADF]$  section 2.3.1.

Input table: MUST be of type urieq\_by\_class, as specified in [\[MS-FSWADF\]](%5bMS-FSWADF%5d.pdf) section 2.3.3.

Output table: MUST be of type links\_by\_to, as specified in [\[MS-FSWADF\]](%5bMS-FSWADF%5d.pdf) section 2.3.1.

The function MUST discard all records from the input table.

Output MUST be created by emitting the FROM and ANCHORTEXT fields from the main table records. If there exists an input table record for a main table record, the CLASS field from that record MUST be emitted as the TO field; otherwise, the main table record TO field MUST be emitted as the TO field.

The values of the output records are specified in the following table.

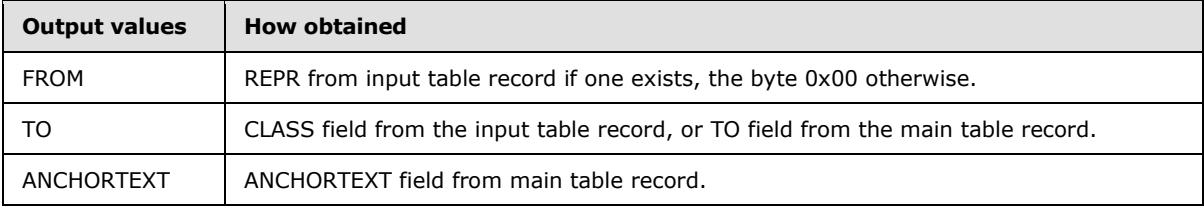

#### **3.6.5.1.20 Receiving Wamakefileutils.parse\_site Message**

This message specifies that the wamakefileutils.parse\_site merge function MUST be applied on the named input file.

Main table: MUST be of type anchor\_by\_to, as specified in [\[MS-FSWADF\]](%5bMS-FSWADF%5d.pdf) section 2.4.8.

Input table: MUST be of type eqrepr\_by\_uri as specified in [\[MS-FSWADF\]](%5bMS-FSWADF%5d.pdf) section 2.3.4.

Output table: MUST be of type rank by site, as specified in  $[MS-FSWADF]$  section 2.4.9.

*[MS-FSFDMW] — v20101219 FAST Distributed Make Worker Protocol Specification* 

*Copyright © 2010 Microsoft Corporation.* 

The function MUST emit one record per unique (URL, ANCHORTEXT) combination in the main table.

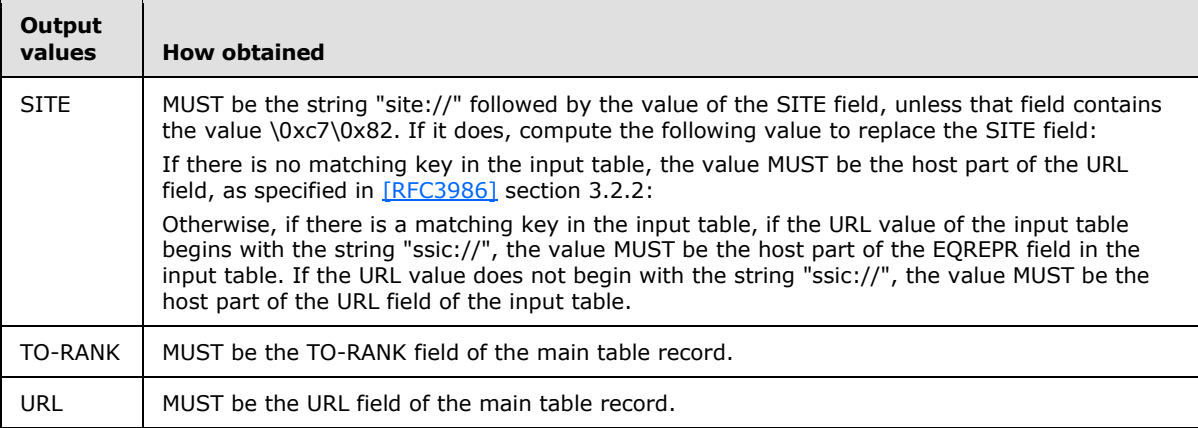

The values of the output records are specified in the following table.

#### **3.6.5.1.21 Receiving Wamakefileutils.reduce\_anchor\_and\_add\_rank Message**

This message specifies that the wamakefileutils.reduce\_anchor\_and\_add\_rank merge function MUST be applied on the named input files. The function MUST be applied in reduce mode, as specified in section [3.3.5.1.2.1.](#page-45-0)

Main table: MUST be of type links\_with\_freqs\_by\_to, as specified in [\[MS-FSWADF\]](%5bMS-FSWADF%5d.pdf) section 2.4.6.

Input table: MUST be of type rank\_by\_uri, as specified in [\[MS-FSWADF\]](%5bMS-FSWADF%5d.pdf) section 2.4.2.

Output table: MUST be of type uri\_anchors\_by\_urihash, as specified in [\[MS-FSWADF\]](%5bMS-FSWADF%5d.pdf) section 2.4.7.

For each unique TO, ANCHORTEXT combination occurring in the main table, the function MUST emit one record. For each such TO, ANCHORTEXT combination the number of records and the sum of all RANK fields MUST be recorded.

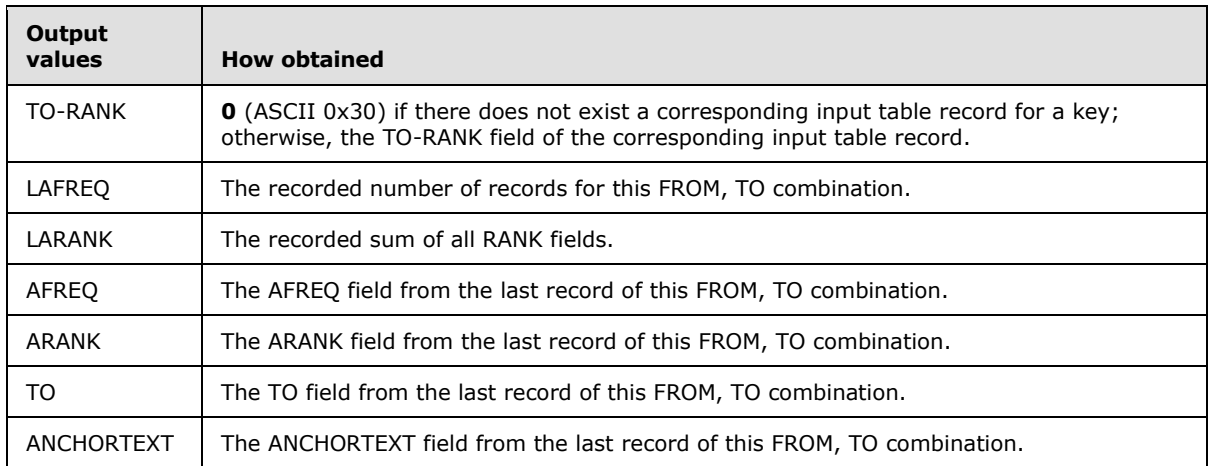

The values of the output records are specified in the following table.

*[MS-FSFDMW] — v20101219 FAST Distributed Make Worker Protocol Specification* 

*Copyright © 2010 Microsoft Corporation.* 

# **3.6.5.1.22 Receiving Wamakefileutils.reverse\_urihash Message**

This message specifies that the wamakefileutils.reverse\_urihash function MUST be applied on the named input files.

Main table: MUST be of type uri\_anchors\_by\_urihash, as specified in [\[MS-FSWADF\]](%5bMS-FSWADF%5d.pdf) section 2.4.7.

Input table1: MUST be of type urimap, as specified in [\[MS-FSWADF\]](%5bMS-FSWADF%5d.pdf) section 2.2.7.

Input table2: MUST be of type sitemap, as specified in [\[MS-FSWADF\]](%5bMS-FSWADF%5d.pdf) section 2.2.5.

Output table: MUST be of type anchor by to, as specified in [\[MS-FSWADF\]](%5bMS-FSWADF%5d.pdf) section 2.4.8.

The function MUST emit one record per record in the main table, if a corresponding record exists in the *input table1*.

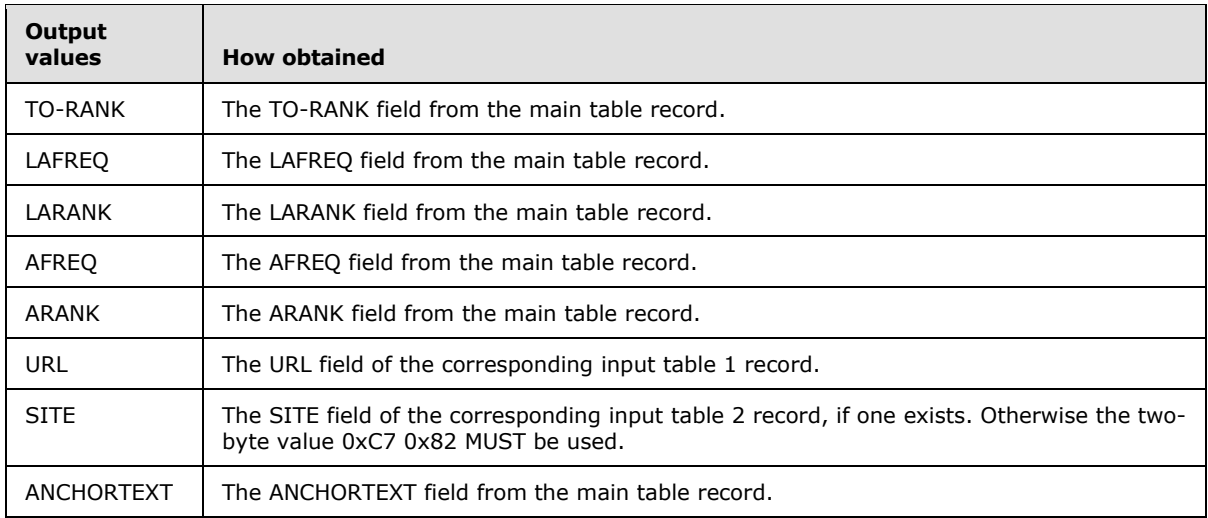

The values of the output records are specified in the following table.

#### **3.6.5.1.23 Receiving Wamakefileutils.sum\_linkscore\_and\_new\_static\_rank Message**

<span id="page-67-0"></span>This message specifies that the wamakefileutils.sum linkscore and new static rank merge function MUST be applied on the named input files. The function MUST be applied in reduce mode, as specified in section [3.3.5.1.2.1.](#page-45-0)

Main table: MUST be of type rank\_by\_uri, as specified in [\[MS-FSWADF\]](%5bMS-FSWADF%5d.pdf) section 2.4.2.

Input table: MUST be of type linkscore\_by\_dst, as specified in [\[MS-FSWADF\]](%5bMS-FSWADF%5d.pdf) section 2.4.3.

Output table: MUST be of type rank by uri, as specified in [\[MS-FSWADF\]](%5bMS-FSWADF%5d.pdf) section 2.4.2.

The function MUST emit one record for all records in the main table.

The values of the output records are specified in the following table.

*Copyright © 2010 Microsoft Corporation.* 

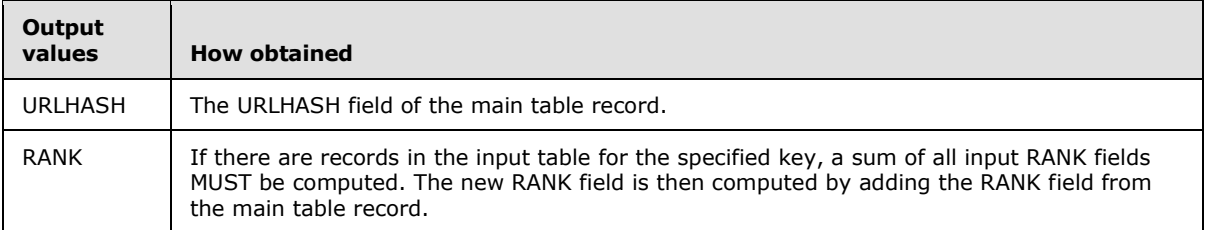

## **3.6.5.2 Receiving pythontasks.pyc Command**

<span id="page-68-0"></span>The pythontasks.pyc message, specified in section [2.2.21.1.2,](#page-27-2) contains one of eight commands. The commands and their parameters are specified in section  $2.2.21.1.2.1$ . The handling rules for each command are specified in sections  $3.6.5.2.1$  to  $3.6.5.2.8$ .

# **3.6.5.2.1 Receiving \_local\_copy\_func Message**

<span id="page-68-1"></span>The protocol client MUST create a file named by the *destination-path* parameter and write the contents of the file named by the *source-path* parameter to that file. If the *permissions* parameter is not set to the string "None", the destination file MUST have the permission bits in the file/directory attributes set accordingly.

# **3.6.5.2.2 Receiving \_local\_touch\_func Message**

The protocol client MUST create the file named by the *file-path* parameter if it does not exist. If the *permissions* parameter is not set to the string "None", the *file-path* MUST have the permission bits in the file/directory attributes set accordingly.

# **3.6.5.2.3 Receiving Spmakefileutils.file\_finder Message**

<span id="page-68-2"></span>The protocol client MUST obtain a listing of the contents of the directory specified in the *linkdumppath* parameter. If the directory is empty, the message MUST NOT be processed further.

The protocol client MUST evaluate each file in the *filenames* parameter. For each file, an output file which name is a concatenation of the *output-prefix* parameter, the file name itself and the string ".0" MUST be created in the current directory.

For each file in the *filenames* parameter, its name MUST be compared to each file in the *linkdumppath* directory to determine whether they are target files as specified in section [2.2.3.11.](#page-21-1) A file in the *linkdump-path* directory MUST be a target file if one of the following is true:

- The collection name in the file matches the *collectionname* parameter and the name matches the file name being evaluated.
- The previously mentioned condition and the prefix matches the string "taken".

There can be several target files for each file name in the *filenames* parameter. If there are no target files, the output file created MUST remain empty, and the protocol client processes the next file in the *filenames* parameter.

If there are target files, the protocol client MUST write a concatenation of each target file found to the output file. Then, the protocol client processes the next file in the *filenames* parameter.

*Copyright © 2010 Microsoft Corporation.* 

# **3.6.5.2.4 Receiving Wamakefileutils.clean\_view\_build\_dir Message**

The protocol client MUST obtain a listing of the contents of the directories named by the *build-path* and *input-path* parameters. For all files in the *build-path* directory, the protocol client MUST verify whether the file name begins with any of the strings in the *prefixes* parameters, or if the name is identical to any of the files in the *input-path* directory.

If a file name begins with one of the strings from the *prefixes* parameter the file MUST NOT be processed further.

All other files MUST be deleted.

If a file has the same name as any file in the input path directory, the protocol client MUST assert that the corresponding file in input path has its file/directory attributes set to read-only.

#### **3.6.5.2.5 Receiving Wamakefileutils.compare\_links\_and\_nolinks Message**

The protocol client MUST assemble four file names based on the *index* and *prefix* parameters, as shown in the following ABNF.

```
links-input = prefix "links_by_from_tmp." index
nolinks-input = prefix "no_1inks_by_urihash_tmp." index
links-output = prefix "links_by_from." index
nolinks-output = prefix "no_links_by_urihash." index
prefix = token ;Specified in section 2.2.
index = token ;Specified in section 2.2.
```
The *prefix* and *index* variables are initialized to the values of the respective parameters of this message. The *split-factor* parameter is not in use and MUST be ignored.

The *link-input* and *links-output* MUST be files in the links format specified in [\[MS-FSWADF\]](%5bMS-FSWADF%5d.pdf) section 2.2.3.

The *nolinks-input* and *nolinks-output* MUST be files in the no\_links format specified in [\[MS-FSWADF\]](%5bMS-FSWADF%5d.pdf) section 2.2.4.

The protocol client MUST write records from the *links-input* file to the *links-output* file, and correspondingly from the *nolinks-input* file to the *nolinks-output* file. The records MUST be written to the output files in the order they are read from the input files.

If there exists FROM fields in the *links-input* equal to URLHASH fields from *nolinks-input*, the record with the smallest TIMESTAMP field MUST be discarded. If the TIMESTAMP field is identical, the record from the *links-input* file MUST be discarded.

## **3.6.5.2.6 Receiving Wamakefileutils.file\_finder Message**

The protocol client MUST process this message in the same manner as receiving the spmakefileutils.file finder message, as specified in section [3.6.5.2.3.](#page-68-2)

## **3.6.5.2.7 Receiving Wamakefileutils.remove\_files\_in\_filter Message**

The protocol client MUST obtain a listing of the contents of the directory specified in the *dir-path* parameter.

For all files in the *dir-path* directory, the protocol client MUST evaluate whether the file name begins with any value in the *prefixes* parameters. In that case, the protocol client MUST delete the file.

*[MS-FSFDMW] — v20101219 FAST Distributed Make Worker Protocol Specification* 

*Copyright © 2010 Microsoft Corporation.* 

# **3.6.5.2.8 Receiving Wamakefileutils.remove\_files\_not\_in\_filter Message**

<span id="page-70-1"></span>The protocol client MUST obtain a listing of the contents of the directory specified in the *dir-path* parameter.

For all files in the *dir-path* directory, the protocol client MUST evaluate whether the file name begins with any value in the *prefixes* parameters. If it does not use any *prefixes* parameter value, the protocol client MUST delete the file.

## **3.6.5.3 Receiving Reduce.pyc Command**

<span id="page-70-0"></span>The reduce.pyc message, specified in section [2.2.21.1.3,](#page-29-0) contains one of 25 reduce functions to apply. The input of the function is specified in the *filename* part of the *inputspec* parameter.

The tableoutputspec in section [2.2.3.10](#page-21-0) specifies how to name the output files and how to distribute records among them. The split\_factor part of the tableoutputspec determines how many output files the reduce function MUST create. The output files must be named according to the following pattern:

filename prefix.0, filename prefix.1, … , filename prefix.[split factor -1]

The reduce function MUST distribute records among the output files by hashing the value in the column indicated by the key part of the tableoutputspec.

The overall purpose of a reduce.pyc message is specified in section [3.3.5.1.2.1.](#page-45-0) The protocol client MUST apply the function specified in the *reducefunction* parameter. If no function is specified, a default function MUST be applied. The input format of the table files is specified for each function as an *input table*, whereas the output format is specified as an *output table*.

Sections [3.6.5.3.1](#page-70-2) to [3.6.5.3.25](#page-81-1) specify the actions to perform for each specific function.

#### **3.6.5.3.1 Receiving Spmakefileutils.compact\_uris Message**

<span id="page-70-2"></span>This message specifies that the spmakefileutils.compact uris reduce function MUST be applied on the named input files.

Input table: MUST be of type <gen>.<col>.uris\_by\_contentid.<sf>, as specified in [\[MS-FSSPRDF\]](%5bMS-FSSPRDF%5d.pdf) section 2.4.32.

Output table: MUST be of the type uris\_by\_member.<sf>, as specified in [\[MS-FSSPRDF\]](%5bMS-FSSPRDF%5d.pdf) section 2.4.18.

The function MUST emit one record per record in the input table, except for records with a TIMESTAMP value that is different from the first record with the same key, and whose OP value is different than the literals **URLSCHANGE** or **ADD**.

The values of the output records are specified in the following table.

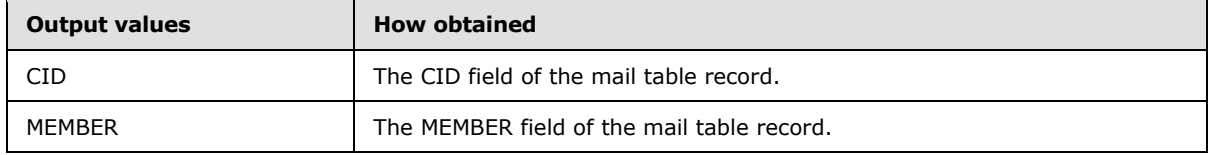

*[MS-FSFDMW] — v20101219 FAST Distributed Make Worker Protocol Specification* 

*Copyright © 2010 Microsoft Corporation.* 

# **3.6.5.3.2 Receiving Spmakefileutils.local\_count\_queries Message**

This message specifies that the spmakefileutils.local\_count\_queries reduce function MUST be applied on the named input files.

Input table: MUST be of type <date>.clicks\_by\_urlid\_and\_queryid.<sf>, as specified in [\[MS-](%5bMS-FSSPRDF%5d.pdf)[FSSPRDF\]](%5bMS-FSSPRDF%5d.pdf) section 2.4.37.

Output table: MUST be of the type <date>.local\_querycnt\_by\_queryid.<sf>, as specified in [\[MS-](%5bMS-FSSPRDF%5d.pdf)[FSSPRDF\]](%5bMS-FSSPRDF%5d.pdf) section 2.4.40.

The function MUST emit one record per unique QUERYID, LCID combination. For each unique combination, the number of records MUST be counted.

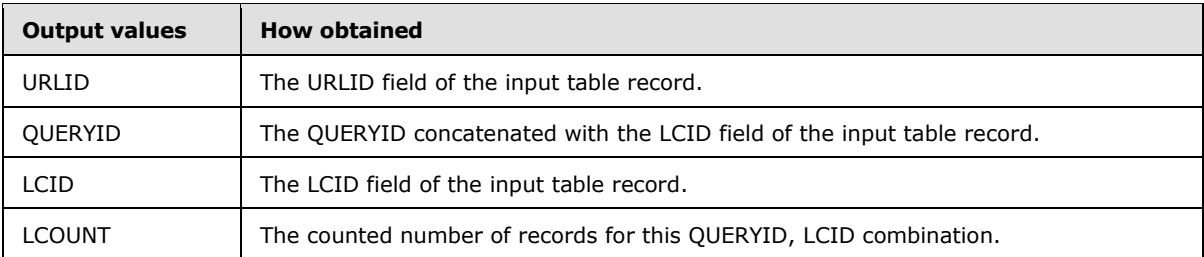

The values of the output records are specified in the following table.

#### **3.6.5.3.3 Receiving Spmakefileutils.filter\_old\_queries Message**

This message specifies that the spmakefileutils.filter\_old\_queries reduce function MUST be applied on the named input files.

Input table: MUST be of type <gen>.queries\_by\_queryid\_all.<sf>, as specified in [\[MS-FSSPRDF\]](%5bMS-FSSPRDF%5d.pdf) section 2.4.27.

Output table: MUST be of the type <qen>.queries\_by\_queryid.<sf>, as specified in  $[MS-FSSPRDF]$ section 2.4.26.

This function uses regular expressions, as specified in  $[MC-RegEx]$ . For clarity, the regular expressions are specified in ABNF.

If the QUERY field matches the following SCOPERULE regular expression, the matching text in the QUERY field MUST be removed before further processing.

SCOPERULE = SP "scope:" DQUOTE ".\*" DQUOTE "\$"

The function MUST emit one record per record in the input table, except in the following cases:

- 1. If the day specified in the DATE field is smaller than the date specified in the *fromdate* parameter. This parameter is specified with the funcvars option, as specified in section [2.2.21.1.3.](#page-29-0) The *fromdate* parameter is an entry in the funcvars option dictionary where the key is the string "fromdate" and the value is a string that specifies a date in the format "YYYY-MM-DD".
- 2. If the QUERY field matches any of the following regular expressions. Matching MUST be case insensitive.

PROPRULE  $= " \S + : \S + "$ 

*[MS-FSFDMW] — v20101219 FAST Distributed Make Worker Protocol Specification* 

*Copyright © 2010 Microsoft Corporation.*
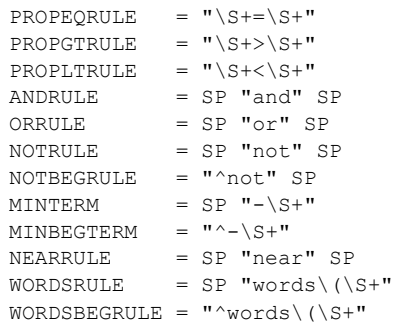

The values of the output records are specified in the following table.

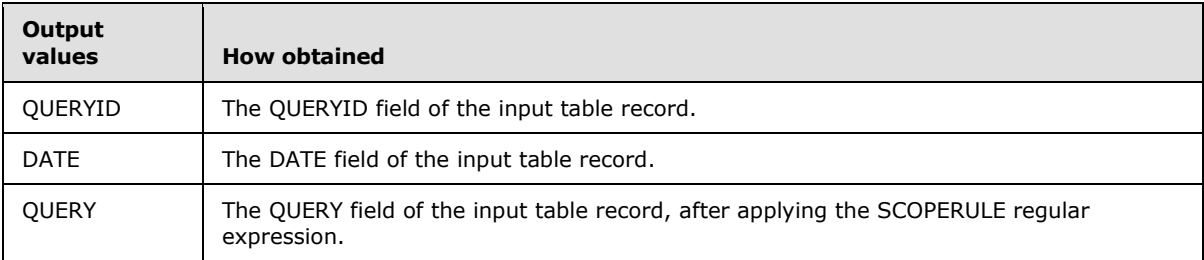

## **3.6.5.3.4 Receiving Spmakefileutils.filter\_old\_urls Message**

This message specifies that the spmakefileutils.filter old urls reduce function MUST be applied on the named input files.

Input table: MUST be of type <gen>.urls\_by\_urlid.<sf>, as specified in [\[MS-FSSPRDF\]](%5bMS-FSSPRDF%5d.pdf) section 2.4.29.

Output table: MUST be of the type <gen>.urls\_by\_urlid.<sf>, as specified in [\[MS-FSSPRDF\]](%5bMS-FSSPRDF%5d.pdf) section 2.4.29.

The function MUST emit one record per unique URLID in the input table, except if the date specified in the DATE field is smaller than the date specified in the *fromdate* parameter. If the input table contains multiple records with the same URLID, the record with the most recent date MUST be emitted. This parameter is specified with the funcvars option, as specified in section [2.2.21.1.3.](#page-29-0) The *fromdate* parameter is an entry in the funcvars option dictionary where the key is the string "fromdate" and the value is a string that specifies a date in the format "YYYY-MM-DD".

The values of the output records are specified in the following table.

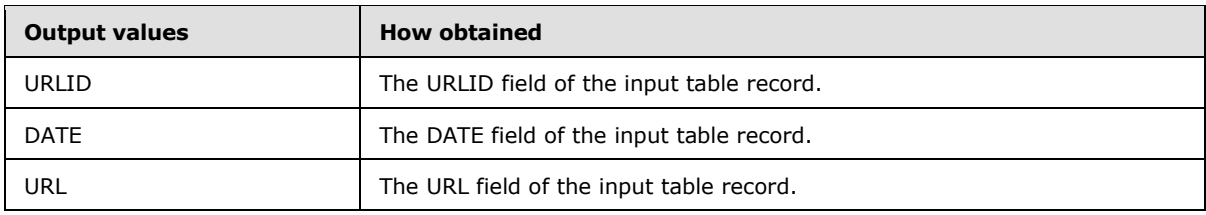

*[MS-FSFDMW] — v20101219 FAST Distributed Make Worker Protocol Specification* 

*Copyright © 2010 Microsoft Corporation.* 

## **3.6.5.3.5 Receiving Spmakefileutils.full\_global\_count\_queries Message**

This message specifies that the spmakefileutils.full\_global\_count\_queries reduce function MUST be applied on the named input files.

Input table: MUST be of type local\_querycnt\_by\_query.<sf>, as specified in [\[MS-FSSPRDF\]](%5bMS-FSSPRDF%5d.pdf) section 2.4.7.

Output table: MUST be of the type global\_querycnt\_by\_query.<sf>, as specified in [\[MS-FSSPRDF\]](%5bMS-FSSPRDF%5d.pdf) section 2.4.4.

The function MUST emit one record per unique QUERY value in the input table.

The values of the output records are specified in the following table.

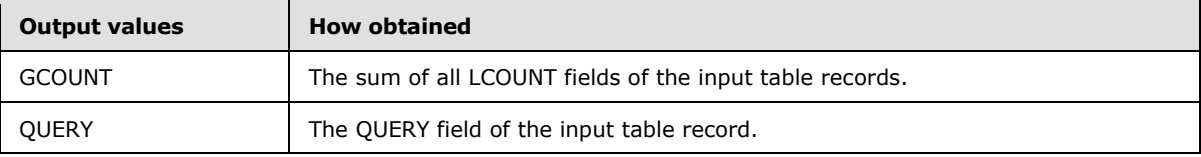

## **3.6.5.3.6 Receiving Spmakefileutils.full\_local\_count\_queries Message**

This message specifies that the spmakefileutils.full local count queries reduce function MUST be applied on the named input files.

Input table: MUST be of type semi\_local\_querycnt\_by\_urlid.<sf>, as specified in [\[MS-FSSPRDF\]](%5bMS-FSSPRDF%5d.pdf) section 2.4.14.

Output table: MUST be of the type local querycnt by urlid.<sf>, as specified in [\[MS-FSSPRDF\]](%5bMS-FSSPRDF%5d.pdf) section 2.4.11.

The function MUST emit one record per unique QUERY value in the input table.

The values of the output records are specified in the following table.

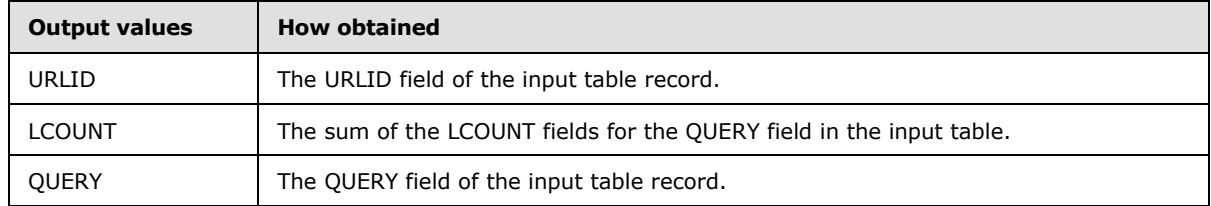

#### **3.6.5.3.7 Receiving Spmakefileutils.logcompact\_contentids Message**

This message specifies that the spmakefileutils.logcompact\_contentids reduce function MUST be applied on the named input files.

Input table: MUST be of type <qen>.<col>.uris\_by\_contentid\_ts.<sf>, as specified in [\[MS-](%5bMS-FSSPRDF%5d.pdf)[FSSPRDF\]](%5bMS-FSSPRDF%5d.pdf) section 2.4.33.

Output table: MUST be of the type <qen>.<col>.uris\_by\_contentid.<sf>, as specified in [\[MS-](%5bMS-FSSPRDF%5d.pdf)[FSSPRDF\]](%5bMS-FSSPRDF%5d.pdf) section 2.4.32.

*[MS-FSFDMW] — v20101219 FAST Distributed Make Worker Protocol Specification* 

*Copyright © 2010 Microsoft Corporation.* 

The function MUST emit one record per record in the input table, except for records with a TIMESTAMP field that is different from the first record with the same key, and whose OP field is different than the strings "URLSCHANGE**"** or "ADD**"**.

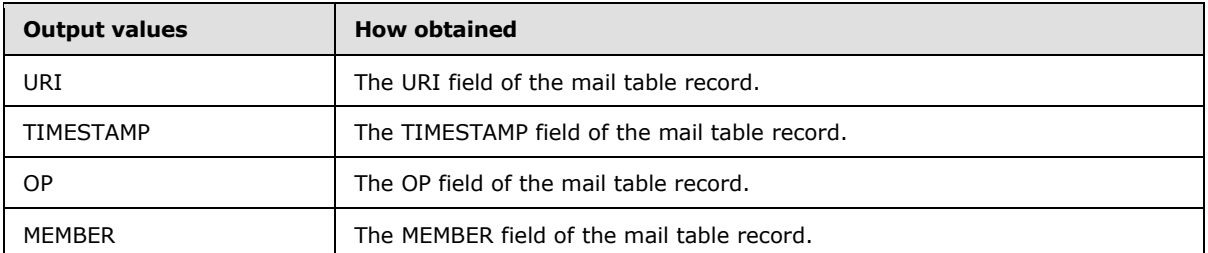

The values of the output records are specified in the following table.

## **3.6.5.3.8 Receiving Spmakefileutils.make\_uris\_uniq Message**

This message specifies that the spmakefileutils.make uris unig reduce function MUST be applied on the named input file.

Input table: MUST be of type <gen>.<col>.uris\_by\_contentid.<sf>, as specified in  $[MS-FSSPRDF]$ section 2.4.32.

Output table: MUST be of type <gen>.<col>.unique\_uris\_by\_uri.<sf>, as specified in [\[MS-FSWADF\]](%5bMS-FSWADF%5d.pdf) section 2.4.31.

The function MUST emit one record per unique URI field in the input table.

The values of the output records are specified in the following table.

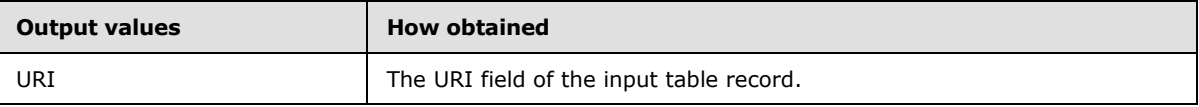

## **3.6.5.3.9 Receiving Spmakefileutils.reduce\_localcount Message**

This message specifies that the spmakefileutils.reduce\_localcount reduce function MUST be applied on the named input files.

Input table: MUST be of type local\_querycnt\_by\_cid.<sf>, as specified in [\[MS-FSSPRDF\]](%5bMS-FSSPRDF%5d.pdf) section 2.4.5.

Output table: MUST be of the type local\_querycnt\_by\_query.<sf>, as specified in [\[MS-FSSPRDF\]](%5bMS-FSSPRDF%5d.pdf) section 2.4.7.

The function MUST emit one record per unique CID, QUERY combination in the input table.

The values of the output records are specified in the following table.

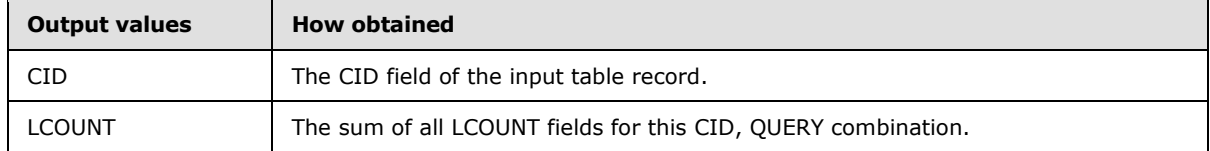

*[MS-FSFDMW] — v20101219 FAST Distributed Make Worker Protocol Specification* 

*Copyright © 2010 Microsoft Corporation.* 

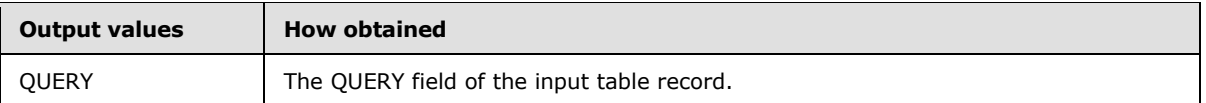

## **3.6.5.3.10 Receiving Spmakefileutils.reduce\_urls Message**

This message specifies that the spmakefileutils.reduce\_urls reduce function MUST be applied on the named input files.

Input table: MUST be of type cid\_by\_cid\_with\_counts\_and\_query.<sf>, as specified in [\[MS-](%5bMS-FSSPRDF%5d.pdf)[FSSPRDF\]](%5bMS-FSSPRDF%5d.pdf) section 2.4.2.

Output table: MUST be of the type urls\_on\_urlhash\_with\_queries.sf>, as specified in [\[MS-FSSPRDF\]](%5bMS-FSSPRDF%5d.pdf) section 2.4.22.

The function MUST emit one record per unique CID key in the input table. The QUERIES field in the output table is constructed by assembling a dictionary, as specified in [\[MS-FSSPRDF\]](%5bMS-FSSPRDF%5d.pdf) section 2.4.22.

The values of the dictionary are specified in the following table.

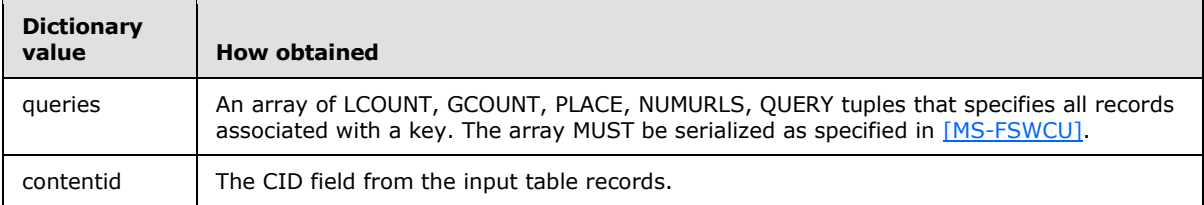

The values of the output records are specified in the following table.

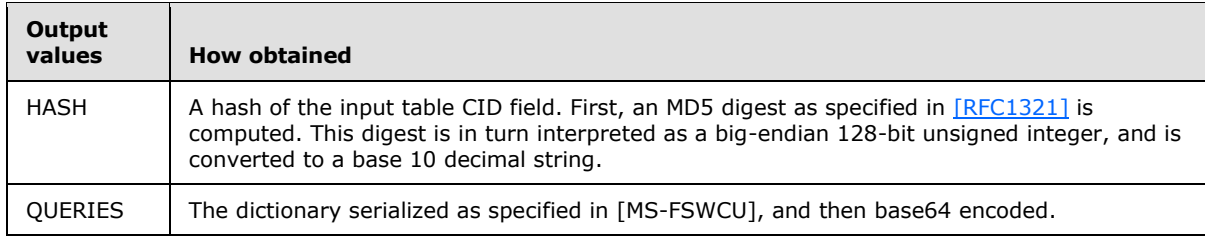

#### **3.6.5.3.11 Receiving Spmakefileutils.tokenize\_query Message**

This message specifies that the spmakefileutils.tokenize\_query reduce function MUST be applied on the named input files.

Input table: MUST be of type semi\_local\_querycnt\_pre\_token.<sf>, as specified in [\[MS-FSSPRDF\]](%5bMS-FSSPRDF%5d.pdf) section 2.4.16.

Output table: MUST be of the type semi\_local\_querycnt\_by\_urlid.<sf>, as specified in [\[MS-](%5bMS-FSSPRDF%5d.pdf)[FSSPRDF\]](%5bMS-FSSPRDF%5d.pdf) section 2.4.14.

This function MUST emit one record per record in the input table.

The QUERY field MUST be a **[UTF-8](%5bMS-GLOS%5d.pdf)** octet sequence, character normalized, and tokenized as specified in [\[MS-FSIN\].](%5bMS-FSIN%5d.pdf)

The values of the output records are specified in the following table.

*[MS-FSFDMW] — v20101219 FAST Distributed Make Worker Protocol Specification* 

*Copyright © 2010 Microsoft Corporation.* 

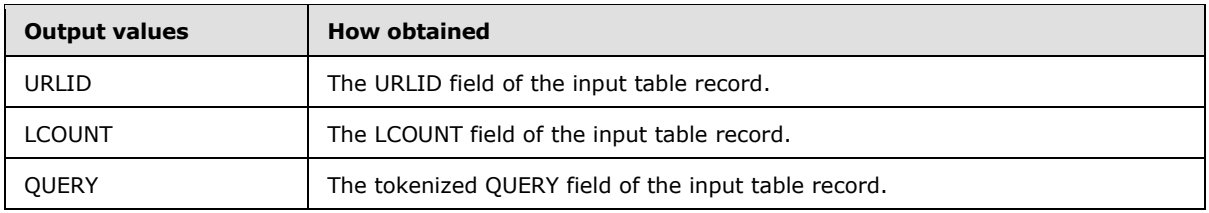

## **3.6.5.3.12 Receiving Wamakefileutils.anchor\_weight Message**

This message specifies that the wamakefileutils.anchor\_weight reduce function MUST be applied on the named input files.

Input table: MUST be of type links\_norm\_with\_fromrank\_by\_anchor, as specified in [\[MS-FSWADF\]](%5bMS-FSWADF%5d.pdf) section 2.4.4.

Output table: MUST be of the type anchor freqs by anchor, as specified in  $[MS-FSWADF]$  section 2.4.5.

The number of records matching a key MUST be recorded. The sum of all RANK fields for a key MUST be recorded. Finally, the first ANCHORTEXT field for a key MUST be recorded.

One record MUST be emitted for each key. For each key, the number of records and the sum of all RANK fields MUST be recorded.

The values of the output records are specified in the following table.

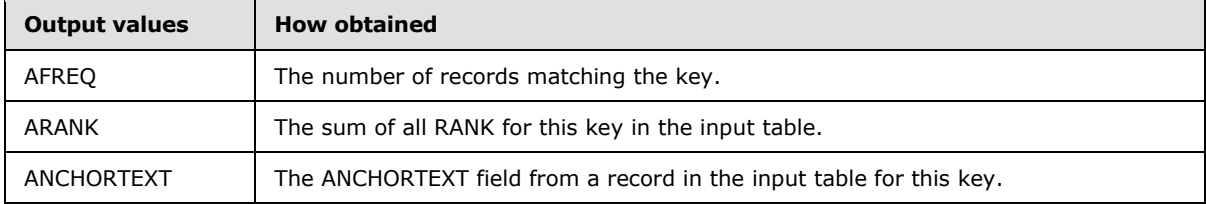

## **3.6.5.3.13 Receiving Wamakefileutils.compact\_eqrepr Message**

This message specifies that the wamakefileutils.compact\_eqrepr reduce function MUST be applied on the named input files.

Input table: MUST be of type eqrepr, as specified in [\[MS-FSWADF\]](%5bMS-FSWADF%5d.pdf) section 2.2.2.

Output table: MUST be of the type eqrepr\_by\_uri, as specified in [\[MS-FSWADF\]](%5bMS-FSWADF%5d.pdf) section 2.3.4.

The function MUST emit one record per record in the input table, except for records with a TIMESTAMP field that is different from the first record with the same key.

The values of the output records are specified in the following table.

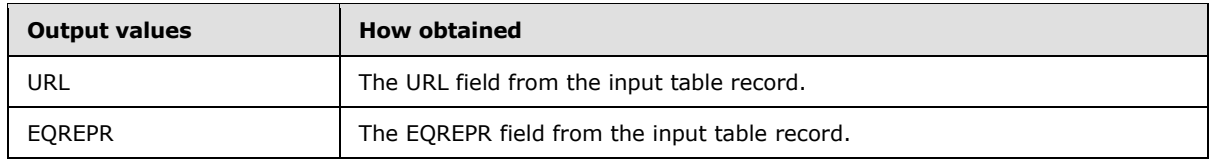

*[MS-FSFDMW] — v20101219 FAST Distributed Make Worker Protocol Specification* 

*Copyright © 2010 Microsoft Corporation.* 

# **3.6.5.3.14 Receiving Wamakefileutils.compact\_links Message**

This message specifies that the wamakefileutils.compact\_links reduce function MUST be applied on the named input files.

Input table: MUST be of type links, as specified in [\[MS-FSWADF\]](%5bMS-FSWADF%5d.pdf) section 2.2.3.

Output table: MUST be of the type links by to, as specified in  $[MS-FSWADF]$  section 2.3.1.

The function MUST emit one record per record in the input table, except for records with a TIMESTAMP field that is different from the first record with the same key.

The values of the output records are specified in the following table.

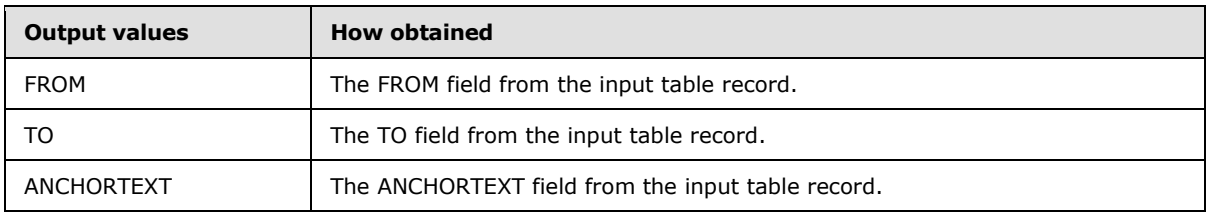

#### **3.6.5.3.15 Receiving Wamakefileutils.compact\_urieq Message**

This message specifies that the wamakefileutils.compact\_urieq reduce function MUST be applied on the named input files.

Input table: MUST be of type urieq, as specified in [\[MS-FSWADF\]](%5bMS-FSWADF%5d.pdf) section 2.2.6.

Output table: MUST be of the type urieq\_by\_class, as specified in  $[MS-FSWADF]$  section 2.3.3.

The function MUST emit one record per record in the input table, except for records with a TIMESTAMP value that is different from the first record with the same key.

The values of the output records are specified in the following table.

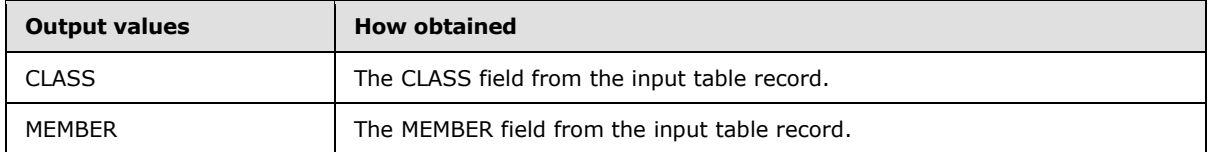

## **3.6.5.3.16 Receiving Wamakefileutils.cut\_linkuris Message**

This message specifies that the wamakefileutils.cut\_linkuris reduce function MUST be applied on the named input file.

Input table: MUST be of type links, as specified in [\[MS-FSWADF\]](%5bMS-FSWADF%5d.pdf) section 2.2.3.

Output table: MUST be of type urihash, as specified in [\[MS-FSWADF\]](%5bMS-FSWADF%5d.pdf) section 2.3.5.

The function MUST emit one record per record in the input table. In addition, having emitted all records for one key, one record for the key itself MUST be emitted.

The values of the output records are specified in the following table.

*[MS-FSFDMW] — v20101219 FAST Distributed Make Worker Protocol Specification* 

*Copyright © 2010 Microsoft Corporation.* 

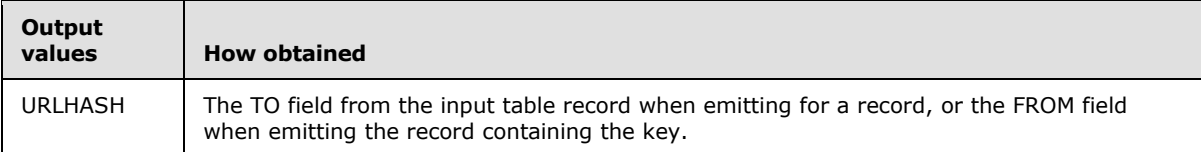

## **3.6.5.3.17 Receiving Wamakefileutils.cut\_urieq Message**

This message specifies that the wamakefileutils.cut\_urieq reduce function MUST be applied on the named input file.

Input table: MUST be of type urieq, as specified in [\[MS-FSWADF\]](%5bMS-FSWADF%5d.pdf) section 2.2.6.

Output table: MUST be of type urihash, as specified in [\[MS-FSWADF\]](%5bMS-FSWADF%5d.pdf) section 2.3.5.

The function MUST emit one record per record in the input table. In addition, having emitted all records for one key, one record for the key itself MUST be emitted.

The values of the output records are specified in the following table.

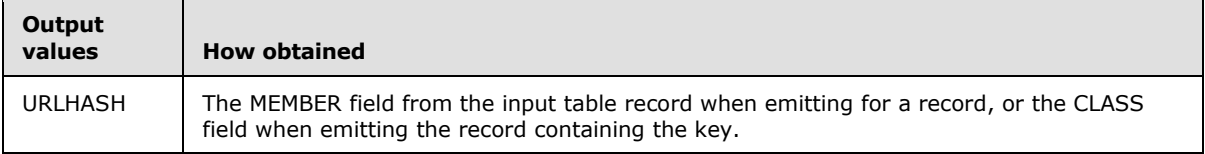

## **3.6.5.3.18 Receiving Wamakefileutis.do\_siterank Message**

This message specifies that the wamakefileutils.do\_siterank reduce function MUST be applied on the named input file.

Input table: MUST be of type rank\_by\_site, as specified in [\[MS-FSWADF\]](%5bMS-FSWADF%5d.pdf) section 2.4.9.

Output table: MUST be of type siterank\_by\_uri, as specified in [\[MS-FSWADF\]](%5bMS-FSWADF%5d.pdf) section 2.4.10.

The function MUST emit one record per record in the input table. In addition, having emitted all records for one key, one record for the key itself MUST be emitted.

The values of the output records are specified in the following table.

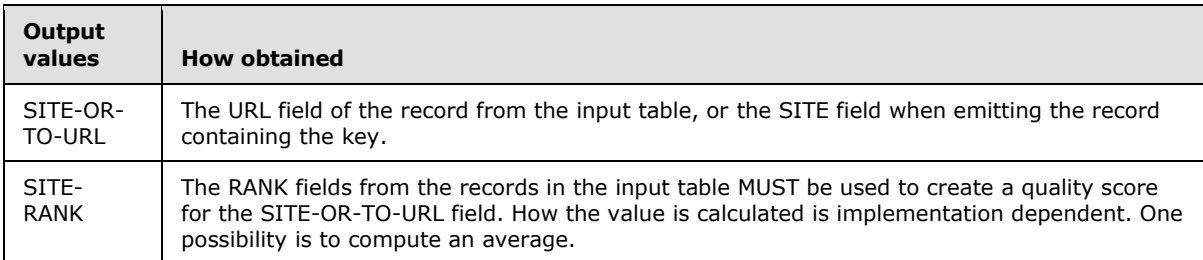

## **3.6.5.3.19 Receiving Wamakefileutils.eqrepr\_by\_urihash\_prep Message**

This message specifies that the wamakefileutils.egrepr\_by\_urihash\_prep reduce function MUST be applied on the named input file.

Input table: MUST be of type eqrepr, as specified in [\[MS-FSWADF\]](%5bMS-FSWADF%5d.pdf) section 2.2.2.

*[MS-FSFDMW] — v20101219 FAST Distributed Make Worker Protocol Specification* 

*Copyright © 2010 Microsoft Corporation.* 

Output table: MUST be of type eqrepr\_by\_uri, as specified in [\[MS-FSWADF\]](%5bMS-FSWADF%5d.pdf) section 2.3.4.

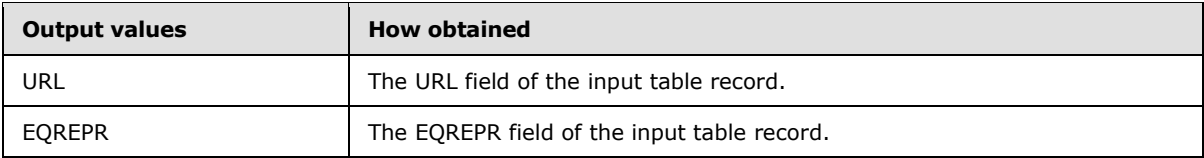

The function MUST emit one record per record in the input table.

## **3.6.5.3.20 Receiving Wamakefileutils.extract\_links Message**

This message specifies that the wamakefileutils.extract\_links reduce function MUST be applied on the named input file.

Input table: MUST be of type links by to, as specified in  $[MS-FSWADF]$  section 2.3.1.

Output table: MUST be of type rank\_links\_by\_src, as specified in [\[MS-FSWADF\]](%5bMS-FSWADF%5d.pdf) section 2.4.1.

The function MUST emit one record per record in the input table.

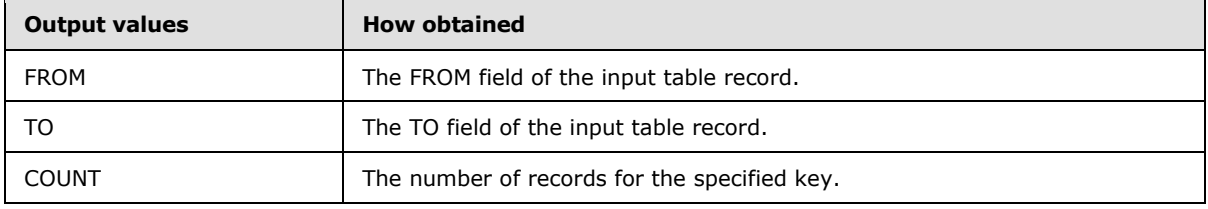

## **3.6.5.3.21 Receiving Wamakefileutils.initial\_rank Message**

This message specifies that the wamakefileutils.initial rank reduce function MUST be applied on the named input file.

Input table: MUST be of type rank\_links\_by\_src, as specified in [\[MS-FSWADF\]](%5bMS-FSWADF%5d.pdf) section 2.4.1.

Output table: MUST be of type rank by uri, as specified in [\[MS-FSWADF\]](%5bMS-FSWADF%5d.pdf) section 2.4.2.

The function MUST emit one record per record in the input table. In addition, having emitted all records for one key, one record for the key itself MUST be emitted.

The values of the output records are specified in the following table.

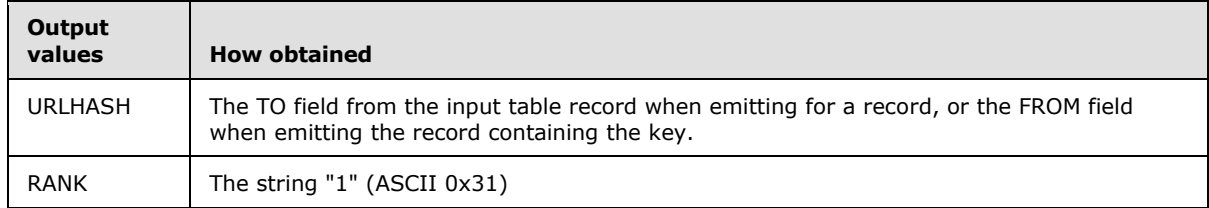

## **3.6.5.3.22 Receiving Wamakefileutils.links\_by\_from\_prep Message**

This message specifies that the wamakefileutils.links\_by\_from\_prep reduce function MUST be applied on the named input file.

*[MS-FSFDMW] — v20101219 FAST Distributed Make Worker Protocol Specification* 

*Copyright © 2010 Microsoft Corporation.* 

Input table: MUST be of type links, as specified in [\[MS-FSWADF\]](%5bMS-FSWADF%5d.pdf) section 2.2.3.

Output table: MUST be of type links\_by\_to, as specified in [\[MS-FSWADF\]](%5bMS-FSWADF%5d.pdf) section 2.3.1.

The function MUST emit one record per record in the input table.

The values of the output records are specified in the following table.

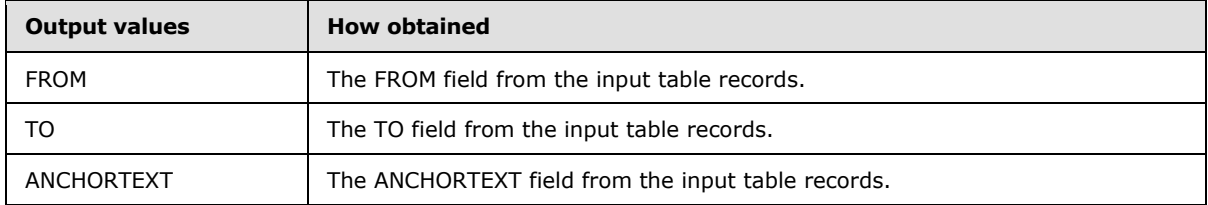

## **3.6.5.3.23 Receiving Wamakefileutils.make\_unique Message**

This message specifies that the wamakefileutils.make unique reduce function MUST be applied on the named input file.

Input table: MUST be of type delete, as specified in [\[MS-FSWADF\]](%5bMS-FSWADF%5d.pdf) section 2.2.1.

Output table: MUST be of type delete, as specified in  $[MS-FSWADF]$  section 2.2.1.

The function MUST emit one record per unique URI field in the input table.

The values of the output records are specified in the following table.

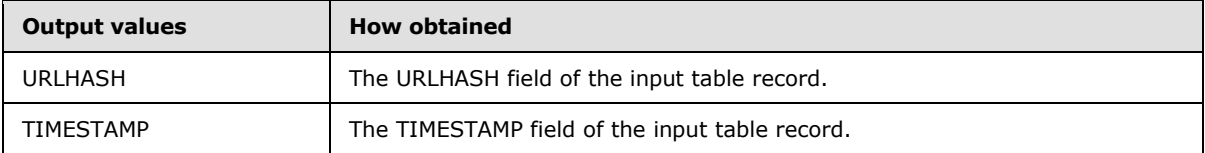

## **3.6.5.3.24 Receiving Wamakefileutils.reduce\_to Message**

This message specifies that the wamakefileutils.reduce to reduce function MUST be applied on the named input files.

Input table: MUST be of type anchor\_by\_uri\_with\_repr, as specified in [\[MS-FSWADF\]](%5bMS-FSWADF%5d.pdf) section 2.4.12.

Output table: MUST be of the type anchor\_info\_new, as specified in [\[MS-FSWADF\]](%5bMS-FSWADF%5d.pdf) section 2.4.13.

The function MUST emit one record per key in the input table. The ANCHORINFO field in the output table is constructed by assembling a dictionary as specified in [\[MS-FSWADF\]](%5bMS-FSWADF%5d.pdf) section 2.4.13.

The values of the dictionary are specified in the following table.

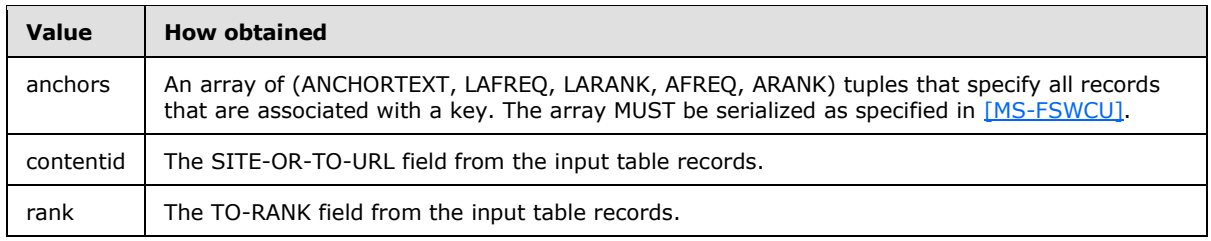

*[MS-FSFDMW] — v20101219 FAST Distributed Make Worker Protocol Specification* 

*Copyright © 2010 Microsoft Corporation.* 

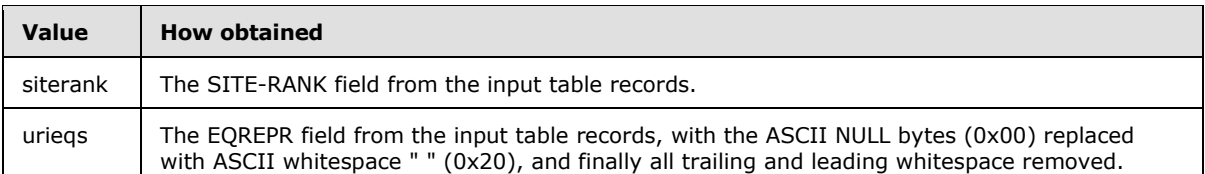

The values of the output records are specified in the following table.

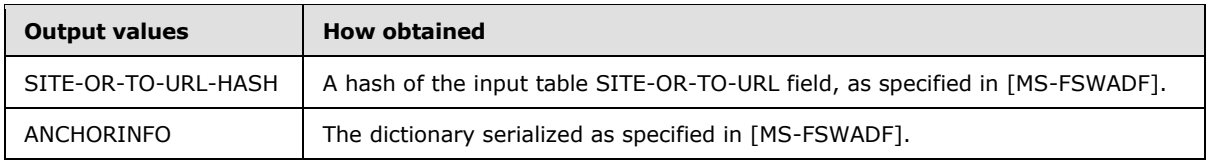

## **3.6.5.3.25 Receiving Wamakefileutils.urieq\_by\_class\_prep Message**

This message specifies that the wamakefileutils.urieq\_by\_class\_prep reduce function MUST be applied on the named input file.

Input table: MUST be of type urieq, as specified in [\[MS-FSWADF\]](%5bMS-FSWADF%5d.pdf) section 2.2.6.

Output table: MUST be of type urieq by class, as specified in  $[MS-FSWADF]$  section 2.3.3.

The function MUST emit one record per record in the input table.

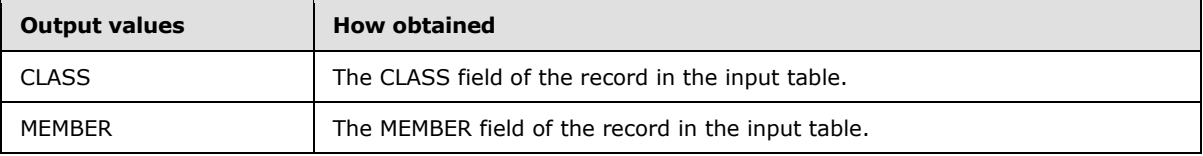

# **3.6.5.4 Receiving Split.pyc Command**

<span id="page-81-0"></span>The protocol client MUST split the inputfile according to the outputspec, as specified in [2.2.21.1.4.](#page-29-1)

The outputspec specifies how to name the output files and how to distribute records among them. The split factor part of the outputspec determines how many output files the split function MUST create. The output files must be named according to the following pattern:

filename prefix.0, filename prefix.1, … , filename prefix.[split factor -1]

In other words, each file MUST be named using the filename prefix element concatenated with the ASCII period character "." (hex 0x2E), and again concatenated with a unique number ranging between 0 and split factor.

The split function MUST distribute records among the output files by hashing the value in the column indicated by the key part of the tableoutputspec as specified in section [2.2.3.10.](#page-21-0)

If the *splitfunction* parameter is present, the protocol client MUST interpret the key column as the string representation of a decimal integer and use this as the hash value, instead of the hash algorithm specified in section [3.3.5.1.2.1.](#page-45-0)

*[MS-FSFDMW] — v20101219 FAST Distributed Make Worker Protocol Specification* 

*Copyright © 2010 Microsoft Corporation.* 

## **3.6.6 Timer Events**

<span id="page-82-2"></span><span id="page-82-1"></span>None.

## **3.6.7 Other Local Events**

None.

## **3.7 Child Process Shell Client**

<span id="page-82-0"></span>This section specifies the **shell** command. The **shell cobra** commands are specified in section [3.6.](#page-54-0)

## **3.7.1 Abstract Data Model**

This section describes a conceptual model of possible data organization that an implementation maintains to participate in this protocol. The described organization is provided to facilitate the explanation of how the protocol behaves. This document does not mandate that implementations adhere to this model as long as their external behavior is consistent with that described in this document.

If the command can process, the protocol client MUST send a **slot** message, as specified in section [2.2.24.](#page-34-0) The *task-type* parameter is set to "shell", the *task-ID* parameter is set to the *task-ID* supplied in the **shell** message command, and the *task-state* parameter is set to the process identifier (PID) of the process that has begun processing.

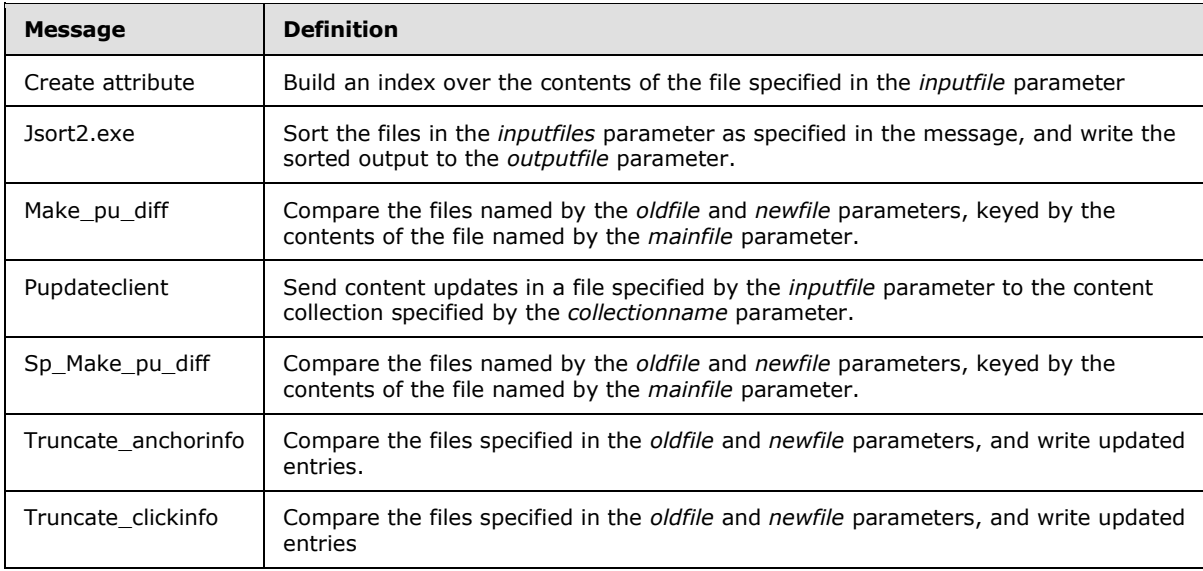

The following table specifies the messages that can be processed.

The rules for handling messages are specified in section [3.7.5.](#page-83-0)

# **3.7.2 Timers**

None.

*Copyright © 2010 Microsoft Corporation.* 

## **3.7.3 Initialization**

<span id="page-83-3"></span>None.

## **3.7.4 Higher-Layer Triggered Events**

<span id="page-83-0"></span>None.

## **3.7.5 Message Processing Events and Sequencing Rules**

## **3.7.5.1 Create\_attribute\_files Command**

<span id="page-83-4"></span>The protocol client MUST build an index of the contents in the *inputfile* parameter.

The format of the file specified by the *inputfile* parameter MUST be of type **anchor\_info\_new**, as specified in [\[MS-FSWADF\]](%5bMS-FSWADF%5d.pdf) section 2.4.13.

The index must be created as specified in [\[MS-FSWADF\]](%5bMS-FSWADF%5d.pdf) section 2.5. There are three output files that use the *outputfile* parameter as a common prefix. The file format is specified in [MS-FSWADF] sections [2.5.1](%5bMS-FSWADF%5d.pdf) through [2.5.3.](%5bMS-FSWADF%5d.pdf)

The message is specified in section [2.2.21.2.1.](#page-30-0)

## **3.7.5.2 Jsort2.exe Command**

<span id="page-83-2"></span>The protocol client MUST sort the files in the *inputfiles* parameter as specified in the message, and write the sorted output to the *outputfile* parameter. Sorting MUST be performed as specified in section [3.3.5.1.2.1.](#page-45-0)

If the *size* parameter is present, this MUST be the upper limit for memory usage during sorting.

If the *unique* parameter is present, all duplicate values MUST be omitted in the output.

If the merge parameter is present, all input files MUST already be sorted, and the output MUST be a merge sort of these files.

If there are *sortkeyspec* parameters in the message, the protocol client MUST process the input file as a space-delimited data table, and MUST compare only the values of the selected columns in the sortkeyspec. The protocol client MUST apply the *sortkeyspec* parameters in the order they appeared in the message, as specified in section [2.2.21.2.2.](#page-30-1)

## **3.7.5.3 Make\_pu\_diff Command**

<span id="page-83-1"></span>The protocol client MUST compare the files named by the *oldfile* and *newfile* parameters, keyed by the contents of the file named by the *mainfile* parameter.

The format of the oldfile and the newfile MUST be as specified in [\[MS-FSWADF\]](%5bMS-FSWADF%5d.pdf) section 2.4.13. The format of the *mainfile* MUST be as specified in [\[MS-FSWADF\]](%5bMS-FSWADF%5d.pdf) section 2.6.2.

The results of the analysis MUST be written to a file named by the *outputfile* parameter.

The mainfile MUST specify all keys. The key along with the *collectionname* parameter MUST be written to the output file if one of the following conditions is true:

If entries exist for a key, but the oldfile key differs from the newfile key.

*Copyright © 2010 Microsoft Corporation.* 

- If the *isnew* parameter is set to 1 and entries exist for a key in both the oldfile and the newfile.
- If the key exists in the oldfile, but not in the newfile.

The format of the output file MUST be as specified in [\[MS-FSWADF\]](%5bMS-FSWADF%5d.pdf) section 2.6.1. The message is specified in section [2.2.21.2.3.](#page-31-0)

## **3.7.5.4 Pupdateclient Command**

<span id="page-84-0"></span>The protocol client MUST send content updates in a file specified in the *inputfile* parameter to the content collection specified by the *collectionname* parameter.

The format of the input file MUST be as specified in  $[MS-FSWADF]$  section 2.6.1.

Each content update MUST contain only the URL of a document. They MUST be submitted to the system using the protocol specified in  $[MS-FSCF]$ . The content updates MUST be submitted as **partial\_update\_operation** operations, as specified in [\[MS-FSCF\]](%5bMS-FSCF%5d.pdf) section 2.2.40.

<span id="page-84-1"></span>The message is specified in section [2.2.21.2.4.](#page-31-1)

## **3.7.5.5 Sp\_make\_pu\_diff Command**

The protocol client MUST process this message the same way it processes the make\_pu\_diff message, as specified in section [3.7.5.3.](#page-83-1)

Upon receiving the sp\_make\_pu\_diff message, specified in section  $2.2.21.2.5$ , the protocol client MUST compare the files specified in the *oldfile* and *newfile* parameters, keyed by the contents of the file specified in the *mainfile* parameter.

The format of the oldfile MUST be of type <gen>.queryinfo.<sf>, as specified in [\[MS-FSSPRDF\]](%5bMS-FSSPRDF%5d.pdf) section 2.4.28. The format of the newfile MUST be of type urls\_on\_urlhash\_with\_queries.<sf>, as specified in [\[MS-FSSPRDF\]](%5bMS-FSSPRDF%5d.pdf) section 2.4.22.

The format of the mainfile MUST be of type <gen>.<col>.unique uris by uri.<sf>, as specified in [\[MS-FSSPRDF\]](%5bMS-FSSPRDF%5d.pdf) section 2.4.31.

The results of the analysis MUST be written to a file specified by the *outputfile* parameter. The format of the output file MUST be of type <col>\_feeduris.<sf>, as specified in [\[MS-FSSPRDF\]](%5bMS-FSSPRDF%5d.pdf) section 2.4.23.

<span id="page-84-2"></span>The message is specified in section [2.2.21.2.5.](#page-31-2)

## **3.7.5.6 Truncate\_anchorinfo Command**

The protocol client MUST compare the files specified in the *oldfile* and *newfile* parameters, keyed by the contents of the file named by the *mainfile* parameter.

The format of the oldfile and newfile MUST be as specified in [\[MS-FSWADF\]](%5bMS-FSWADF%5d.pdf) section 2.4.13. The format of the mainfile MUST be as specified in [\[MS-FSWADF\]](%5bMS-FSWADF%5d.pdf) section 2.6.1.

The results of the analysis MUST be written to a file named by the *outputfile* parameter. The format of the output file MUST be as specified in [\[MS-FSWADF\]](%5bMS-FSWADF%5d.pdf) section 2.4.13.

The mainfile MUST specify all keys. If entries exist for a key, but differ between the oldfile and newfile, the updated entry MUST be written to the outputfile. If no new entry exists, the old entry MUST be written to the output file, and similarly if no old entry exists, the new entry MUST be written to the output file.

*Copyright © 2010 Microsoft Corporation.* 

*<sup>[</sup>MS-FSFDMW] — v20101219 FAST Distributed Make Worker Protocol Specification* 

Entries written to the output file MUST have the **collections** attribute set according to the *collectionnames* parameter.

<span id="page-85-1"></span>This message is specified in section [2.2.21.2.6.](#page-32-0)

## **3.7.5.7 Truncate\_clickinfo Command**

The protocol client MUST compare the files specified in the *oldfile* and *newfile* parameters, keyed by the contents of the file specified by the *mainfile* parameter.

The format of the oldfile MUST be as specified in [\[MS-FSSPRDF\]](%5bMS-FSSPRDF%5d.pdf) section 2.4.28. The format of the newfile MUST be as specified in [\[MS-FSSPRDF\]](%5bMS-FSSPRDF%5d.pdf) section 2.4.22. The format of the mainfile MUST be as specified in [\[MS-FSSPRDF\]](%5bMS-FSSPRDF%5d.pdf) section 2.4.1.

The results of the analysis MUST be written to a file specified by the *outputfile* parameter. The format of the output file MUST be as specified in [\[MS-FSSPRDF\]](%5bMS-FSSPRDF%5d.pdf) section 2.4.28.

The mainfile MUST specify all keys. If entries exist for a key, but differ between the oldfile and newfile, the updated entry MUST be written to the outputfile. If no new entry exists, the old entry MUST be written to the output file, and similarly if no old entry exists, the new entry MUST be written to the outputfile.

Entries written to the output file MUST have the **collections** attribute set according to the *collectionnames* parameter.

<span id="page-85-2"></span>This message is specified in section [2.2.21.2.7.](#page-32-1)

## **3.7.6 Timer Events**

<span id="page-85-0"></span>None.

## **3.7.7 Other Local Events**

None.

*Copyright © 2010 Microsoft Corporation.* 

# **4 Protocol Examples**

<span id="page-86-1"></span>The following sections contain sample excerpts of protocol communication between protocol clients and the protocol server.

For clarity, base64 encoding has been omitted where possible, however it is explicitly stated in each case when the encoding has been omitted.

## **4.1 Path Name References**

<span id="page-86-2"></span>The following example shows a path name and its environment variable references, as specified in section [2.2.1.2.](#page-13-0)

The message is a **cd** command, specified in section [2.2.5,](#page-22-0) sent from the protocol server to the protocol client. The base64 encoding has been removed.

```
#cd $FASTSEARCH/data/webanalyzer/waworker1\
```
The parameter is a path name, and the path segment delimiter can be either forward or a backward slash. Also, the path parameter has a leading environment variable reference to the variable named *FASTSEARCH*. The protocol client then inspects its local environment and replace the environment variable reference with the value from its local environment.

#### **4.2 cd Message**

<span id="page-86-0"></span>The following is an example of the message format specified in section [2.2.5.](#page-22-0) The base64 encoding has been removed.

<span id="page-86-3"></span>#cd c:\\tmp\\

## **4.3 simple\_command Message**

The following is an example of the message format specified in section [2.2.22.](#page-33-0)

```
#simple_command 14 
@base64:dG91Y2ggJEZBU1RTRUFSQ0gvZGF0YS93ZWJhbmFseXplci93YXdvcmtlcjFcYnVpbGRfY29sbGVjdGlvbnNcb
WFrZV9zcC5ub19saW5rc19ieV91cmloYXNoX3RzXzExLmVuZA==
```
Decoding the base64 part results in the following message.

```
#simple_command 14 'touch 
$FASTSEARCH/data/webanalyzer/waworker1\\build_collections\\make_sp.no_links_by_urihash_ts_11.
end'
```
The *task-ID* in the message is 14, and the protocol client will send a **simple\_response** message as specified in section section [3.3.5.2.5.](#page-47-0) The reply message is as follows.

```
#simple_response 14 0
```
*[MS-FSFDMW] — v20101219 FAST Distributed Make Worker Protocol Specification* 

*Copyright © 2010 Microsoft Corporation.* 

#### **4.4 shell\_task**

<span id="page-87-1"></span>The following example shows the messages related to a shell message, as specified in section [3.7.5.2.](#page-83-2)

```
#shell #umask=54 30 cmd /C jsort2.exe -S 200M -T . -m -k2, 2 2.sp.0 no links by urihash new.12
1.sp.no links by urihash.12 -o 2.sp.no links by urihash ts.12
#slot shell 30 5564
#finish 30 shell completed 0 
@base64:VGhlIHN5c3RlbSBjYW5ub3QgZmluZCB0aGUgZmlsZSBzcGVjaWZpZWQuDQo=
```
<span id="page-87-0"></span>#forget 30

## **4.5 File transfer with netsink and netsource**

This example shows the messages sent during a file transfer as specified in section [3.4](#page-49-0) and section [3.5.](#page-52-0) The protocol server begins the file transfer by sending a **netsink** message to the netsink :

```
 #netsink 42 
@base64:YzpcdG1wXHRhbGVzXGZkbVxhdXRvdGVzdFxmZG13b3JrZXIxXGJ1aWxkLTAwMFx0ZXh0X29uX3IxLjg= 
@base64:LWM6XHRtcFx0YWxlc1xmZG1cYXV0b3Rlc3RcZmRtd29ya2VyMVxidWlsZC0wMDBcdGV4dF9vbl9yMS44LTYyM
DQ5OTUwMjgzNDI3MDM5Nzk= nocompress
```
The number 42 in the **netsink** message is the task identifier. The same task identifier is used in the subsequent **slot**, **finish** and **forget** messages, as specified in sections [2.2.24,](#page-34-0) [2.2.9,](#page-23-0) and section [2.2.12](#page-24-0) respectively, to identify the file transfer. The netsink responds with a **slot** message back to the protocol server:

#slot netsink 42 9002

The number 9002 in the **slot** message is the port number of which the netsink is listening for a connection from the netsource. The protocol server sends this port to the netsource with the following **netsource** message. After the file has been transferred to the netsink the protocol client sends a **finish** message to the protocol server and the protocol server replies with a **forget** message:

```
 #finish 42 netsink completed 5034
 #forget 42
```
The following messages are sent between the protocol server and the netsource during the file transfer. The port number 9002 is contained in the **netsource** message.

#netsource 130 @base64:YzpcdG1wXHRhbGVzXGZkbVxhdXRvdGVzdFxmZG13b3JrZXIxXGJ1aWxkLTAwMFx0ZXh0X29uX3IxLjE0 8P8HB4J.ad.fast.no 9002

The netsource replies to the protocol server with a **slot** message.

*[MS-FSFDMW] — v20101219 FAST Distributed Make Worker Protocol Specification* 

*Copyright © 2010 Microsoft Corporation.* 

#slot netsource 130 5370

After the file has been transferred the netsource sends a **finish** message to the protocol server and the protocol server replies with a **forget** message.

#finish 130 netsource completed 5370

#forget 130

*[MS-FSFDMW] — v20101219 FAST Distributed Make Worker Protocol Specification* 

*Copyright © 2010 Microsoft Corporation.* 

# **5 Security**

# **5.1 Security Considerations for Implementers**

<span id="page-89-0"></span>None.

# **5.2 Index of Security Parameters**

<span id="page-89-1"></span>None.

*[MS-FSFDMW] — v20101219 FAST Distributed Make Worker Protocol Specification* 

*Copyright © 2010 Microsoft Corporation.* 

# **6 Appendix A: Product Behavior**

<span id="page-90-0"></span>The information in this specification is applicable to the following Microsoft products or supplemental software. References to product versions include released service packs:

■ Microsoft® FAST<sup>™</sup> Search Server 2010

Exceptions, if any, are noted below. If a service pack or Quick Fix Engineering (QFE) number appears with the product version, behavior changed in that service pack or QFE. The new behavior also applies to subsequent service packs of the product unless otherwise specified. If a product edition appears with the product version, behavior is different in that product edition.

Unless otherwise specified, any statement of optional behavior in this specification that is prescribed using the terms SHOULD or SHOULD NOT implies product behavior in accordance with the SHOULD or SHOULD NOT prescription. Unless otherwise specified, the term MAY implies that the product does not follow the prescription.

*[MS-FSFDMW] — v20101219 FAST Distributed Make Worker Protocol Specification* 

*Copyright © 2010 Microsoft Corporation.* 

# **7 Change Tracking**

<span id="page-91-0"></span>No table of changes is available. The document is either new or has had no changes since its last release.

*[MS-FSFDMW] — v20101219 FAST Distributed Make Worker Protocol Specification* 

*Copyright © 2010 Microsoft Corporation.* 

# **8 Index**

#### **A**

[Abort Command message](#page-22-1) 23 Abstract data model client [\(section 3.3.1](#page-42-0) 43[, section 3.4.1](#page-49-1) 50[, section](#page-52-1)  [3.5.1](#page-52-1) 53, [section 3.6.1](#page-54-1) 55, [section 3.7.1](#page-82-0) 83) server [\(section 3.1.1](#page-37-0) 38, [section 3.2.1](#page-38-0) 39) [Applicability](#page-11-0) 12

### **C**

[Capability negotiation](#page-11-1) 12 [CD Command message](#page-22-0) 23 [cd message example](#page-86-0) 87 [Change tracking](#page-91-0) 92 Client abstract data model [\(section 3.4.1](#page-49-1) 50, section [3.5.1](#page-52-1) 53) higher-layer triggered events [\(section 3.4.4](#page-50-0) 51, [section 3.5.4](#page-53-0) 54) initialization [\(section 3.4.3](#page-50-1) 51, [section 3.5.3](#page-53-1) 54) local events [\(section 3.3.7](#page-49-2) 50, [section 3.6.7](#page-82-1) 83, [section 3.7.7](#page-85-0) 86) message processing [\(section 3.4.5](#page-50-2) 51, section [3.5.5](#page-53-2) 54) other local events [\(section 3.4.7](#page-52-2) 53, [section 3.5.7](#page-54-2) 55) [overview](#page-54-0) 55 sequencing rules [\(section 3.4.5](#page-50-2) 51, [section 3.5.5](#page-53-2) 54) timer events [\(section 3.4.6](#page-52-3) 53, [section 3.5.6](#page-54-3) 55) timers [\(section 3.4.2](#page-50-3) 51, [section 3.5.2](#page-53-3) 54) Client - abstract data model [\(section 3.3.1](#page-42-0) 43, [section 3.6.1](#page-54-1) 55[, section 3.7.1](#page-82-0) 83) Client - higher-layer triggered events [stable storage capacity shortage](#page-43-0) 44 Client - initialization [\(section 3.3.3](#page-42-1) 43, [section 3.4.3](#page-50-1) 51, [section 3.5.3](#page-53-1) 54, [section](#page-54-4) [3.6.3](#page-54-4) 55, [section](#page-83-3)   $3.7.\overline{3}84$ Client - message processing [\(section 3.3.5](#page-43-1) 44, [section 3.6.5](#page-54-5) 55) [create\\_attribute\\_files command](#page-83-4) 84 [generic-response messages](#page-43-2) 44 [jsort2.exe command](#page-83-2) 84 [make\\_pu\\_diff command](#page-83-1) 84 [no-response messages](#page-48-0) 49 [pupdateclient command](#page-84-0) 85 [receiving merge.pyc command](#page-55-0) 56 [receiving pythontasks.pyc command](#page-68-0) 69 [receiving reduce.pyc command](#page-70-0) 71 receiving [split.pyc command](#page-81-0) 82 [sp\\_make\\_pu\\_diff command](#page-84-1) 85 [specific-response messages](#page-46-0) 47 truncate anchorinfo command 85 truncate clickinfo command 86 Client - sequencing rules [\(section 3.3.5](#page-43-1) 44, section [3.6.5](#page-54-5) 55) Client - timer events [\(section 3.3.6](#page-49-3) 50, section [3.6.6](#page-82-2) 83, [section 3.7.6](#page-85-2) 86)

Client- sequencing rules [create\\_attribute\\_files command](#page-83-4) 84 [generic-response messages](#page-43-2) 44 [jsort2.exe command](#page-83-2) 84 make pu diff command 84 [no-response messages](#page-48-0) 49 [pupdateclient command](#page-84-0) 85 [receiving merge.pyc command](#page-55-0) 56 [receiving pythontasks.pyc command](#page-68-0) 69 [receiving reduce.pyc command](#page-70-0) 71 [receiving split.pyc command](#page-81-0) 82 [sp\\_make\\_pu\\_diff command](#page-84-1) 85 [specific-response messages](#page-46-0) 47 truncate anchorinfo command 85 truncate clickinfo command 86 [Close-stdin Command message](#page-22-2) 23 [cobra commands](#page-27-0) 28 Commands [cobra](#page-27-0) 28 create attribute files 31 [jsort2.exe](#page-30-1) 31 make pu diff 32 [merge.pyc](#page-27-1) 28 [pupdateclient](#page-31-1) 32 [pythontasks.pyc](#page-27-2) 28 [reduce.pyc](#page-29-0) 30 [sp\\_make\\_pu\\_diff](#page-31-2) 32 [split.pyc](#page-29-1) 30 truncate anchorinfo 33 [truncate\\_clickinfo](#page-32-1) 33 Complex types [dir\\_size tuple structure](#page-18-0) 19 directory listing array 20 file listing array 20 heartbeat info structure 19 [path\\_dir\\_size tuple structure](#page-19-2) 20 [sortkeyspec](#page-20-0) 21 [tableinputspec](#page-21-1) 22 [tableoutputspec](#page-21-0) 22 [target\\_name](#page-21-2) 22 task info structure 20 task info copy structure 21 [create\\_attribute\\_files command](#page-30-0) 31

## **D**

Data model - abstract client [\(section 3.3.1](#page-42-0) 43, [section 3.4.1](#page-49-1) 50, section [3.5.1](#page-52-1) 53, [section 3.6.1](#page-54-1) 55, [section 3.7.1](#page-82-0) 83) server [\(section 3.1.1](#page-37-0) 38[, section 3.2.1](#page-38-0) 39) [dir\\_size tuple structure complex type](#page-18-0) 19 directory listing array complex type 20 [Disk\\_limit Command message](#page-22-3) 23

## **E**

Enumerations [merge function](#page-15-0) 16 [pythontasks function](#page-16-0) 17

*[MS-FSFDMW] — v20101219 FAST Distributed Make Worker Protocol Specification* 

*Copyright © 2010 Microsoft Corporation.* 

[reduce functions](#page-17-0) 18 [shell commands](#page-17-1) 18 [task status](#page-15-1) 16 [task type](#page-15-2) 16 [Error Message message](#page-22-4) 23 Examples [cd message](#page-86-0) 87 [file transfer with netsink and netsource](#page-87-0) 88 [overview](#page-86-1) 87 [path name references](#page-86-2) 87 [shell\\_task](#page-87-1) 88 [simple\\_command message](#page-86-3) 87

#### **F**

Fields - [vendor-extensible](#page-11-2) 12 [File transfer with netsink and netsource example](#page-87-0) 88 file listing array complex type 20 [Finish Message message](#page-23-0) 24 [Finish-tasks Command message](#page-24-1) 25 [Finish-tasks-ack Message message](#page-24-2) 25 [Forget Command message](#page-24-0) 25 Functions and parameters [pythontasks](#page-28-0) 29

### **G**

[Glossary](#page-8-0) 9

#### **H**

[Heartbeat Message message](#page-24-3) 25 [heartbeat\\_info structure complex type](#page-18-1) 19 Higher-layer triggered events client [\(section 3.4.4](#page-50-0) 51[, section 3.5.4](#page-53-0) 54) [server](#page-38-1) 39 Higher-layer triggered events - client [stable storage capacity shortage](#page-43-0) 44 Higher-layer triggered events - server [sending abort command](#page-40-0) 41 [sending finish-tasks message](#page-40-1) 41 [sending remove-files command](#page-39-0) 40 [sending setenv command](#page-40-2) 41 [sending shell command](#page-40-3) 41 [starting build](#page-39-1) 40 [starting command on worker protocol client](#page-39-2) 40

#### **I**

Implementer - [security considerations](#page-89-0) 90 [Index of security parameters](#page-89-1) 90 [Info Message message](#page-24-4) 25 [Informative references](#page-10-0) 11 Initialization client [\(section 3.4.3](#page-50-1) 51[, section 3.5.3](#page-53-1) 54) server [\(section 3.1.3](#page-37-1) 38, [section 3.2.3](#page-39-3) 40) Initialization - client [\(section 3.3.3](#page-42-1) 43, [section 3.4.3](#page-50-1) 51, [section 3.5.3](#page-53-1) 54, [section 3.6.3](#page-54-4) 55, [section](#page-83-3)  [3.7.3](#page-83-3) 84) [Introduction](#page-8-1) 9

## [jsort2.exe command](#page-30-1) 31

### **L**

Local events client [\(section 3.3.7](#page-49-2) 50, [section 3.6.7](#page-82-1) 83, [section](#page-85-0)  [3.7.7](#page-85-0) 86) [server](#page-38-2) 39

## **M**

[make\\_pu\\_diff command](#page-31-0) 32 [merge function enumeration](#page-15-0) 16 [merge.pyc command](#page-27-1) 28 Message processing client [\(section 3.4.5](#page-50-2) 51, [section 3.5.5](#page-53-2) 54) [server](#page-38-3) 39 Message processing - client [\(section 3.3.5](#page-43-1) 44, [section 3.6.5](#page-54-5) 55) [create\\_attribute\\_files command](#page-83-4) 84 [generic-response messages](#page-43-2) 44 [jsort2.exe command](#page-83-2) 84 [make\\_pu\\_diff command](#page-83-1) 84 [no-response messages](#page-48-0) 49 [pupdateclient command](#page-84-0) 85 [receiving merge.pyc command](#page-55-0) 56 [receiving pythontasks.pyc command](#page-68-0) 69 [receiving reduce.pyc command](#page-70-0) 71 [receiving split.pyc command](#page-81-0) 82 [sp\\_make\\_pu\\_diff command](#page-84-1) 85 [specific-response messages](#page-46-0) 47 truncate anchorinfo command 85 [truncate\\_clickinfo command](#page-85-1) 86 Message processing - server [finish-tasks-ack message](#page-40-4) 41 [heartbeat message](#page-40-5) 41 [info message](#page-40-6) 41 [Netsink-Netsource messages](#page-41-0) 42 [receiving finish message](#page-40-7) 41 simple\_response\_message 42 [stderr message](#page-41-2) 42 [stdout message](#page-41-3) 42 [task-info message](#page-42-2) 43 Messages [Abort Command](#page-22-1) 23 [CD Command](#page-22-0) 23 [Close-stdin Command](#page-22-2) 23 [cobra commands](#page-27-0) 28 [create\\_attribute\\_files command](#page-30-0) 31 [dir\\_size tuple structure complex type](#page-18-0) 19 [directory\\_listing array complex type](#page-19-0) 20 Disk limit Command 23 [Error Message](#page-22-4) 23 [file\\_listing array complex type](#page-19-1) 20 [Finish Message](#page-23-0) 24 [Finish-tasks Command](#page-24-1) 25 [Finish-tasks-ack Message](#page-24-2) 25 [Forget Command](#page-24-0) 25 [Heartbeat Message](#page-24-3) 25 heartbeat info structure complex type 19 [Info Message](#page-24-4) 25 [jsort2.exe command](#page-30-1) 31

#### **J**

*[MS-FSFDMW] — v20101219 FAST Distributed Make Worker Protocol Specification* 

*Copyright © 2010 Microsoft Corporation.* 

[make\\_pu\\_diff command](#page-31-0) 32 [merge function enumeration](#page-15-0) 16 [merge.pyc command](#page-27-1) 28 [Netsink Command](#page-24-5) 25 [Netsource Command](#page-25-0) 26 [path names simple type](#page-13-0) 14 [path\\_dir\\_size tuple structure complex type](#page-19-2) 20 [Poll-task Command](#page-25-1) 26 [pupdateclient command](#page-31-1) 32 [pythontasks function enumeration](#page-16-0) 17 [pythontasks functions and parameters](#page-28-0) 29 [pythontasks.pyc command](#page-27-2) 28 [reduce functions enumeration](#page-17-0) 18 [reduce.pyc command](#page-29-0) 30 [Remove-files Command](#page-25-2) 26 Request heartbeat Command 27 [Setenv Command](#page-26-1) 27 [Shell Command](#page-26-2) 27 [shell commands enumeration](#page-17-1) 18 [Simple\\_command Command](#page-33-0) 34 [Simple\\_response Message](#page-34-1) 35 [Slot Message](#page-34-0) 35 [sortkeyspec complex type](#page-20-0) 21 [sp\\_make\\_pu\\_diff command](#page-31-2) 32 [split.pyc command](#page-29-1) 30 Stderr [Message](#page-35-0) 36 [Stdout Message](#page-35-1) 36 [syntax](#page-12-0) 13 [tableinputspec complex type](#page-21-1) 22 [tableoutputspec complex type](#page-21-0) 22 [target\\_name complex type](#page-21-2) 22 [task identifiers simple type](#page-13-1) 14 [task status enumeration](#page-15-1) 16 [task type enumeration](#page-15-2) 16 task info structure complex type 20 task\_info\_copy\_structure complex type 21 [Task-info Message](#page-36-0) 37 [transport](#page-12-1) 13 truncate anchorinfo command 33 truncate clickinfo command 33

#### **N**

[Netsink Command message](#page-24-5) 25 [Netsource Command message](#page-25-0) 26 [Normative references](#page-9-0) 10

#### **O**

Other local events client [\(section 3.4.7](#page-52-2) 53[, section 3.5.7](#page-54-2) 55) [server](#page-42-3) 43 [Overview \(synopsis\)](#page-10-1) 11

#### **P**

Parameters - [security index](#page-89-1) 90 [Path name references example](#page-86-2) 87 [Path names simple type](#page-13-0) 14 [path\\_dir\\_size tuple structure complex type](#page-19-2) 20 [Poll-task Command message](#page-25-1) 26 [Preconditions](#page-11-3) 12

[Prerequisites](#page-11-3) 12 [Product behavior](#page-90-0) 91 [pupdateclient command](#page-31-1) 32 [pythontasks function enumeration](#page-16-0) 17 [pythontasks functions and parameters](#page-28-0) 29 [pythontasks.pyc command](#page-27-2) 28

#### **R**

[reduce function enumeration](#page-17-0) 18 [reduce.pyc command](#page-29-0) 30 References [informative](#page-10-0) 11 [normative](#page-9-0) 10 [Relationship to other protocols](#page-11-4) 12 [Remove-files Command message](#page-25-2) 26 Request heartbeat Command message 27

## **S**

**Security** [implementer considerations](#page-89-0) 90 [parameter index](#page-89-1) 90 Sequencing rules client [\(section 3.4.5](#page-50-2) 51, [section 3.5.5](#page-53-2) 54) [server](#page-38-3)<sup>39</sup> Sequencing rules - client [\(section 3.3.5](#page-43-1) 44, [section](#page-54-5)  [3.6.5](#page-54-5) 55) [create\\_attribute\\_files command](#page-83-4) 84 [generic-response messages](#page-43-2) 44 [jsort2.exe command](#page-83-2) 84 [make\\_pu\\_diff command](#page-83-1) 84 [no-response messages](#page-48-0) 49 [pupdateclient command](#page-84-0) 85 [receiving merge.pyc command](#page-55-0) 56 [receiving pythontasks.pyc command](#page-68-0) 69 [receiving reduce.pyc command](#page-70-0) 71 [receiving split.pyc command](#page-81-0) 82 [Sp\\_make\\_pu\\_diff Command](#page-84-1) 85 [specific-response messages](#page-46-0) 47 truncate anchorinfo command 85 truncate clickinfo command 86 Sequencing rules - server [finish-tasks-ack message](#page-40-4) 41 [heartbeat message](#page-40-5) 41 [info message](#page-40-6) 41 [Netsink-Netsource messages](#page-41-0) 42 [receiving finish message](#page-40-7) 41 [simple\\_response message](#page-41-1) 42 [stderr message](#page-41-2) 42 [stdout message](#page-41-3) 42 [task-info message](#page-42-2) 43 Server abstract data model [\(section 3.1.1](#page-37-0) 38, [section](#page-38-0)  [3.2.1](#page-38-0) 39) [higher-layer triggered events](#page-38-1) 39 initialization [\(section 3.1.3](#page-37-1) 38[, section 3.2.3](#page-39-3) 40) [local events](#page-38-2) 39 [message processing](#page-38-3) 39 [other local events](#page-42-3) 43 [sequencing rules](#page-38-3) 39 [timer events](#page-38-4) 39

*[MS-FSFDMW] — v20101219 FAST Distributed Make Worker Protocol Specification* 

*Copyright © 2010 Microsoft Corporation.* 

*Release: Sunday, December 19, 2010* 

*95 / 96*

[timers](#page-37-2) 38 Server - higher-layer triggered events [sending abort command](#page-40-0) 41 [sending finish-tasks message](#page-40-1) 41 sending [remove-files command](#page-39-0) 40 [sending setenv command](#page-40-2) 41 [Sending Shell Command](#page-40-3) 41 [starting build](#page-39-1) 40 [starting command on worker protocol client](#page-39-2) 40 Server - message processing [finish-tasks-ack message](#page-40-4) 41 [heartbeat message](#page-40-5) 41 [info message](#page-40-6) 41 [Netsink-Netsource messages](#page-41-0) 42 [receiving finish message](#page-40-7) 41 [simple\\_response message](#page-41-1) 42 [stderr message](#page-41-2) 42 [stdout message](#page-41-3) 42 [task-info message](#page-42-2) 43 Server - sequencing rules [finish-tasks-ack message](#page-40-4) 41 [heartbeat message](#page-40-5) 41 [info message](#page-40-6) 41 [Netsink-Netsource messages](#page-41-0) 42 [receiving finish message](#page-40-7) 41 simple\_response\_message 42 [stderr message](#page-41-2) 42 [stdout message](#page-41-3) 42 [task-info message](#page-42-2) 43 Server - timer events [Heartbeat Timeout](#page-42-4) 43 Server - timers [build timeout timer](#page-38-5) 39 [heartbeat timeout timer](#page-38-6) 39 [heartbeat timer](#page-38-7) 39 [Setenv Command message](#page-26-1) 27 [Shell Command message](#page-26-2) 27 [shell commands enumeration](#page-17-1) 18 [shell\\_task example](#page-87-1) 88 Simple types [path names](#page-13-0) 14 [task identifiers](#page-13-1) 14 [transfer key](#page-14-0) 15 [Simple\\_command Command message](#page-33-0) 34 [simple\\_command message example](#page-86-3) 87 [Simple\\_response Message message](#page-34-1) 35 [Slot Message message](#page-34-0) 35 [sortkeyspec complex type](#page-20-0) 21 [sp\\_make\\_pu\\_diff command](#page-31-2) 32 [split.pyc command](#page-29-1) 30 [Standards assignments](#page-11-5) 12 [Stderr Message message](#page-35-0) 36 [Stdout Message message](#page-35-1) 36 Syntax [messages -](#page-12-0) overview 13

## **T**

[tableinputspec complex type](#page-21-1) 22 [tableoutputspec complex type](#page-21-0) 22 [target\\_name complex type](#page-21-2) 22 [Task identifiers simple type](#page-13-1) 14

[task status enumeration](#page-15-1) 16 task type [enumeration](#page-15-2) 16 [task type enumeration](#page-15-2) 16 task info structure complex type 20 task info copy structure complex type 21 [Task-info Message message](#page-36-0) 37 Timer events client [\(section 3.4.6](#page-52-3) 53, [section 3.5.6](#page-54-3) 55) [server](#page-38-4) 39 Timer events - client [\(section 3.3.6](#page-49-3) 50, section [3.6.6](#page-82-2) 83, [section 3.7.6](#page-85-2) 86) Timer events - server [heartbeat timeout](#page-42-4) 43 Timers client [\(section 3.4.2](#page-50-3) 51, [section 3.5.2](#page-53-3) 54) [server](#page-37-2) 38 Timers - server [build timeout timer](#page-38-5) 39 [heartbeat timeout timer](#page-38-6) 39 [heartbeat timer](#page-38-7) 39 [Tracking changes](#page-91-0) 92 [Transfer key simple type](#page-14-0) 15 [Transport](#page-12-1) 13 Triggered events - client [stable storage capacity shortage](#page-43-0) 44 Triggered events - higher layer [server](#page-38-1) 39 Triggered events - higher-layer client [\(section 3.4.4](#page-50-0) 51, [section 3.5.4](#page-53-0) 54) Triggered events - server [sending abort command](#page-40-0) 41 [sending finish-tasks message](#page-40-1) 41 [sending remove-files](#page-39-0) command 40 [sending setenv command](#page-40-2) 41 [Sending Shell Command](#page-40-3) 41 [starting build](#page-39-1) 40 [starting command on worker protocol client](#page-39-2) 40 truncate anchorinfo command 33 truncate clickinfo command 33

### **V**

[Vendor-extensible fields](#page-11-2) 12 [Versioning](#page-11-1) 12

*[MS-FSFDMW] — v20101219 FAST Distributed Make Worker Protocol Specification* 

*Copyright © 2010 Microsoft Corporation.*